# E S C O L A D E D E S E N V O L V I M E N T O D E SERVIDORES|EDS

Formação de Coordenadores de Curso de EPTNM (Educação Profissional Técnica de Nível Médio)

> ANTONIO GUIMARÃES CAMPOS MARLON HENRIQUE TEIXEIRA 2020

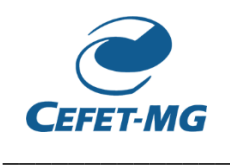

### **Diretor-Geral**

Prof. Flávio Antônio dos Santos

# **Vice-Diretora**

Prof.ª Maria Celeste Monteiro de Souza Costa

# **Chefe de Gabinete**

Prof.ª Carla Simone Chamon

# **Diretor de Educação Profissional e Tecnológica**

Prof. Sérgio Roberto Gomide Filho

### **Diretora de Graduação**

Prof.ª Danielle Marra de Freitas Silva Azevedo

# **Diretor de Pesquisa e Pós-graduação**

Prof. Conrado de Souza Rodrigues

# **Diretor de Planejamento e Gestão**

Prof. Moacir Felizardo de França Filho

# **Diretor de Extensão e Desenvolvimento Comunitário**

Prof. Flávio Luis Cardeal Pádua

# **Secretaria de Gestão de Pessoas (SEGEP)**

Wesley Ruas Silva

# **Departamento de Educação (DEDU)**

Prof.ª Maria Adélia da Costa

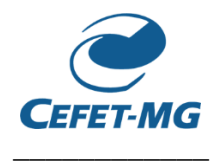

# **Escola de Desenvolvimento de Servidores**

Formação de Coordenadores de Cursos de ETPNM

# F I C H A T É C N I C A

CAMPOS, Antônio Guimarães; TEIXEIRA, Marlon Henrique. **Formação de Coordenadores de Curso de ETPNM**. CEFET-MG: Belo Horizonte, 2020.

# **Autores**

# **Organização do Material Didático**

Prof. Dr. Antônio Guimarães Campos

Prof. Me. Marlon Henrique Teixeira

# **Planejamento do Curso**

Prof. Dr. Antônio Guimarães Campos

Prof. Me. Marlon Henrique Teixeira

# **Revisora de Texto**

Jacqueline de Sousa Borges de Assis

Este material é de domínio e uso do CEFET-MG e de seus autores. Fica proibida a reprodução total ou parcial, por qualquer meio ou processo, assim como a inclusão em qualquer sistema de processamento de dados, sem a prévia autorização dos proprietários/autores.

São proibidas alterações dos conteúdos sem a prévia autorização dos autores. A violação do direito autoral é crime punido com prisão e multa (art. 184 do Código Penal), sem prejuízo da busca e apreensão do material e indenizações patrimoniais e morais cabíveis (artigos de 101 a 110 da Lei n. 9.610/1998 – Lei dos Direitos Autorais).

"Quando tratarmos com pessoas, lembremo-nos sempre de que não estamos tratando com criaturas de lógica. Estamos tratando com criaturas emotivas, criaturas suscetíveis às observações norteadas pelo orgulho e pela vaidade".

Dale Carnegie

# **APRESENTAÇÃO**

"Em lugar de condenar os outros, procuremos compreendê-los. Procuremos descobrir por que fazem o que fazem. Essa atitude é muito mais benéfica e intrigante do que criticar; e gera simpatia, tolerância e bondade".

Dale Carnegie

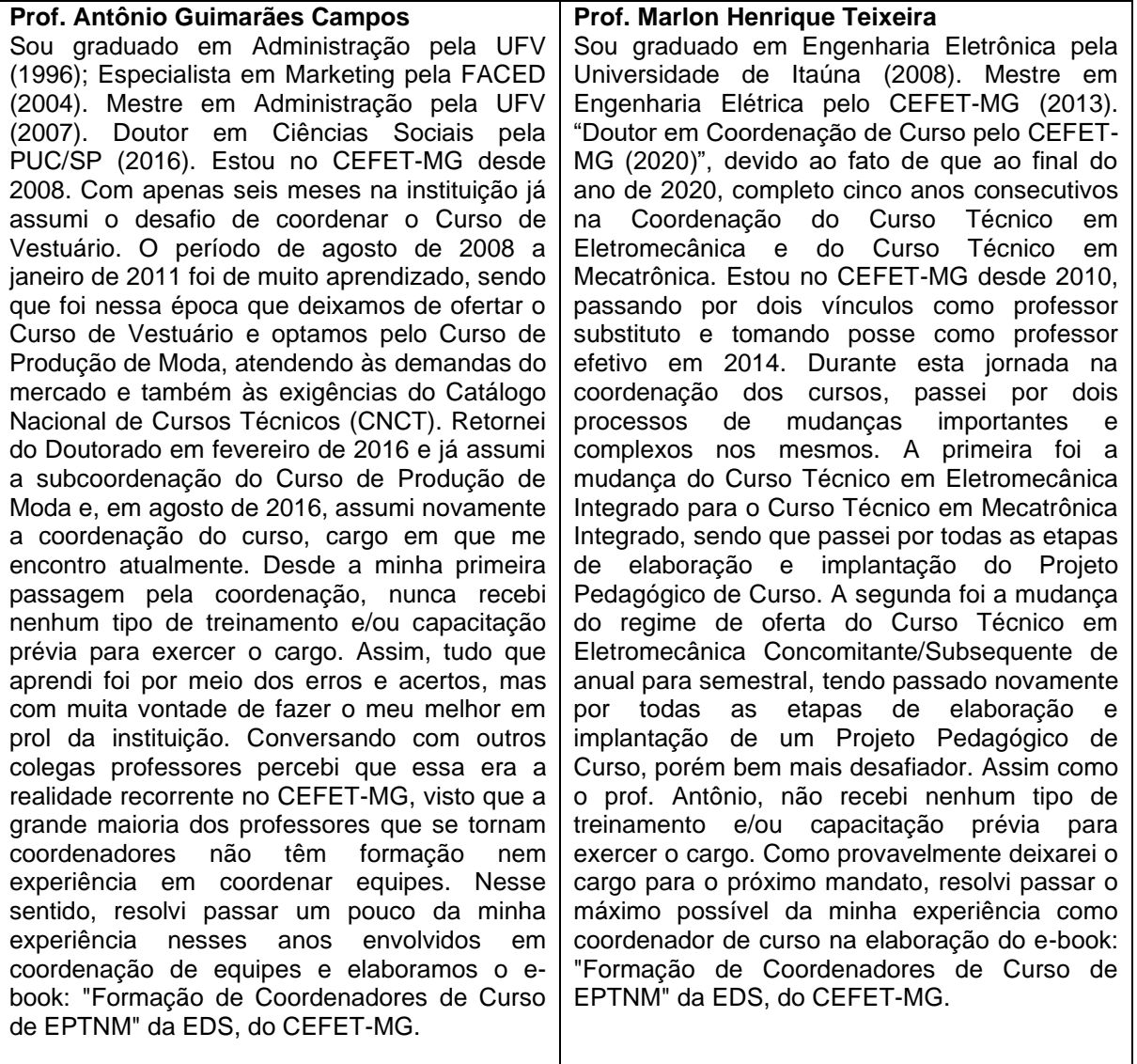

#### Prof. Antônio Guimarães Campos

Prof. Marlon Henrique Teixeira

Organizadores do curso: Formação de Coordenadores de Curso de EPTNM | CEFET-MG

Divinópolis

Outubro/2020

# Sumário

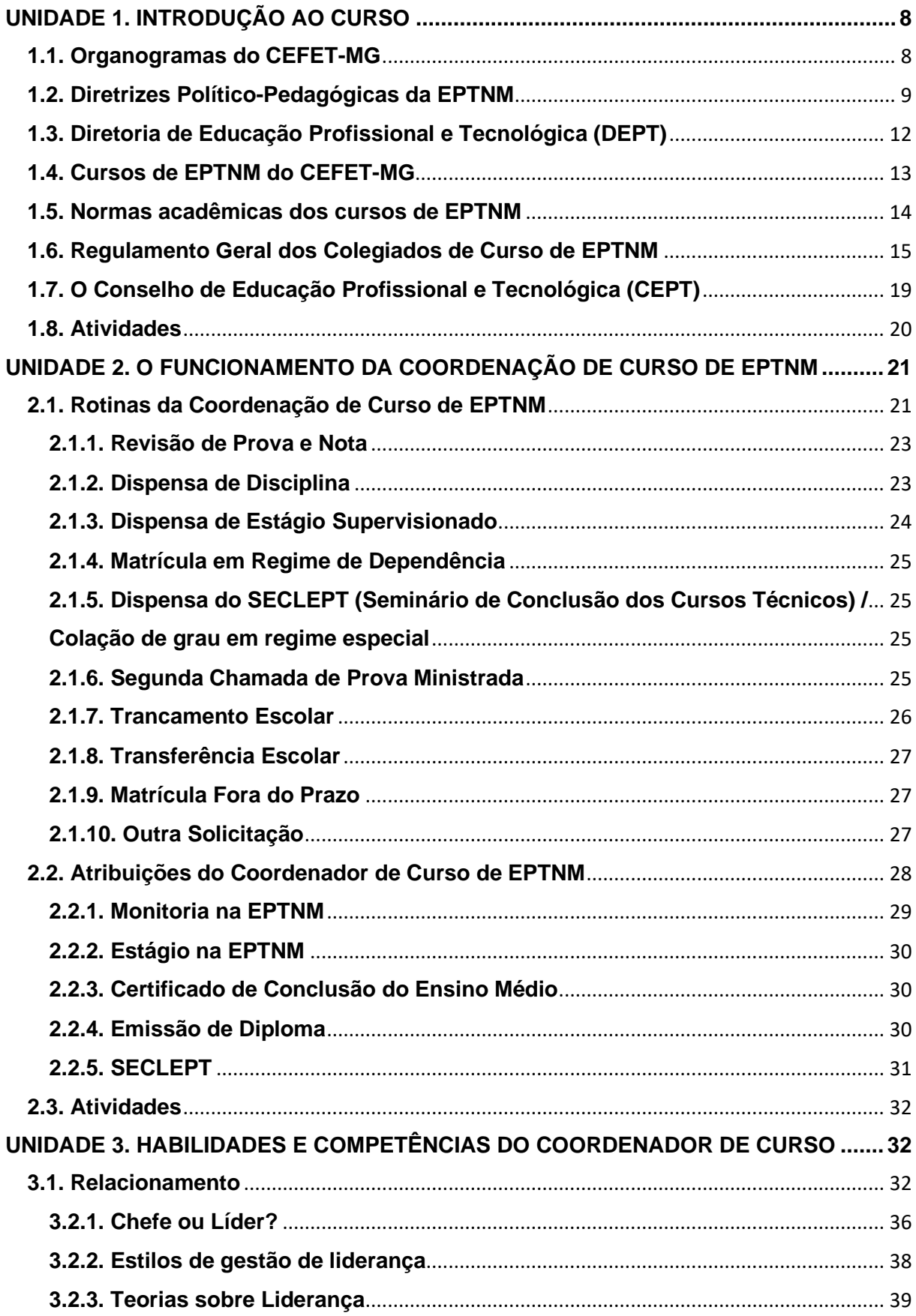

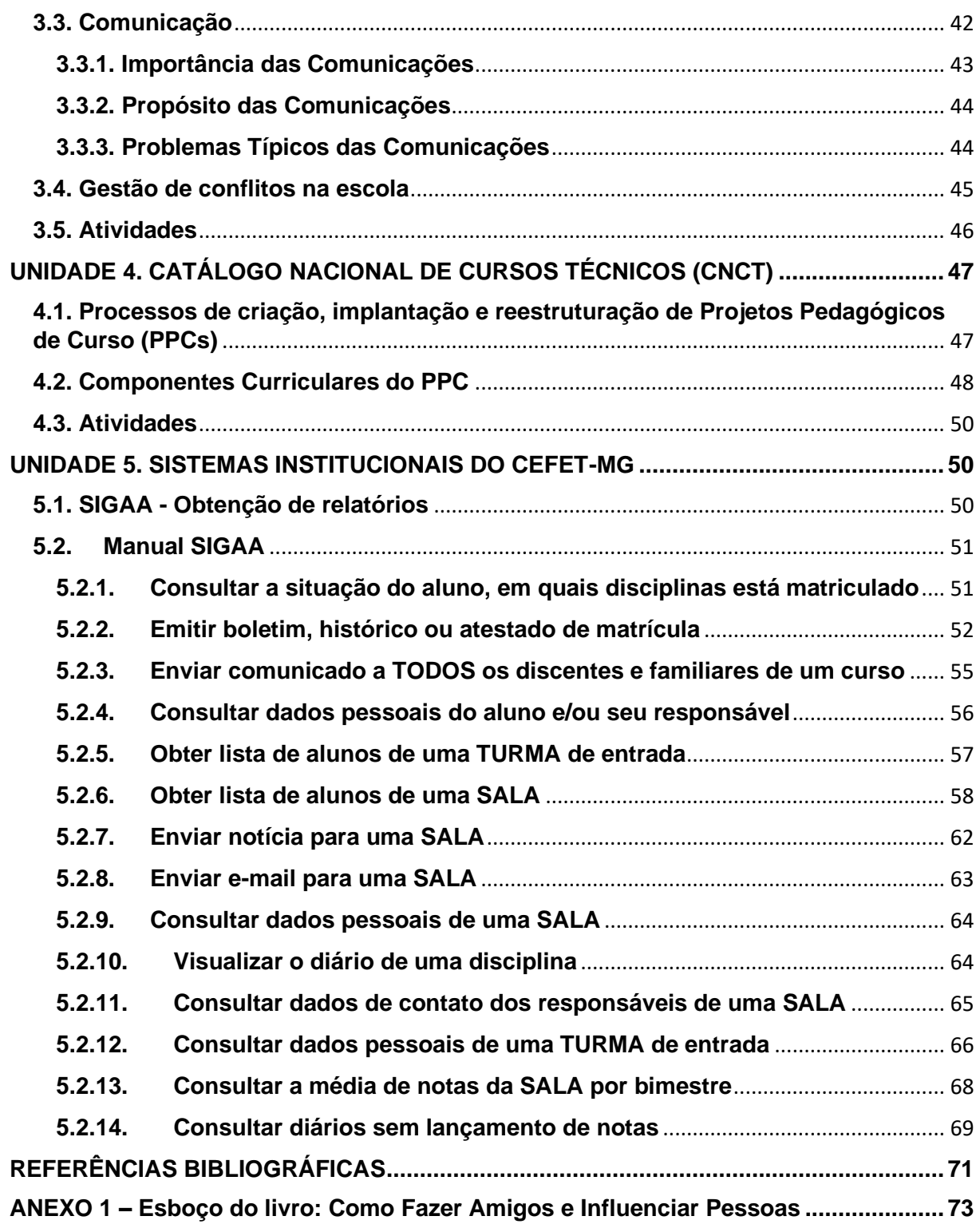

# <span id="page-7-0"></span>**UNIDADE 1. INTRODUÇÃO AO CURSO**

Esse e-book tem o objetivo de capacitar professores de EPTNM (Educação Técnica Profissional de Nível Médio) do CEFET-MG para assumirem o cargo de coordenador de curso. As atribuições do coordenador de curso envolvem questões administrativas e acadêmicas.

### <span id="page-7-1"></span>**1.1. Organogramas do CEFET-MG**

Na Figura 1.1 é apresentado o Organograma dos Conselhos Superiores. O Conselho Diretor é o órgão deliberativo e consultivo da administração superior do CEFET-MG.

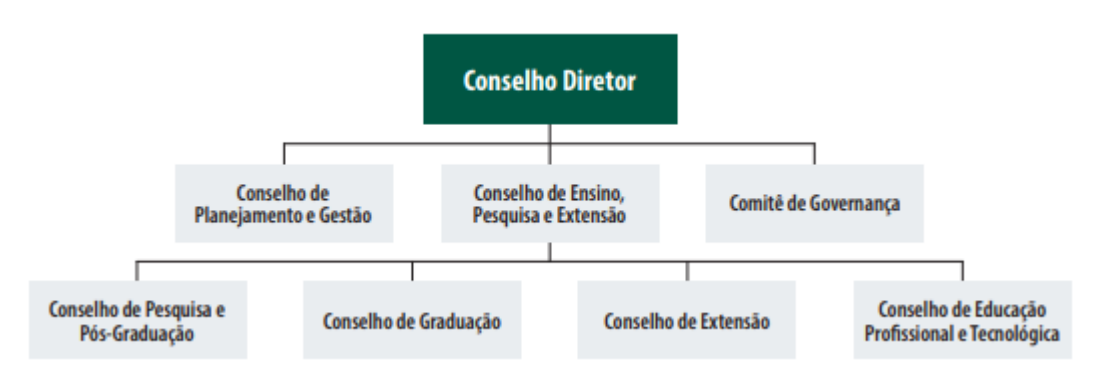

Figura 1.1: Organograma dos Conselhos Superiores (Fonte: CEFET-MG, 2020).

A composição do Conselho Diretor conta com um número de 24 membros, de acordo com a distribuição a seguir:

I – Diretor Geral;

II – um representante do Ministério da Educação;

III – um representante da Federação das Indústrias do Estado de Minas Gerais (FIEMG);

IV – um representante da Federação do Comércio de Bens, Serviços e Turismo do Estado de Minas Gerais;

V – um representante da Federação da Agricultura e Pecuária do Estado de Minas Gerais;

VI – um representante do corpo discente, indicado por seus pares;

VII – um representante dos ex-alunos;

VIII – um representante dos servidores técnico-administrativos em educação, eleito por seus pares;

IX – cinco representantes dos docentes do ensino profissional e tecnológico de nível médio, eleitos por seus pares;

X- cinco representantes dos docentes do ensino de graduação, eleitos por seus pares;

XI- cinco representantes dos docentes do ensino de pós-graduação stricto sensu, eleitos por seus pares;

XII- um representante dos docentes-pesquisadores, eleitos por seus pares;

Na Figura 1.2 é apresentado o organograma da Diretoria Geral.

A Diretoria Geral, órgão executivo superior do CEFET-MG, coordena e supervisiona a execução das atividades da Instituição, de forma a cumprir as deliberações dos órgãos colegiados superiores, cabendo-lhe, para esse fim, estabelecer as ações pertinentes.

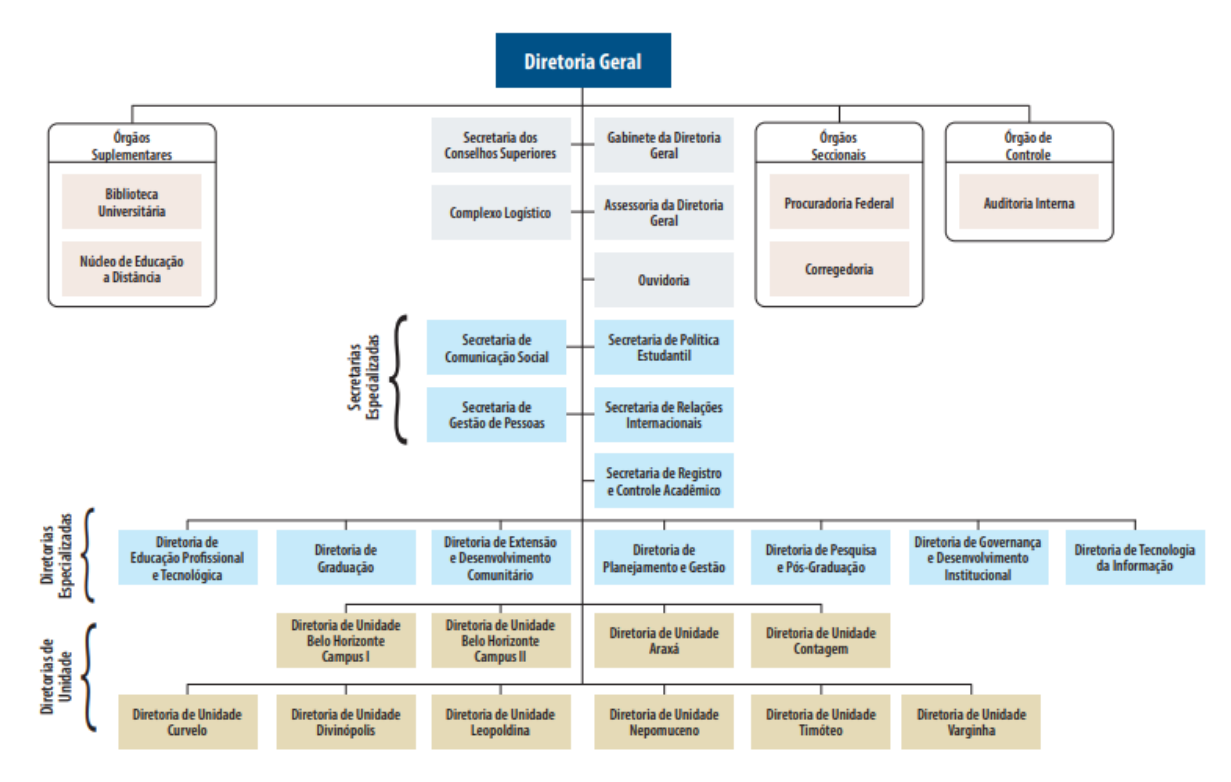

Figura 1.2 – Organograma da Diretoria Geral

# <span id="page-8-0"></span>**1.2. Diretrizes Político-Pedagógicas da EPTNM**

As Diretrizes Político-Pedagógicas da EPTNM do CEFET-MG foram aprovadas pela Resolução CEPE<sup>[1](#page-8-1)</sup>-07/16, de 9 de maio de 2016.

São objetivos da EPTNM:

I – Promover educação comprometida com a formação humanística, científica e tecnológica, fundamentada na compreensão da ciência e da tecnologia como construções sociais, histórico-culturais e políticas;

II – Proporcionar formação técnica integrada à educação geral que supere o dualismo entre propedêutico e profissional, ultrapassando o domínio

<span id="page-8-1"></span><sup>&</sup>lt;sup>1</sup> Conselho de Ensino, Pesquisa e Extensão

operacional de determinado fazer, e conduzindo à compreensão global do processo produtivo, com a apreensão do saber tecnológico, a valorização da cultura do trabalho e a mobilização dos valores necessários à tomada de decisões nos diferentes contextos de atuação na sociedade;

III – Proporcionar a compreensão dos fundamentos científico-tecnológicos dos processos produtivos, realizando abordagem teórico-prática na perspectiva da integração entre formação geral e formação profissional técnica;

IV – Preparar para o exercício de profissões técnicas de nível médio, possibilitando o prosseguimento de estudos;

V – Promover educação que contribua com o desenvolvimento social e com a superação de modelos tradicionais excludentes e não sustentáveis, social e ambientalmente.

#### São princípios orientadores da EPTNM do CEFET-MG:

I – Trabalho e pesquisa, respectivamente, como princípios educativo e pedagógico;

II – Integração entre trabalho, ciência, tecnologia e cultura, como base do desenvolvimento curricular;

III – Indissociabilidade entre educação e prática social, considerando-se a historicidade dos conhecimentos e dos sujeitos da aprendizagem;

IV – Integração de conhecimentos gerais e profissionais, na perspectiva da articulação entre saberes específicos;

V – Indissociabilidade entre teoria e prática na organização das disciplinas e no processo de ensino-aprendizagem;

VI – Interdisciplinaridade, como uma das estratégias para superar a fragmentação e a hierarquização de conhecimentos, e contribuir para efetiva integração entre as disciplinas componentes do currículo;

VII – Contextualização dos conteúdos ensinados, de forma a permitir que estes se constituam, para os alunos, em instrumentos de compreensão e intervenção no mundo;

VIII – Articulação com o desenvolvimento sócio-econômico-ambiental nas regiões onde os cursos ocorrem;

IX – Reconhecimento das diversidades dos sujeitos, respeitando, entre outras, as necessidades especiais, a diversidade étnica, de gênero e de orientação sexual, de credo, de ideologia e de condição socioeconômica, tendo como princípio a dignidade da pessoa humana;

X – Avaliação da aprendizagem orientada pela integração entre formação geral e profissional técnica;

XI – Promoção de formação equivalente para todos os egressos de um mesmo curso;

XII – Preparação do cidadão para além do saber da técnica, considerando em sua formação o aprender a ser, aprender a fazer, aprender a conhecer e aprender a viver juntos.

O aluno egresso da EPTNM do CEFET-MG, considerando as especificidades dos cursos técnicos ofertados, explicitadas em seus Projetos Pedagógicos, deve possuir:

> I – formação integral para o exercício pleno da cidadania, com capacidade para atuar de forma crítica e criativa na sociedade e no mundo do trabalho, e de modificar, com sua participação, o meio social em que está inserido;

II – formação geral sólida com domínio dos fundamentos científicos e tecnológicos da sua área de formação técnica.

A organização curricular da EPTNM do CEFET-MG se fundamenta na Lei de Diretrizes e Bases da Educação Nacional de 1996, e nos Pareceres e Resoluções do Conselho Nacional de Educação e da Câmara de Educação Básica. Além da observância às determinações desses dispositivos legais, em consonância com os objetivos e princípios aqui expressos, e dentro da autonomia político-pedagógica da instituição, a organização curricular da EPTNM do CEFET-MG tem como diretrizes (alterada pela Resolução CEPE-019/2017, de 31 de agosto de 2017):

> I - Os currículos dos cursos de EPTNM na forma integrada são constituídos pelos conhecimentos e habilidades da área profissional a que se referem e das áreas de linguagens e códigos e suas tecnologias, matemática e suas tecnologias, ciências humanas e suas tecnologias, ciências da natureza e suas tecnologias;

> II - Os cursos de EPTNM na **forma integrada têm duração de 3 anos**, com carga horária distribuída entre:

a) Formação Geral: **2.400** horas;

b) Formação Profissional: mínimo estabelecido pelo CNCT (Catálogo Nacional dos Cursos Técnicos), com a tolerância de até 100 horas adicionais;

c) Estágio Curricular Obrigatório: mínimo de 30% da carga horária estabelecida no CNCT para os cursos técnicos, até o máximo de 480 horas.

III - O regime é seriado anual para os cursos de EPTNM na forma integrada;

IV- A carga horária máxima semanal para o aluno, na série, é de 38 horas/aula, garantindo tempo mínimo para a realização de estudos extraclasse e participação em projetos científicos, tecnológicos e de extensão;

V- Os currículos dos cursos de EPTNM nas formas concomitância externa e subsequente são constituídos pelos conhecimentos e habilidades da área profissional a que se referem e seus fundamentos científicos;

VI – Os cursos de EPTNM nas formas concomitância externa e subsequente têm duração máxima de 2 anos, com carga horária distribuída entre:

a) Formação Profissional: mínimo estabelecido pelo CNCT;

b) Estágio Curricular Obrigatório: mínimo de 30% da carga horária estabelecida no CNCT para os cursos técnicos, até o máximo de 480 horas.

VII – O regime de oferta poderá ser seriado anual (36 semanas) ou semestral (18 semanas) letivas para os cursos de EPTNM nas formas concomitância externa e subsequente.

VIII – A carga horária máxima semanal do aluno, na série, é de 24 horas/aula.

IX – As disciplinas serão anuais ou semestrais, de acordo com a forma de oferta dos cursos, admitindo-se excepcionalmente e a juízo do CEPT, outras formas de oferta para disciplinas práticas e que não sejam prérequisito para outras disciplinas.

X – A carga horária semanal das disciplinas que compõem o currículo da EPTNM assegurará tempo adequado para desenvolvimento dos conteúdos;

XI – A duração da hora/aula é de 50 minutos;

XII – O projeto de curso deverá prever o mínimo de 40% da carga horária da formação profissional para disciplinas práticas;

XIII – Os projetos de curso devem indicar, do ponto de vista pedagógico e de segurança, o número ideal de alunos em aula de laboratório e oficina;

XIV – Deverão ser previstas, nos projetos político-pedagógicos, atividades extraclasse complementares à formação do aluno;

XV – As disciplinas técnicas, ministradas no primeiro ano dos cursos da forma integrada, devem ter caráter introdutório à área profissional a que se relacionam, respeitando o processo de amadurecimento intelectual dos alunos, conforme sua faixa etária;

XVI – Os projetos de cursos de EPTNM nas formas subsequente e concomitância externa devem prever, dentro da carga horária prevista pelo CNCT, a inserção de conteúdos científicos que possibilitem aos alunos a compreensão dos processos tecnológicos.

### <span id="page-11-0"></span>**1.3. Diretoria de Educação Profissional e Tecnológica (DEPT)**

A Diretoria de Educação Profissional e Tecnológica (DEPT) é um órgão Executivo Especializado que supervisiona e coordena a execução das atividades de educação profissional e tecnológica no âmbito da Instituição, competindo-lhe, para esse fim, implantar as deliberações dos Órgãos Colegiados Superiores e do Conselho de Educação Profissional e Tecnológica.

Na Figura 1.3 apresenta-se o organograma da DEPT.

A DEPT é composta pela Diretoria, Diretoria Adjunta, Coordenação Geral de Avaliação da EPTNM, Coordenação Geral de Desenvolvimento e Acompanhamento da EPTNM, Coordenação Geral dos Programas de Fomento à EPTNM e Secretaria.

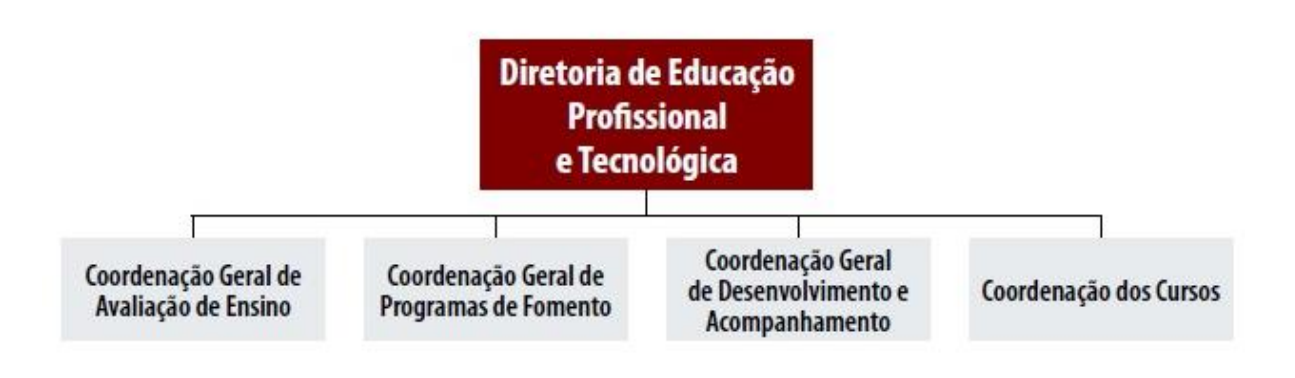

Figura 1.3: Organograma da DEPT

A **Coordenação Geral de Avaliação** é responsável pela implementação da política de coleta, sistematização, divulgação de informações acadêmicas dos Cursos de EPTNM e pela avaliação dos mesmos, participando também do trabalho da Comissão Permanente de Avaliação (CPA), dentre outros.

A **Coordenação Geral de Desenvolvimento e Acompanhamento** é responsável pela implantação de políticas pedagógicas, com foco no processo ensinoaprendizagem, pela coordenação do acompanhamento pedagógico de alunos e orientação do processo de reestruturação dos projetos dos cursos, sempre que necessário, entre outras atribuições.

A **Coordenação Geral de Fomento** é responsável por planejar e supervisionar os programas de estímulo à EPTNM, especialmente, a participação de discentes em eventos técnicos, culturais e esportivos; assegurar apoio às Coordenações de Cursos e às Coordenações de Programas de Estágio no que concerne às atividades de Estágio Supervisionado, dentre outros. Além das três Coordenações que compõem a sua estrutura organizacional, estão vinculadas à Diretoria, **45 Coordenações de Cursos de EPTNM** (de todos os campi do CEFET-MG), 8 Departamentos de Formação Geral (dos campi do interior) e 12 Coordenações de Áreas da Base Nacional Curricular (dos campi de Belo Horizonte).

# <span id="page-12-0"></span>**1.4. Cursos de EPTNM do CEFET-MG**

O CEFET-MG em seus 11 campi oferta 20 cursos técnicos:

- ➢ Controle Ambiental
- ➢ Edificações
- ➢ Eletroeletrônica
- ➢ Eletromecânica
- ➢ Eletrônica
- ➢ Eletrotécnica
- ➢ Equipamentos Biomédicos
- ➢ Estradas
- ➢ Hospedagem
- ➢ Informática
- ➢ Informática para Internet
- ➢ Mecânica
- ➢ Mecatrônica
- ➢ Meio Ambiente
- ➢ Metalurgia
- ➢ Mineração
- ➢ Produção de Moda
- ➢ Química
- ➢ Redes de Computadores
- ➢ Trânsito

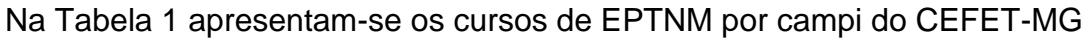

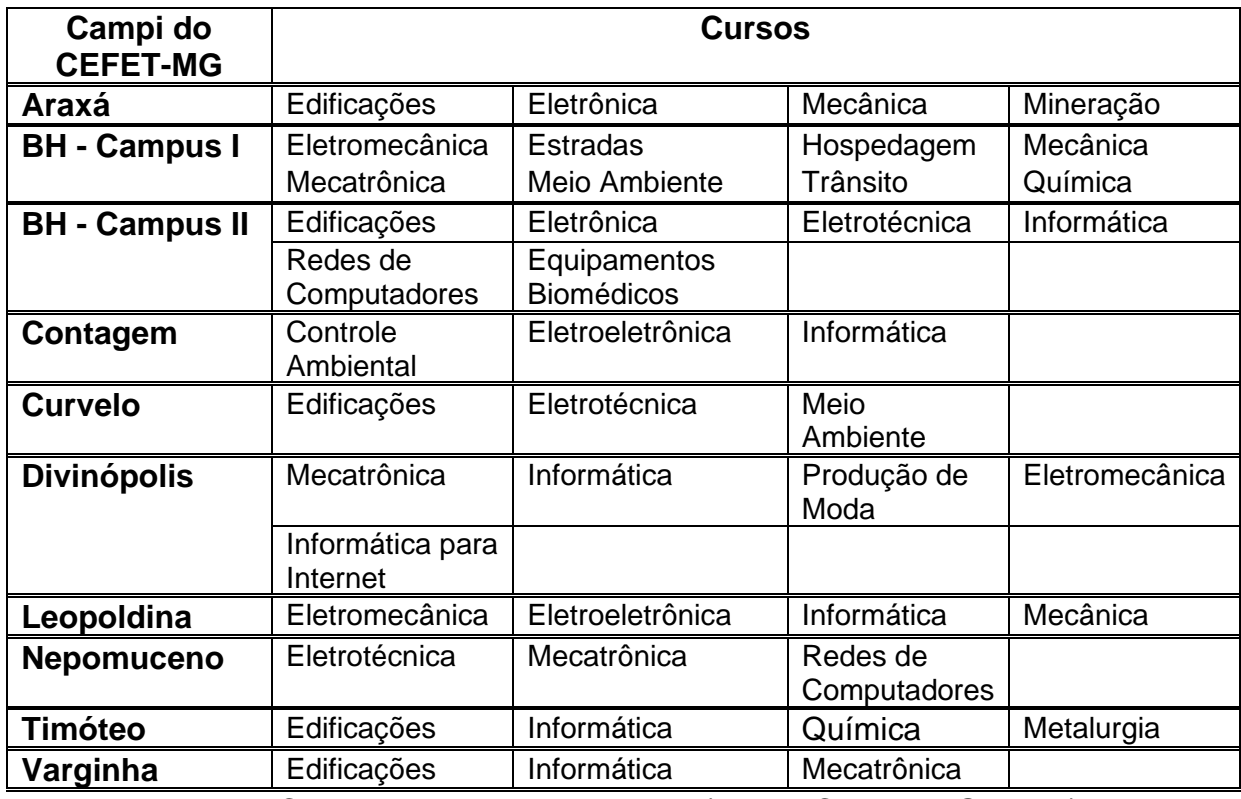

Tabela 1: Cursos de EPTNM por campi (Fonte: CEFET-MG, 2020).

### <span id="page-13-0"></span>**1.5. Normas acadêmicas dos cursos de EPTNM**

As normas acadêmicas dos cursos de EPTNM do CEFET-MG são regidas pela Resolução CEPE-01/14, de 24 de janeiro de 2014. Esta resolução consolida o funcionamento dos cursos ofertados nas seguintes modalidades:

- I Integrada
- II Concomitante
- III Subsequente

IV – Programa Nacional de Integração da Educação Básica com a Educação Profissional na Modalidade de Educação de Jovens e Adultos (PROEJA).

Além disso, as normas acadêmicas regulamentam os seguintes assuntos:

- ➢ Ingresso nos Cursos de EPTNM do CEFET-MG
- ➢ Registro Acadêmico e Matrícula nos cursos de EPTNM do CEFET-MG
- ➢ Sistema de Avaliação da EPTNM
- ➢ Dispensa de Disciplinas
- ➢ Regime de Estudos Especiais e Exercícios Domiciliares
- ➢ Trancamento de Matrícula
- ➢ Desligamento
- ➢ Integralização do Curso
- ➢ Intercâmbio Estudantil
- ➢ Estágio Curricular Obrigatório
- ➢ Certificado de Conclusão do Ensino Médio
- ➢ Emissão Do Diploma
- ➢ Avanço Excepcional de Estudos

Para Saber Mais!

Para conhecer detalhadamente toda a Legislação da Educação Profissional Tecnológica (EPT), acesse: [http://www.dept.cefetmg.br/legislacao-da-ept-2/.](http://www.dept.cefetmg.br/legislacao-da-ept-2/)

# <span id="page-14-0"></span>**1.6. Regulamento Geral dos Colegiados de Curso de EPTNM**

O Regulamento Geral dos Órgãos Colegiados do CEFET-MG aprovou o Regulamento dos Colegiados de Curso de EPTNM (Anexo I da Resolução CEPE-39/09, de 22/10/2009).

No Regulamento dos Colegiados de Curso de EPTNM definiu-se que:

Art. 1º – **Os Colegiados de Curso de EPTNM são órgãos normativos, deliberativos e consultivos**, nos limites das atribuições de suas competências definidas por este Regulamento e pelos Regulamentos das demais instâncias competentes, encarregados de **planejar, orientar, supervisionar e coordenar as atividades acadêmicas** dos cursos e modalidades de cursos sob sua responsabilidade.

Parágrafo único – **O Conselho de Educação Profissional e Tecnológica (CEPT) é o órgão colegiado imediatamente superior aos Colegiados de Curso de EPTNM**.

Art. 2º – A coordenação, a administração e a supervisão de cada Curso de EPTNM, doravante denominado Curso de EPTNM, serão exercidas por um Colegiado de Curso de EPTNM, presidido pelo Coordenador do respectivo Curso de EPTNM.

§ 1º – O Colegiado de Curso deverá ser instituído mediante Resolução específica do Conselho de Ensino, Pesquisa e Extensão (Revogado pela Resolução CEPE-20/14, de quatro de agosto de 2014).

§ 2º – A Resolução de que trata o parágrafo 1º deste artigo deverá especificar os cursos e respectivas modalidades de ensino que estarão sob a responsabilidade do Colegiado de Curso por ela instituído (Revogado pela Resolução CEPE-20/14, de quatro de agosto de 2014).

O Capítulo II traz as **atribuições do Colegiado de Curso** de EPTNM:

### Art. 3º – **O Colegiado de Curso de EPTNM tem as seguintes atribuições**:

I – Orientar e coordenar as atividades acadêmicas do Curso;

II – Elaborar diretrizes, normas e procedimentos para a Coordenação de Curso de EPTNM, submetendo-os, se necessários, às instâncias competentes para aprovação;

III – Elaborar diretrizes, normas e parâmetros para a avaliação do Projeto Político-Pedagógico do Curso, submetendo-os, se necessários, às instâncias competentes para aprovação;

IV – Avaliar continuamente o Projeto Político-Pedagógico do Curso e propor as atualizações necessárias para aprovação das instâncias competentes;

V – Propor e aprovar a criação, transformação, exclusão e extinção de disciplinas do Curso, em conformidade com as diretrizes institucionais e com a legislação vigente, submetendo-os, se necessários, às instâncias competentes para aprovação;

VI – Estabelecer diretrizes para os conteúdos programáticos das disciplinas e recomendar suas modificações, quando for o caso;

VII – Avaliar as ementas das disciplinas e aprová-las, submetendo-as ao Conselho de Educação Profissional e Tecnológica para aprovação;

VIII – Avaliar os Planos de Ensino das disciplinas e aprová-los quando estes forem relativos às disciplinas de formação específica do Curso;

IX – Estabelecer normas, procedimentos e parâmetros para a realização das atividades acadêmicas do Curso, de acordo com as Normas Acadêmicas da EPTNM;

X – Estabelecer normas, procedimentos e critérios de execução e de avaliação para o desenvolvimento dos Programas de Estágio e demais atividades curriculares e extracurriculares do Curso, observadas as demais normas institucionais vigentes;

XI – Propor e avaliar as atividades extracurriculares do Curso;

XII – Aprovar o relatório de atividades acadêmicas do Curso;

XIII – Recomendar às Coordenações de Área ou Departamentos a indicação ou substituição de docentes, quando necessário;

XIV – Propor e analisar convênios, no âmbito acadêmico, referentes ao Curso;

XV – Opinar sobre a alocação de recursos destinados ao Curso, inclusive em sua fase de planejamento;

XVI – Propor ao órgão competente a criação ou a melhoria de espaço físico e instalações para atender às necessidades do Curso;

XVII – Analisar e aprovar solicitações de prorrogação de prazo para a conclusão dos trabalhos relacionados ao Programa de Estágio, em casos especiais e devidamente justificados:

XVIII – Definir as disciplinas do Curso que deverão ser contempladas com monitores;

XIX – Apreciar e aprovar solicitações, representações e recursos impetrados referentes a questões que envolvam o Curso, submetendo-os, quando for o caso, ao Conselho de Educação Profissional e Tecnológica para aprovação;

XX – Reunir-se periodicamente, em caráter ordinário, de acordo com o estabelecido no Regulamento Geral dos Órgãos Colegiados do CEFET-MG;

XXI – Analisar os casos de infração disciplinar e, quando necessário, submeter representação junto ao órgão competente do CEFET-MG;

XXII – Propor ao Conselho de Educação Profissional e Tecnológica medidas necessárias ao bom andamento do curso;

XXIII – Propor e aprovar, em primeira instância, alterações no Regulamento dos Colegiados de Curso de EPTNM, submetendo-as às instâncias superiores para aprovação;

XXIV – Exercer a fiscalização e o controle do cumprimento de suas decisões;

XXV – Deliberar, em primeira instância, sobre os casos omissos;

XXVI – Exercer outras atribuições explicitamente delegadas pelas instâncias superiores.

Art. 4º – Das decisões do Colegiado de Curso de EPTNM caberá recurso ao Conselho de Educação Profissional e Tecnológica.

A respeito da **COMPOSIÇÃO** do Colegiado:

Art. 9º – O Colegiado de Curso de EPTNM será composto por cinco membros, com a seguinte representação.

> I – Coordenador de Curso, em exercício, como seu presidente, sendo membro nato;

> II – dois representantes docentes da Coordenação de Área ou Departamento que ofertar maior carga horária de disciplinas de formação específica referentes à área de conhecimento do Curso;

> III – um representante docente das demais Coordenações de Área ou Departamentos que oferecerem disciplinas de formação geral para o Curso;

IV – um representante do corpo discente do Curso de EPTNM.

§ 1º – O Coordenador de Curso e respectivo Subcoordenador terão mandato de 2 anos, permitidas duas reconduções.

§ 2º – Todos os representantes, exceto o representante discente, terão mandato de 2 anos, permitidas duas reconduções.

§ 3º – O representante discente terá mandato de 1 ano, vedada a recondução.

§ 4º – Os representantes docentes junto ao Colegiado de Curso de EPTNM deverão pertencer ao quadro permanente e estarem em efetivo exercício no CEFET-MG.

§ 5º – Os representantes discentes junto ao Colegiado de Curso de EPTNM deverão ser alunos regularmente matriculados no Curso de EPTNM.

#### Em relação à **ELEIÇÃO DOS MEMBROS** do Colegiado:

Art. 10º – O Coordenador de Curso de EPTNM será eleito por um Colégio Eleitoral constituído:

> I – pelos docentes do quadro permanente em efetivo exercício, lotados na Coordenação de Área ou Departamento que ofertar a maior carga horária de disciplinas de formação específica referentes à área de conhecimento do Curso;

II – pelos discentes regularmente matriculados no Curso.

§ 1º – O conjunto dos discentes referidos no inciso III desse artigo corresponde a 30% do total de votos do Colégio Eleitoral.

§ 2º – A votação para eleição da Coordenação de Curso de EPTNM será secreta e uni nominal.

§ 3º – Compete ao Colegiado de Curso de EPTNM, observado o disposto nesse artigo, regulamentar o processo para a eleição do Coordenador de Curso de EPTNM.

Art. 11 – Poderá se candidatar ao cargo de Coordenador de Curso de EPTNM o docente que:

I – pertencer ao quadro permanente do CEFET-MG e estiver em efetivo exercício;

II – estiver lotado na Coordenação de Área ou Departamento que ofertar a maior carga horária de disciplinas de formação específica referentes à área de conhecimento do Curso;

III – possuir a titulação de Mestre;

IV – estiver em regime de trabalho de 40 horas com dedicação exclusiva.

Parágrafo único – Caso não haja candidatos para o cargo de Coordenador de Curso nas condições previstas nos incisos III e IV, admitir-se-á, em caráter excepcional e após aprovação pelo Conselho de Educação Profissional e Tecnológica, candidatos sem o título de Mestre, bem como o regime de trabalho de 40 horas.

Art. 12 – Ocorrendo a vacância do cargo de Coordenador de Curso, o Subcoordenador de Curso assumirá suas funções, até a realização de novas eleições.

Art. 13 – Todos os representantes docentes e discentes junto ao Colegiado de Curso de EPTNM serão eleitos por seus respectivos pares, mediante inscrição de chapas, com indicação do candidato para representante titular e seu respectivo suplente.

Art. 14 – Os representantes docentes de que trata o inciso II do Art. 9º serão eleitos pela Assembleia da Coordenação de Área ou Departamento que ofertar a maior carga horária de disciplinas de formação específica referentes à área de conhecimento do Curso de EPTNM.

Parágrafo Único – Compete à Assembleia da Coordenação de Área ou Departamento, referidos no caput desse artigo, regulamentar o processo para a eleição de sua representação junto ao Colegiado de Curso.

Art. 15 – O representante docente de que trata o inciso III do Art. 9º será eleito por Colégio Eleitoral composto pelos docentes do quadro permanente em efetivo exercício, lotados nas Coordenações de Área ou Departamentos que oferecerem disciplinas de formação geral para o Curso de EPTNM.

Parágrafo Único – Compete ao Colegiado de Curso de EPTNM regulamentar o processo para a eleição da representação dos docentes das áreas de formação geral junto ao Colegiado de Curso.

Art. 16 - Os representantes discentes de que trata o inciso IV do Art. 9<sup>°</sup> serão eleitos por seus pares.

§ 1º – Poderão votar e serem votados os alunos regularmente matriculados no respectivo Curso de EPTNM.

§ 2º – Compete à entidade representativa do corpo discente do Curso de EPTNM regulamentar o processo para a eleição de sua representação junto ao Colegiado de Curso de EPTNM.

#### Quanto ao **FUNCIONAMENTO** do Colegiado:

Art. 17 – O Colegiado de Curso de EPTNM tem seu funcionamento disciplinado pelo Regulamento Geral dos Órgãos Colegiados do CEFET-MG.

Art. 18 – A Coordenação de Curso de EPTNM deverá realizar o expediente administrativo para a execução e o acompanhamento das atividades do curso e do Colegiado de Curso.

#### DAS DISPOSIÇÕES GERAIS:

Art. 19 – Os casos omissos e não previstos neste Regulamento dos Colegiados de Curso de EPTNM serão resolvidos, em primeira instância, pelos respectivos Colegiados de Curso de EPTNM.

Art. 20 – Este Regulamento, após sua aprovação pelo Conselho de Ensino, Pesquisa e Extensão, entra em vigor na data de sua publicação, revogada as disposições em contrário.

#### <span id="page-18-0"></span>**1.7. O Conselho de Educação Profissional e Tecnológica (CEPT)**

O Conselho de Educação Profissional e Tecnológica (CEPT), Órgão Colegiado Especializado, com competência de deliberação e normatização no que concerne às atividades de educação profissional e tecnológica da Instituição, tem as seguintes atribuições:

> I – propor ao CEPE as diretrizes do ensino profissional e tecnológico do CEFET-MG;

> II – elaborar seu próprio Regulamento, para posterior aprovação pelo CEPE;

III – elaborar e propor alterações nas Normas Acadêmicas da Educação Profissional e Tecnológica, para posterior aprovação pelo CEPE;

IV – apreciar propostas de criação, transformação, suspensão e extinção de cursos de ensino profissional e tecnológico;

V – apreciar o calendário escolar dos cursos de Educação Profissional e Tecnológica, após manifestação dos respectivos Colegiados de Curso;

VI – apreciar acordos e convênios interinstitucionais referentes à Educação Profissional e Tecnológica;

VII – apreciar propostas de contribuições e emolumentos relativos à Educação Profissional e Tecnológica;

VIII – apreciar pedidos de reconhecimento de títulos, certificados e diplomas da Educação Profissional e Tecnológica obtidos em outras instituições, observada a legislação em vigor;

IX – deliberar conclusivamente sobre quaisquer matérias relativas à Educação Profissional e Tecnológica, desde que não estejam incluídas na competência do CEPE ou do Conselho Diretor;

X – deliberar conclusivamente sobre a alocação de recursos destinados à Diretoria de Educação Profissional e Tecnológica, inclusive em sua fase de planejamento;

XI – definir os procedimentos de interação com as agências de fomento e de financiamento da Educação Profissional e Tecnológica;

XII – estabelecer formas de acompanhamento e avaliação dos cursos de Educação Profissional e Tecnológica;

XIII – decidir acerca de recursos, representações e conflitos de competência em matéria da Educação Profissional e Tecnológica;

XIV – exercer a fiscalização e o controle do cumprimento de suas decisões.

Das decisões do CEPT caberá recurso ao CEPE ou ao Conselho Diretor, de acordo com a competência desses conselhos em relação à matéria em questão.

O CEPT é constituído pelo Diretor de Educação Profissional e Tecnológica, por representantes docentes e discentes vinculados à Educação Profissional e Tecnológica, por representantes de servidores técnico-administrativos, eleitos por seus respectivos pares na forma definida no Regimento Geral. O regulamento do CEPT foi aprovado pela Resolução CD-039/17, de 31 de agosto de 2017.

#### <span id="page-19-0"></span>**1.8. Atividades**

**A) Estudo dirigido** sobre normas acadêmicas dos cursos de EPTNM.

**B) Estudo de caso** sobre o Ensino Remoto Emergencial (ERE):

**Caso 1:** Um aluno (a) da 3ª série do Curso Técnico Integrado começou a trabalhar durante a pandemia e enviou para a Coordenação do Curso a seguinte mensagem: "Comecei a trabalhar agora no período de aulas do ERE e não vou poder assistir às aulas síncronas. Queria avisar para você saber o motivo e evitar problemas. Gostaria de saber também se posso assistir às aulas assíncronas e não perder a 'presença'. Vou continuar fazendo as atividades e entregando na data combinada. Agradeço a compreensão.".

### **Em sua avaliação, como deveria ser a atuação do Coordenador de Curso para encaminhar/resolver esse problema?**

**Caso 2:** Na apuração de frequência no período de vigência do Ensino Remoto Emergencial (ERE), o correto é registrar duas faltas para quem faltar a uma aula síncrona (50min)?

# <span id="page-20-0"></span>**UNIDADE 2. O FUNCIONAMENTO DA COORDENAÇÃO DE CURSO DE EPTNM**

De maneira geral, a Coordenação de Curso de EPTNM é responsável pela gestão acadêmica do curso. Com o intuito de efetivar de maneira eficaz essa gestão, é necessário alinhar os esforços e coordenar as ações conjuntamente com os outros setores da instituição, tais como: Direção, Chefia de Departamento, Coordenação de Política Estudantil, Coordenação Pedagógica.

# <span id="page-20-1"></span>**2.1. Rotinas da Coordenação de Curso de EPTNM**

Normalmente, o Coordenador de Curso de EPTNM é responsável por organizar reuniões periódicas para tratar dos assuntos da Coordenação:

- ➢ Colegiado do Curso;
- ➢ Conselho de Classe (em conjunto com a Coordenação Pedagógica);
- ➢ Reunião com a Diretoria do campus, demais Coordenadores e Chefia do Departamento;
- ➢ Reunião com os professores da área técnica;
- ➢ Reunião com a Comissão de Horários;
- ➢ Outras reuniões com os mais diversos setores da instituição quando convidado ou convocado.

O Coordenador também disponibiliza horário de atendimento na Coordenação (8 horas semanais) para resolver diversos assuntos sob sua responsabilidade:

- ➢ Atendimento a alunos e responsáveis;
- ➢ Atendimento a professores;
- ➢ Outros atendimentos mediante agendamento.

Várias demandas de alunos, cuja análise compete ao Coordenador de Curso, devem ser solicitadas por meio de requerimento padrão do CEFET-MG e protocolado por eles na Secretaria dos Cursos Técnicos. Depois de uma avaliação inicial sobre o assunto, o Coordenador encaminha a possível solução para os professores do curso e/ou demais setores da instituição.

Ao fim da tramitação de qualquer requerimento, este é encaminhado à Secretaria de Registro e Controle Acadêmico - SRCA para arquivamento na pasta individual do aluno. Na Figura 2.1, apresenta-se o requerimento padrão do CEFET-MG, com os respectivos campos "Tipo de Solicitação" numerados:

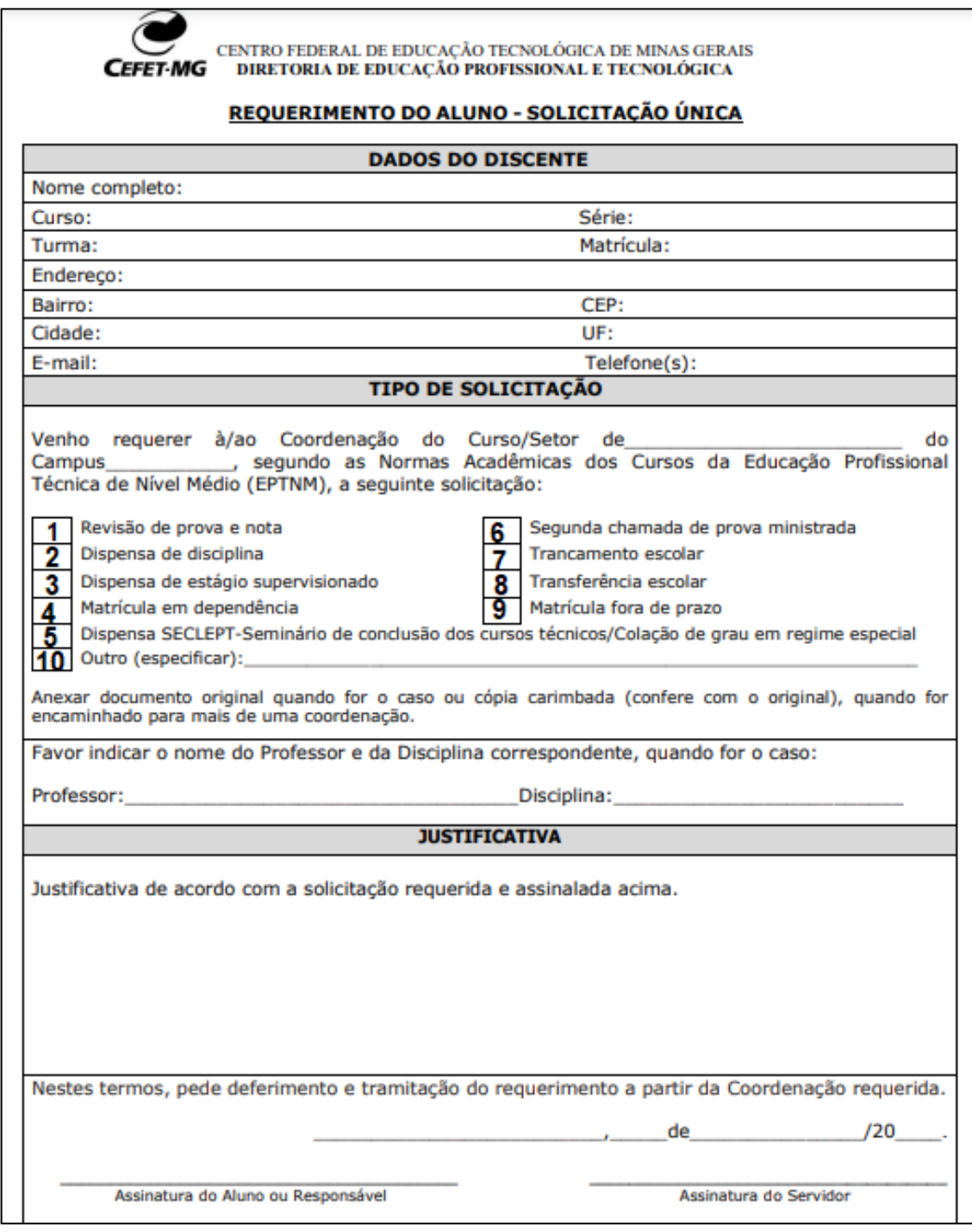

# Figura 2.1: Requerimento Padrão do CEFET-MG

(Fonte: [http://www.dept.cefetmg.br/wp-](http://www.dept.cefetmg.br/wp-content/uploads/sites/80/2018/07/FORMULARIO_REQUERIMENTO_ALUNO_20181.pdf)

[content/uploads/sites/80/2018/07/FORMULARIO\\_REQUERIMENTO\\_ALUNO\\_20181.pdf\)](http://www.dept.cefetmg.br/wp-content/uploads/sites/80/2018/07/FORMULARIO_REQUERIMENTO_ALUNO_20181.pdf)

Para o devido encaminhamento de requerimentos, compete ao coordenador do curso analisar o cumprimento dos requisitos de cada tipo de solicitação, cujos procedimentos são apresentados a seguir.

# <span id="page-22-0"></span>**2.1.1. Revisão de Prova e Nota**

- ➢ Verificar se houve contato inicial da parte do aluno com o professor e ajudar na interlocução, caso necessário. O aluno tem direito à vista da avaliação corrigida, a fim de esclarecer dúvidas relativas à correção.
- ➢ Verificar se a data do requerimento está dentro do prazo de 5 dias após a entrega da Avaliação corrigida pelo professor.
- ➢ Instituir, no prazo de 5 dias úteis, comissão composta pelo professor da disciplina e dois outros professores, para julgar o pedido.
- ➢ A comissão terá um prazo de 5 dias úteis para emitir parecer conclusivo.

# <span id="page-22-1"></span>**2.1.2. Dispensa de Disciplina**

- ➢ Verificar se o requerimento foi protocolado dentro da data limite, estabelecida no Calendário Escolar.
- ➢ Verificar se o requerimento foi encaminhado pelo aluno ou pelo responsável, no caso de aluno menor de 18 anos.
- ➢ Verificar a documentação anexada e determinar em qual dos três casos abaixo (I, II, III) o pedido de dispensa se enquadra.
- ➢ A dispensa de disciplina será limitada a 30% da carga horária do currículo pleno do curso.

# **I - APROVEITAMENTO DE DISCIPLINAS CURSADAS**

- ➢ Documentação exigida:
	- o Histórico escolar (original e cópia)
	- o Programa da disciplina
- ➢ Requisitos:
	- o As disciplinas devem ter sido cursadas nos últimos 5 anos.
	- o O aluno deve ter sido aprovado na série, ou módulo, na qual a disciplina foi cursada, quando se tratar de disciplina de curso de EPTNM ou de ensino médio;
	- o Deve tratar-se de disciplina de nível médio ou superior, cuja carga horária seja igual ou superior à exigida pelo CEFET-MG, e cujo conteúdo seja equivalente a 75%;
	- o O aluno deve apresentar rendimento, no mínimo, de 60% da nota total na disciplina.
- ➢ O Colegiado de Curso, ouvidos os professores das disciplinas correlatas e/ou Coordenação Pedagógica (CP), emitirá parecer conclusivo.

# **II - APROVEITAMENTO DE ESTUDOS E DE ATIVIDADES**

➢ Documentação exigida:

- o Certificado de Conclusão ou declaração de curso ou de professores de caráter não formal.
- ➢ Requisitos:
	- o A dispensa de disciplinas por aproveitamento de estudos e/ou atividades poderá ser concedida mediante avaliação específica.
	- o A avaliação deverá ser elaborada de acordo com o programa vigente da disciplina, inclusive a parte prática, quando houver.
	- o O Colegiado de Curso designará banca examinadora composta por três professores para analisar o requerimento, a qual será responsável por: 1 - analisar o requerimento; 2 - estabelecer data, horário e local da realização da avaliação; 3 - elaborar a avaliação; 4 - encaminhar no prazo de 5 dias úteis o parecer conclusivo ao Colegiado de Curso para que sejam tomadas as devidas providências.

# **III - APROVEITAMENTO DE EXPERIÊNCIA PROFISSIONAL**

- ➢ Documentação exigida:
	- o Cópia da Carteira de Trabalho, ou Memorial Descritivo das atividades profissionais desempenhadas.
- ➢ Requisitos:
	- o A dispensa de disciplinas por aproveitamento de experiência profissional poderá ser concedida mediante avaliação específica.
	- o A avaliação deverá ser elaborada de acordo com o programa vigente da disciplina, inclusive a parte prática, quando houver.
	- o O Colegiado de Curso designará banca examinadora composta por três professores para analisar o requerimento, a qual será responsável por: 1 - analisar o requerimento; 2 - estabelecer data, horário e local da realização da avaliação; 3 - elaborar a avaliação; 4 - encaminhar no prazo de 5 dias úteis o parecer conclusivo ao Colegiado de Curso para que sejam tomadas as devidas providências.

# <span id="page-23-0"></span>**2.1.3. Dispensa de Estágio Supervisionado**

- ➢ Requisitos:
	- o Ter sido aprovado em todas as demais disciplinas do currículo do curso ao qual se vincula, e comprovação de, pelo menos, 2 anos de experiência profissional na área de formação do curso técnico.
- ➢ Procedimentos:
	- o O aluno terá direito à dispensa da disciplina Estágio Supervisionado, a qualquer tempo. O processo de solicitação de dispensa de estágio deverá ser apreciado com emissão de parecer conclusivo, por comissão de avaliação constituída por:

I – Coordenador Geral de Desenvolvimento e Acompanhamento da Educação Profissional e Tecnológica (Presidente) ou seu representante;

II – Chefe do Setor de Estágio do campus ao qual o curso se vincula;

III – Coordenador do Curso Técnico de Nível Médio ao qual o aluno se vincula.

### <span id="page-24-0"></span>**2.1.4. Matrícula em Regime de Dependência**

- ➢ Verificar se o requerimento foi protocolado dentro da data limite, estabelecida no Calendário Escolar.
- ➢ O aluno poderá cursar até duas disciplinas em Regime de Dependência concomitante com a série ou módulo no qual esteja regularmente matriculado, excetuando-se a disciplina de Estágio Curricular Obrigatório.
- ➢ Verificar se no Projeto Pedagógico do Curso está prevista dependência para a disciplina.
	- o As disciplinas de Formação Geral serão definidas pelos respectivos Departamentos/Coordenações de Área.
	- o As disciplinas de Formação Específica serão definidas a partir de propostas apresentadas pelos respectivos Colegiados de Curso.
- ➢ Todas as disciplinas ofertadas na última série ou módulo do Curso poderão ser cursadas em Regime de Dependência.
- ➢ Para a última série ou módulo do curso, o aluno poderá cursar até quatro disciplinas em Regime de Dependência, em período letivo posterior à reprovação.
- ➢ A segunda reprovação do aluno na mesma disciplina cursada em Regime de Dependência implicará em seu desligamento da Instituição.
- ➢ Situações práticas:
	- o Mesmo que seja deferido o requerimento, é importante informar que, pelo horário de aulas, não existe garantia da implantação do regime de dependência. Ainda que o deferimento do pedido tenha sido facultado pelo horário de aulas vigente, existem diversos fatores que podem ocasionar mudanças inevitáveis nos horários, acarretando choque entre os horários das séries ou módulos envolvidos.
	- o Existe a possibilidade de o aluno cursar disciplinas em regime de dependência em outros cursos de turno diferente. (Deverá ser requerido pelo aluno ou pelo responsável, no caso de aluno menor de 18 anos).

# <span id="page-24-2"></span><span id="page-24-1"></span>**2.1.5. Dispensa do SECLEPT (Seminário de Conclusão dos Cursos Técnicos) / Colação de grau em regime especial**

➢ Encaminhar requerimento para o Setor de Estágios ou servidor responsável na Secretaria de Registro e Controle Acadêmico - SRCA

# <span id="page-24-3"></span>**2.1.6. Segunda Chamada de Prova Ministrada**

- ➢ Verificar se o motivo do requerimento se enquadra em:
- ➢ Requisitos:
	- o Doença ou licença médica;
	- o Trabalho no horário da avaliação;
- o Falecimento de familiares em primeiro e segundo graus;
- o Obrigações com o Serviço Militar;
- o Obrigações com o Poder Judiciário;
- o Participação em órgãos colegiados e atividades extraclasse institucionais.
- ➢ Situações extraordinárias serão analisadas pelo Colegiado de Curso.
- ➢ Verificar se a documentação comprobatória que o enquadre nos requisitos anexada.
- ➢ Verificar se o requerimento está dentro do prazo de até 3 dias úteis após o retorno do aluno às atividades escolares, conforme o caso.
- ➢ Caso atenda aos itens acima, encaminhar o requerimento ao professor da disciplina, condicionando o deferimento à sua conferência em relação ao prazo de até 3 dias úteis após a aplicação da primeira chamada; posteriormente, agendar a segunda chamada, em comum acordo com o aluno, respeitando-se os prazos de encerramento de bimestres ou semestres letivos, previstos no calendário escolar.

# <span id="page-25-0"></span>**2.1.7. Trancamento Escolar**

- ➢ Verificar se o requerimento foi protocolado dentro da data limite, estabelecida no Calendário Escolar (Ver exceções no item final desta seção).
- ➢ Verificar se o requerimento foi encaminhado pelo aluno ou pelo responsável, no caso de aluno menor de 18 anos.
- ➢ Verificar na SRCA se o aluno já teve sua matrícula trancada anteriormente. O trancamento de matrícula poderá ser requerido uma única vez no curso.
- ➢ Requisitos:
	- o O aluno da 1ª série ou 1º módulo terá direito ao trancamento de matrícula somente nos casos previstos no item final desta seção;
	- o Cumprimento de, no máximo, 60% do calendário letivo;
	- o Frequência mínima de 75% de todas as aulas ministradas até a data da solicitação;
- $\triangleright$  Em caso de deferimento, informar ao aluno que:
	- o Após o término do período de trancamento de matrícula, o aluno deverá renovar a matrícula na data prevista no calendário escolar, estando sujeito às adaptações curriculares que se fizerem necessárias.
	- o Para renovação do trancamento, após o término do período de trancamento, o aluno deverá renovar a matrícula na data prevista no calendário escolar e, em seguida, requerer o trancamento.
	- o Os períodos de trancamento de matrícula são computados para efeito de contagem de tempo de integralização do curso.
- ➢ **A qualquer tempo será concedido ao aluno o trancamento de matrícula nas seguintes situações, devidamente comprovadas:**
	- o Doença atestada e/ou relatada e parecer favorável do Serviço Médico, Odontológico e/ou de Enfermagem do CEFET-MG;
	- o Prestação de serviço militar com declaração de incorporação fornecida pela autoridade competente;
- o Impossibilidade de frequência às aulas por motivo de trabalho, atestada por declaração do empregador ou declaração de próprio punho, no caso de profissional autônomo habilitado legalmente;
- o Disputa de cargo político eletivo ou cumprimento de mandato;
- o Intercâmbio estudantil.

### <span id="page-26-0"></span>**2.1.8. Transferência Escolar**

- ➢ Se o requerimento de transferência for de aluno do curso sob sua coordenação, procure saber os motivos de sua solicitação, encaminhe-o para a Coordenação de Política Estudantil (CPE), e informe-o que ele deve procurar a instituição de ensino de destino para obter orientações.
- ➢ Verificar se a instituição de origem é da Rede Federal de Educação Profissional e Tecnológica ou Colégio Técnico vinculado à Universidade Pública.
- ➢ Verificar se o curso de origem pertence ao mesmo Eixo Tecnológico do curso do CEFET, conforme Catálogo Nacional dos Cursos Técnicos. (Disponível em: http://portal.mec.gov.br/secretaria-de-regulacao-e-supervisao-daeducacao-superior-seres/30000-uncategorised/52031-catalogo-nacional-decursos-tecnicos, acesso em: 16 set. 2020).
- ➢ Verificar se o aluno não é da 1ª série ou do 1º módulo. O CEFET-MG receberá transferência de alunos para ingresso a partir da 2ª série ou do 2º módulo.
- ➢ Verificar se a solicitação de transferência foi feita pelo aluno ou pelo responsável, no caso de aluno menor de 18 anos.
- ➢ Documentação exigida:
	- o Comprovante de matrícula emitido pela instituição de origem;
	- o Histórico escolar;
	- o Programas e ementas das disciplinas cursadas ou em curso.
- ➢ Instituir Comissão Especial de três professores efetivos.
- ➢ O aluno deverá matricular-se dentro do prazo previsto\* no Calendário Escolar.
- ➢ Caso a matrícula não seja efetivada no prazo previsto\*, o candidato perderá o direito à vaga.

**\***Entende-se como prazo previsto o correspondente à decorrência de 25% do Calendário Escolar.

### <span id="page-26-1"></span>**2.1.9. Matrícula Fora do Prazo**

- ➢ Entende-se por matrícula fora do prazo aquela que não foi efetivada dentro da data prevista no Calendário Escolar.
- ➢ A data limite corresponderá à decorrência de 25% do Calendário Escolar.
- ➢ Analisar as justificativas e documentações comprobatórias, se for o caso.

### <span id="page-26-2"></span>**2.1.10. Outra Solicitação**

➢Especificar

### <span id="page-27-0"></span>**2.2. Atribuições do Coordenador de Curso de EPTNM**

As funções, atribuições, responsabilidades e encargos do coordenador de curso, estão distribuídos nas seguintes áreas: administrativas, acadêmicas e institucionais.

O Regulamento dos Colegiados de Cursos de EPTNM foi aprovado pela Resolução CEPE-39/09, de 22/10/2009, que em seu Capítulo I define que o Coordenador de Curso de EPTNM tem as seguintes atribuições:

I – Convocar e presidir as reuniões do Colegiado de Curso de EPTNM;

II – Cumprir e fazer cumprir, no âmbito de sua competência, as determinações contidas no Estatuto, no Regimento Geral, bem como as normas editadas pelos Órgãos Colegiados Superiores, pelos Órgãos Colegiados Especializados e pelo Colegiado de Curso de EPTNM;

III – Tomar decisões *ad referendum* do Colegiado de Curso de EPTNM em situações de emergência;

IV – Apoiar, coordenar e supervisionar a realização das atividades administrativas e acadêmicas do Curso;

V – Encaminhar aos órgãos competentes as propostas e solicitações que dependerem de aprovação dos mesmos;

VI – Acompanhar e tomar as medidas necessárias para assegurar a elaboração e posterior encaminhamento às instâncias competentes do relatório de atividades acadêmicas do Curso;

VII – Remeter à Diretoria de Educação Profissional e Tecnológica relatórios e informações sobre as atividades do curso, de acordo com as instruções daquele órgão;

VIII – Tornar públicas as deliberações e resoluções emanadas pelo Colegiado de Curso, os relatórios de acompanhamento e avaliação emitidos por órgãos externos e demais informações relativas ao Curso de EPTNM;

IX – Supervisionar as atividades relativas ao registro e controle acadêmico dos alunos do Curso de EPTNM;

X – Tomar as providências necessárias para a recomposição do Colegiado de Curso;

XI – Propor à Diretoria da Unidade e/ou Diretoria de Educação Profissional e Tecnológica medidas necessárias ao bom desenvolvimento do Curso;

XII – Representar o Colegiado de Curso de EPTNM perante órgãos internos e externos ao CEFET-MG;

XIII – Exercer outras atribuições explicitamente delegadas pelo Colegiado de Curso de EPTNM ou por outros órgãos e instâncias competentes.

Parágrafo único – As atribuições relacionadas nesse artigo deverão ser exercidas de forma complementar e subsidiária às deliberações do Colegiado de Curso e nunca de forma competitiva ou substitutiva a tais deliberações.

Art. 6º – O Coordenador de Curso de EPTNM é o responsável formal pelo Curso perante o CEFET-MG.

Art. 7º – Das decisões do Coordenador de Curso de EPTNM caberá recurso ao Colegiado de Curso de EPTNM.

Já o Subcoordenador de Curso de EPTNM tem as seguintes atribuições:

I – Substituir o Coordenador de Curso de EPTNM em seus impedimentos eventuais ou legais;

II – Atuar como membro suplente do Coordenador de Curso de Curso de EPTNM no Colegiado de Curso de EPTNM;

III – Auxiliar o Coordenador de Curso de EPTNM na consecução de suas tarefas e no desenvolvimento de ações;

IV – Cumprir e fazer cumprir, no âmbito de sua competência, as determinações contidas no Estatuto, no Regimento Geral, bem como as normas editadas pelos Órgãos Colegiados Superiores, pelos Órgãos Colegiados Especializados e pelo Colegiado de Curso de EPTNM;

V – Cumprir as demais atribuições explicitamente delegadas pelo Colegiado de Curso de EPTNM ou pelo Coordenador de Curso de EPTNM.

#### <span id="page-28-0"></span>**2.2.1. Monitoria na EPTNM**

O Regulamento das Atividades de Monitoria para os Cursos Técnicos do CEFET-MG foi normalizado pela Resolução CEPT-02/18, de 23 de fevereiro de 2018, que alterou o artigo 26 do Regulamento das Atividades de Monitoria para os Cursos Técnicos do CEFET-MG, aprovado pela Resolução CEPT-10/17, de 10 de abril de 2017.

A Resolução CEPT-02/18 conceitua a Monitoria na EPTNM como:

Art. 1º - Uma atividade acadêmica, exercida por alunos dos cursos superiores (graduação e pós-graduação), para os alunos dos cursos técnicos de nível médio do CEFET-MG, com finalidade de auxiliar os alunos dos cursos técnicos na superação de dificuldades de aprendizagem encontradas por eles durante seu percurso escolar.

§ 1º - A monitoria é uma atividade complementar à formação do aluno dos cursos superiores e suplementar à formação do aluno de Educação Profissional e Técnica de Nível Médio – EPTNM, e será obrigatoriamente orientada por um docente, podendo ser voluntária ou mediante concessão de bolsa.

§ 2º - A monitoria poderá ser aproveitada para integralização do currículo do curso de graduação sempre que isso estiver previsto pelo Projeto Pedagógico do Curso.

São objetivos da monitoria:

Art. 2º - Possibilitar o compartilhamento de conhecimentos adquiridos entre alunos dos cursos superiores e dos cursos técnicos de nível médio do CEFET-MG;

II - contribuir para minimizar os problemas de retenção e evasão, colaborando para a permanência e o êxito dos alunos dos cursos técnicos do CEFET-MG;

III - promover a cooperação entre os corpos discente e docente do CEFET-MG para a melhoria do ensino;

IV - contribuir para a formação acadêmica e para o desenvolvimento de aptidões para docência de alunos dos cursos superiores do CEFET-MG.

### <span id="page-29-0"></span>**2.2.2. Estágio na EPTNM**

Os artigos 117 a 119 da Resolução CEPE 01/14 tratam do ESTÁGIO CURRICULAR OBRIGATÓRIO:

> Art. 117 – O Estágio Curricular Obrigatório é um ato educativo escolar supervisionado, desenvolvido no ambiente de trabalho, que visa à preparação dos alunos de cursos de EPTNM do CEFET-MG para o trabalho produtivo.

> Art. 118 – O Estágio Curricular Obrigatório consiste em disciplina obrigatória da matriz curricular do curso.

> Art. 119 – O Regulamento do Estágio Curricular Obrigatório será elaborado pela Diretoria de Educação Profissional e Tecnológica (DEPT).

#### <span id="page-29-1"></span>**2.2.3. Certificado de Conclusão do Ensino Médio**

O artigo 120 da Resolução CEPE 01/14 trata do CERTIFICADO DE CONCLUSÃO DO ENSINO MÉDIO:

Art. 120 – O aluno terá direito ao Certificado de Conclusão do Ensino Médio, desde que se encontre em uma das seguintes condições:

> I – Tenha ingressado em Curso Técnico Integrado até 1997, independentemente de ter cursado o Estágio Curricular Obrigatório, desde que tenha cumprido a carga horária mínima de 2400 horas, com aprovação nas respectivas disciplinas do currículo do Ensino Médio, ou curso equivalente, vigente à época.

> II – Tenha ingressado em Curso de Nível Técnico de Concomitância Interna, no período de 1998 a 2005, independentemente do cumprimento do Estágio Curricular obrigatório, desde que tenha sido aprovado em todas as disciplinas do currículo do Ensino Médio vigente à época.

> III – Tenha ingressado em Curso de EPTNM na forma Integrada, a partir de 2005, independentemente do cumprimento do Estágio Curricular Obrigatório, desde que tenha sido aprovado em todas as demais disciplinas do currículo do Curso vigente à época.

#### <span id="page-29-2"></span>**2.2.4. Emissão de Diploma**

Art. 121 – O aluno terá direito ao Diploma para fins de Habilitação Profissional Técnica de Nível Médio desde que tenha cumprido todos os requisitos a seguir:

a) aprovação em todas as disciplinas do currículo do Curso ao qual se vincula, incluindo a disciplina Estágio Curricular Obrigatório;

b) participação da Colação de Grau.

Art. 122 - O aluno terá direito à dispensa da disciplina Estágio Supervisionado, a qualquer tempo, desde que tenha sido aprovado em todas as demais disciplinas do currículo do curso ao qual se vincula e comprove, pelo menos, 2 anos de experiência profissional na área de formação do curso técnico. (Alterado pela Resolução CEPE-29/19, de quatro de dezembro de 2019).

Parágrafo único – Nessa situação, o aluno poderá solicitar o Diploma para fins de Habilitação Profissional Técnica de Nível Médio.

Art. 123 – O processo de solicitação de dispensa de que trata o art. 122, devidamente protocolado e instruído com os documentos comprobatórios, deverá ser apreciado com emissão de parecer conclusivo, por comissão de avaliação constituída por:

> I – Coordenador Geral de Desenvolvimento e Acompanhamento da Educação Profissional e Tecnológica (Presidente) ou seu representante;

II – Chefe do Setor de Estágio da Unidade à qual o curso se vincula;

III – Coordenador do Curso Técnico de Nível Médio ao qual o aluno se vincula.

Parágrafo único – Compete à Comissão de Avaliação autorizar a Divisão de Registros Escolares a emitir o Diploma para fins de Habilitação Profissional Técnica de Nível Médio ao aluno que se enquadre no disposto no art. 122, cujo pedido seja deferido.

Art. 124 – O Diretor-Geral do CEFET-MG realizará administrativamente a colação de grau em data especial para o aluno que se enquadre no disposto no art. 122, cujo pedido seja deferido pela comissão de avaliação referida no art. 123.

# <span id="page-30-0"></span>**2.2.5. SECLEPT**

O Seminário de Conclusão dos Cursos Técnicos da Educação Profissional e Tecnológica (SECLEPT) é a etapa final do Estágio Supervisionado e tem por objetivos:

I – Promover avaliação do Curso e da Instituição pelos formandos;

II – Propiciar uma reflexão sobre o mundo do trabalho;

IV- Realimentar dados e informações técnicas para atualização dos cursos;

V- Colaborar para o aperfeiçoamento da condução pedagógica dos trabalhos docentes.

Podem se inscrever para participar do SECLEPT os alunos que:

I – Concluíram com êxito todas as disciplinas de seu curso;

II – Cumpriram a carga horária mínima de Estágio (ou têm condições de cumpri-la até a data da realização do Seminário) ou fizeram o aproveitamento de emprego formal como estágio obrigatório, ou ainda, fizeram o aproveitamento de projeto de ensino, pesquisa ou extensão como estágio obrigatório;

III – Estiveram presentes às Reuniões de Avaliação de Estágio (1ª e 2ª RAE), bem como tiveram seu Relatório Técnico aprovado pelo Professor Orientador.

# **Para Saber Mais!**

A Resolução CEPT-15/19, de 31 de outubro de 2019, alterou o Regulamento de Estágio Supervisionado dos Cursos da Educação Profissional e Tecnológica do CEFET-MG, aprovado pela Resolução CEPT-18/16, de 08 de julho de 2016, e passa a permitir, no âmbito dos cursos de EPTNM, a validação de projetos de Ensino e Programas de Bolsa de Complementação Educacional como Estágio Supervisionado Obrigatório, desde que tenham caráter prático e estejam relacionados à área do curso. Exemplos: Projetos da META, Equipes de Competição BAJA, TCCs de caráter e demonstração prática, entre outros.

# <span id="page-31-0"></span>**2.3. Atividades**

**Seminário**: Funcionamento das Coordenações de Curso dos Campi do CEFET-MG.

# <span id="page-31-1"></span>**UNIDADE 3. HABILIDADES E COMPETÊNCIAS DO COORDENADOR DE CURSO**

# **Para Refletir!**

O coordenador deve ser uma pessoa dinâmica, apto a se adaptar ao ambiente onde está inserido. É ele quem começa a ter uma visão sistêmica, tornando-se capaz de assumir cargos de maior relevância na instituição. A partir desse conhecimento é que o coordenador poderá exercer bem sua função e, assim, empenhar-se para a consolidação de uma instituição forte e de credibilidade.

# <span id="page-31-2"></span>**3.1. Relacionamento**

O coordenador deve ser uma pessoa com bom relacionamento, tanto no meio acadêmico como no profissional. Relacionar-se bem nessas áreas garante que o coordenador possa desempenhar suas funções mais facilmente.

Na área acadêmica, deve ter diálogo aberto com a direção, a chefia, professores e pais e alunos, de modo a formar parcerias, ouvir opiniões e garantir a satisfação. Na área profissional, deve manter uma boa rede de contatos com pessoas e instituições relacionados à sua área de trabalho.

### **3.2. Liderança**

Para fazer uma organização produzir resultados, o gestor, além de outras funções, precisa conhecer sobre motivação humana e saber conduzir as pessoas, isto é, **liderar**. A liderança é necessária em todos os tipos de organização humana. Resumir as principais questões que envolvem o assunto liderança não é uma tarefa das mais fáceis, já que existe vasta bibliografia a respeito desse tema.

Um bom dirigente deve ser um bom líder e nem sempre um bom líder é um bom dirigente. Os líderes devem estar presentes não apenas no nível institucional, mas em todos os níveis da organização e nos grupos informais de trabalho.

De acordo com Massarik et al, citado por Chiavenato (1994), **a liderança consiste na influência interpessoal exercida numa situação e dirigida por meio do processo da comunicação humana à consecução de objetivos específicos**. A liderança é tratada como um fenômeno social e que ocorre somente em grupos sociais.

Liderança consiste na habilidade de unir indivíduos em torno dos objetivos de um grupo ou organização. O líder inspira de diversas formas: **com uma conduta exemplar, com um plano de ação, com a estruturação de estratégias e com o diálogo**.

A liderança pode ser definida ainda como um artifício de induzir os subordinados a cumprirem suas obrigações. Ou seja, trata-se da capacidade de influenciar subordinados a fazerem aquilo que devem fazer. O líder exerce influência sobre as pessoas, conduzindo suas percepções de objetivos em direção aos seus objetivos. A influência acontece quando uma pessoa age de modo a modificar o comportamento de outra. Geralmente, a influência envolve conceitos como poder e autoridade. O poder diz respeito ao potencial de influência de uma pessoa sobre outra; à capacidade de exercer influência, embora isto não signifique que essa influência seja realmente exercida. Já a autoridade é o poder legítimo, ou seja, é o poder que tem uma pessoa em virtude de sua posição em uma estrutura organizacional.

O **coordenador é um líder,** é a pessoa que se mantém a frente do curso, que guia e representa um elemento de ligação entre a instituição, os professores e os alunos. Dessa forma, é imprescindível que o profissional que assume esse cargo possua um perfil de liderança, pois sua posição, inevitavelmente, é a de um líder.

Ele deve ser um líder capaz de incentivar e apoiar os professores e alunos a buscarem e aceitarem as mudanças necessárias para o desenvolvimento, crescimento e sucesso do curso. Deve criar um espaço de estímulo à crítica e à criatividade de todos os personagens envolvidos no processo educacional.

Liderar pessoas não é uma tarefa fácil, e, para conseguir efetivar tal liderança, é necessário ter conhecimentos e habilidades, uma vez que os próprios professores podem ter resistência em aceitar ser coordenados por um colega. Assim, para exercer o cargo de coordenador, é necessário ter experiência docente em turmas do

curso que coordena, de forma a estreitar o vínculo com os alunos. A experiência docente anterior também é necessária.

Bennis (2001) assegura que a liderança é uma habilidade que pode ser aprendida e desenvolvida. Dessa forma, o autor enumera quatro competências vitais:

- ➢ **Gerência da atenção**: a visão dos líderes desperta a atenção e o comprometimento das pessoas;
- ➢ **Gerência do significado**: os líderes são hábeis comunicadores, capazes de reduzir a complexidade e comunicar problemas com facilidade;
- ➢ **Gerência da confiança**: a confiança reflete-se na consistência de propósito e no tratamento concedido aos colegas e a todas as pessoas e;
- ➢ **Gerência de si próprio**: os líderes conseguem identificar e utilizar plenamente seus pontos fortes, bem como aceitar e buscar melhorar seus pontos fracos.

Bavelas (1977) estabelece a distinção do conceito de liderança como qualidade pessoal (combinação especial de características pessoais que fazem de um indivíduo um líder), e como função (decorrente da distribuição da autoridade de tomar decisões dentro de uma empresa). Portanto, o indivíduo que possa dar maior assistência e orientação ao grupo (escolher ou ajudar o grupo a escolher as melhores soluções para seus problemas), para que se atinja um estado satisfatório, tem maiores possibilidades de ser considerado seu líder. A liderança é, pois, uma questão de redução de incerteza do grupo. O comportamento pelo qual se consegue essa redução é a escolha. Bavelas (1977) define a liderança como "o processo contínuo de escolha que permite à instituição caminhar em direção à sua meta, apesar de todas as perturbações internas e externas". Assim, a liderança é uma questão de tomada de decisão do grupo.

Knicherbocker (1961) salienta que a relação entre líder e liderados repousa em três generalizações, a saber:

1. "A vida para cada indivíduo pode ser vista como uma contínua luta para satisfazer necessidades, aliviar tensões e manter equilíbrio.

2. A maior parte das necessidades individuais, em nossa cultura, é satisfeita através de relações com outros indivíduos, ou com grupos de indivíduos.

3. Para qualquer indivíduo, o processo de usar as relações com outros indivíduos é um processo ativo – e não passivo – de satisfazer necessidades".

"A liderança é em função das necessidades existentes numa determinada situação e consiste numa relação entre um indivíduo e um grupo". Para Knincherbocker (1961), o conceito de liderança repousa numa relação funcional. Esta relação funcional somente existe quando um líder é percebido por um grupo como o possuidor ou controlador de meios para a satisfação de suas necessidades. O líder surge como um meio para a consecução dos objetivos desejados por um grupo.

O líder exerce influência sobre as pessoas, conduzindo suas percepções de objetivos em direção aos seus objetivos. A definição de liderança, segundo Knincherbocker (1961), envolve duas dimensões: a primeira é **a capacidade presumida de motivar as pessoas a fazerem aquilo que precisa ser feito**. A segunda é **a tendência dos seguidores de seguirem aqueles que eles percebem como instrumentais para satisfazerem os seus próprios objetivos pessoais e necessidades**.

Para exercer de forma assertiva suas funções, é recomendável que o coordenador tenha algumas das características a seguir:

### ➢ **Multitarefa**

O Coordenador de Curso precisa ser capaz de lidar com todos e tudo ao mesmo tempo (a Direção, a Chefia, os professores, os técnicos administrativos, alunos, pais, entre outros).

### ➢ **Discrição e ética**

É preciso ser capaz de colocar as coisas nos trilhos quando não estão, para manter a instituição no rumo certo. Não é uma responsabilidade fácil. Sempre será necessário lidar de forma adequada, e nunca divulgar a qualquer pessoa não autorizada informações confidenciais da instituição.

### ➢ **Foco duplo**

Os coordenadores de cursos precisam considerar as necessidades dos alunos e ordenar as atividades da Coordenação e dos professores.

# ➢ **Confiança na equipe**

Primeiramente, é importante ter um diálogo transparente com todos envolvidos na coordenação. Coordenadores devem entender a dinâmica da equipe e, consequentemente, encontrar maneiras de levar pessoas a fazer o trabalho chegar ao resultado final com a melhor qualidade.

### ➢ **Imparcialidade**

Os Coordenadores devem demonstrar imparcialidade. Isso significa que a comunicação deve ser clara, que as vozes das pessoas sejam ouvidas, que as regras e políticas sejam seguidas, e que a privacidade e o respeito sejam mantidos, levando em consideração apenas os aspectos profissionais do que é feito.

### **Importante!**

Organização. O coordenador precisa de uma abordagem ordenada. Arquivos organizados, fortes habilidades de gerenciamento de tempo e eficiência pessoal são a chave para a função.

# <span id="page-35-0"></span>**3.2.1. Chefe ou Líder?**

Segundo Bennis (2001), os líderes de hoje são instrutores, exigem mais compromisso do que submissão e se concentram mais em qualidade e satisfação das pessoas do que em números.

Para o autor, as empresas hierarquizadas e burocráticas terão grandes dificuldades em se readaptar às mudanças tão aceleradas dos tempos atuais. A chave da vantagem competitiva de qualquer organização, hoje em dia, é, segundo Bennis (2001), sua capacidade de criar uma estrutura ágil, flexível, compacta, interativa e capaz de gerar capital intelectual.

As ações de um verdadeiro líder devem apoiar-se no tripé:

- ➢ **Ambição**
- ➢ **Conhecimento/especialização**
- ➢ **Integridade**

Dessa forma, temos:

- ➢ Ambição e conhecimento sem integridade não caracterizam um líder **ético**;
- ➢ Ambição e integridade sem conhecimento não caracterizam um líder **competente**;
- ➢ Conhecimento e integridade sem ambição não caracterizam um líder **realizador**.

São atitudes que facilitam e/ou dificultam a constituição de um líder:

- ➢ **Abertura ao diálogo**
- ➢ **Receptividade**
- ➢ **Resiliência**
- ➢ **Inovação**
- ➢ **Curiosidade**
- ➢ **Coragem**
- ➢ **Perseverança**
- ➢ **Experimentação**

### **Chefe ou Líder? Eis a questão.**

Os principais estudiosos sobre Liderança identificam nítidas diferenças entre um Chefe e um Líder. É oportuno traçar um paralelo entre estas duas posições.

Chefiar é fazer com que as pessoas façam o que é preciso.

Liderar é fazer com que as pessoas "queiram fazer" o que é preciso.

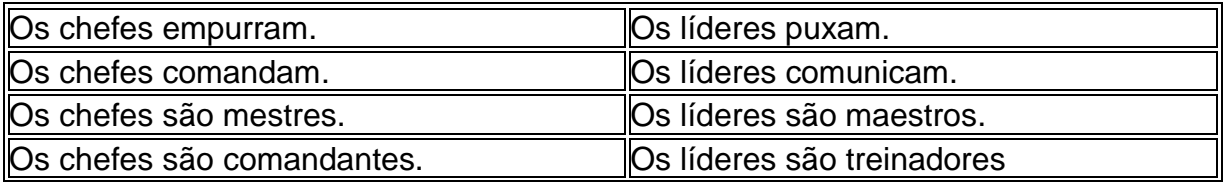
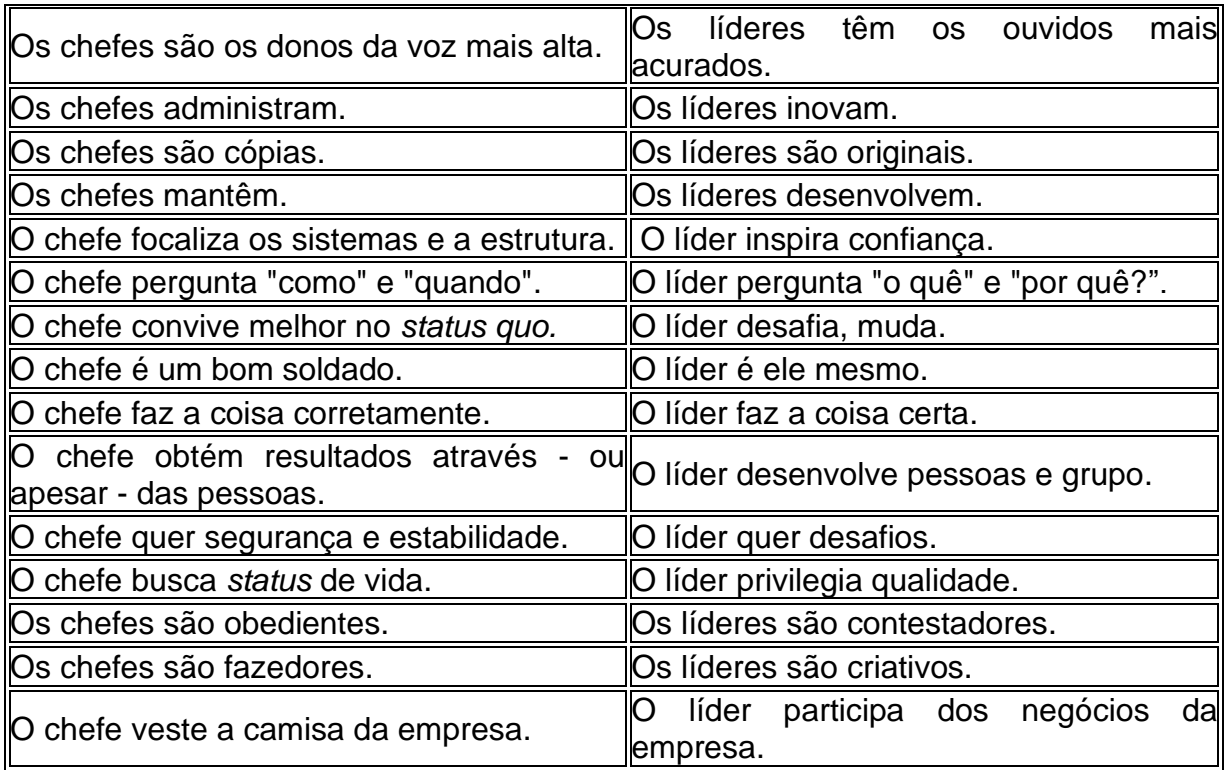

A genialidade dos líderes não está em obter conquistas pessoais, mas em liberar o talento de outras pessoas.

# **E você?**

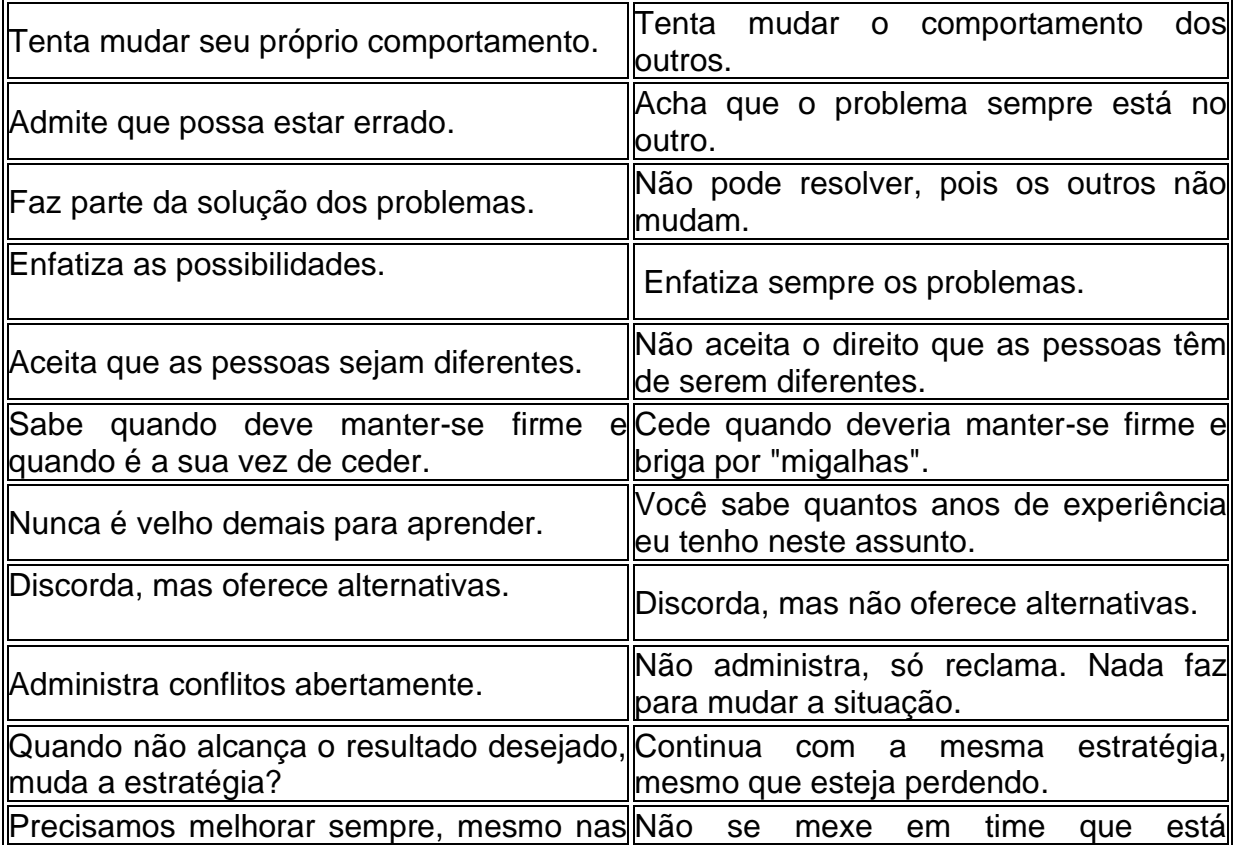

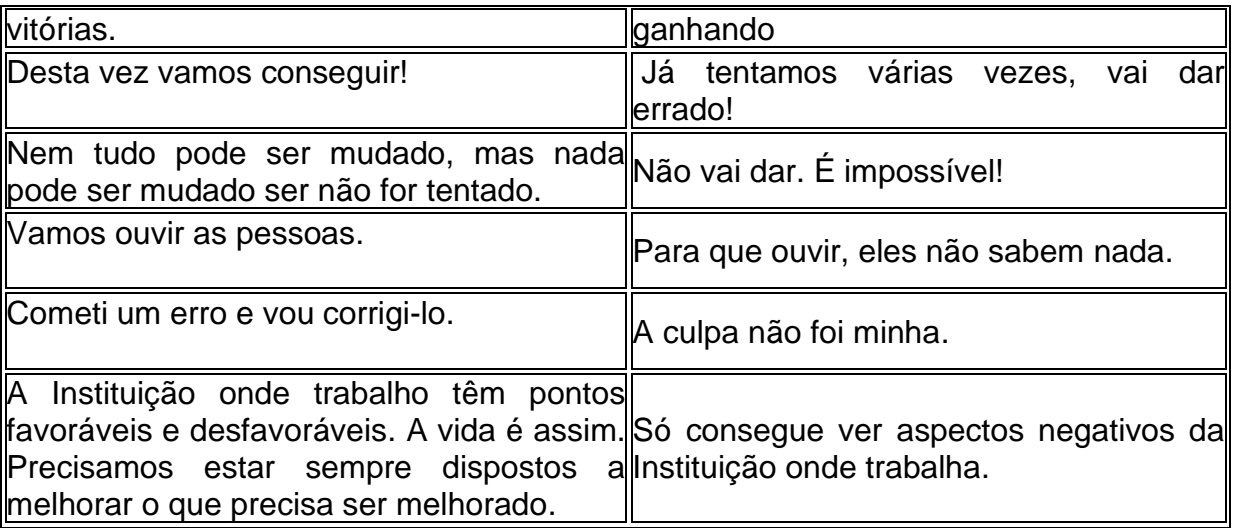

# **Indicação de Leitura:**

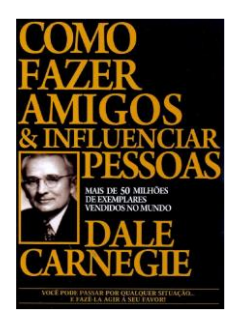

# **3.2.2. Estilos de gestão de liderança**

Segundo Araújo (2006), existem seis perfis de estilos de líderes: gestor coercitivo, dirigente, afetivo, democrático, moderador e coach, vistos na Figura 3.1.

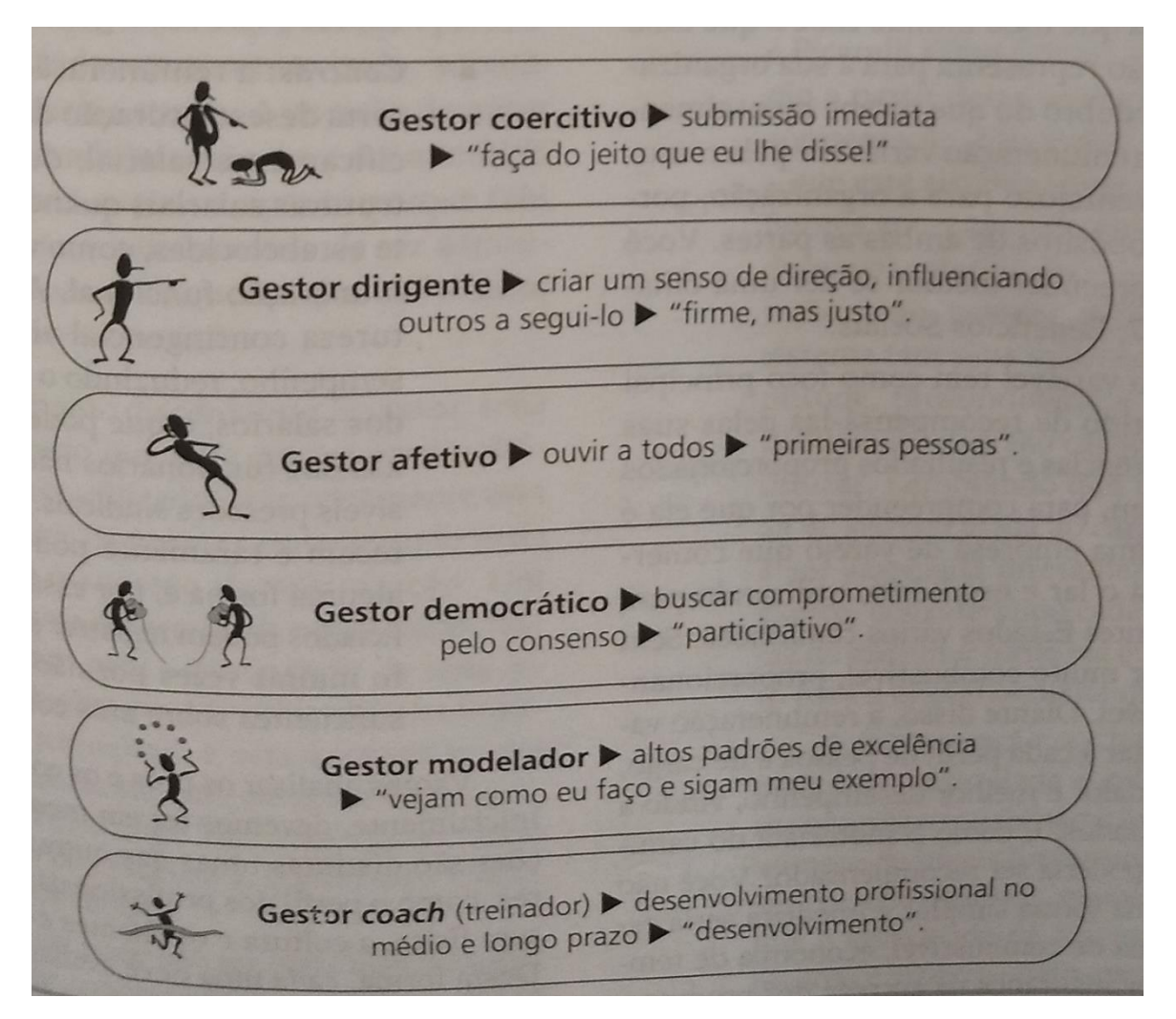

Figura 3.1: Perfis de estilos de líderes **(Fonte**: Araújo, 2006).

# **3.2.3. Teorias sobre Liderança**

As teorias sobre a liderança podem ser classificadas em três grandes grupos: I - Teorias de Traços de Personalidade; II - Teorias Sobre Estilo de Liderança e (III) Teorias Situacionais da Liderança.

# **I – Teorias de Traços de Personalidade**

Um traço é uma qualidade ou característica distintiva da personalidade. As teorias baseadas nos traços de personalidade partem do pressuposto de que certos indivíduos possuem uma combinação especial de traços que podem ser definidos e utilizados para identificar futuros líderes potenciais, bem como para avaliar a eficácia da liderança, e é o que os distinguem dos demais indivíduos. Tais teorias foram marcadamente influenciadas pela chamada teoria do "grande homem", que foi defendida por Carlyle em 1910. Para Carlyle, os bons líderes "nascem", e não "se transformam" durante a vida. Algumas das características intrínsecas o "grande homem", tem: **inteligência**, **sociabilidade**, **confiança** e **carisma**. As teorias baseadas em traços específicos do líder são as mais antigas sobre liderança e

foram as teorias dominantes até aos anos 40. Segundo o autor, os traços mais comumente apontados foram os seguintes:

- ➢ **Traços físicos**: energia, aparência.
- ➢ **Traços intelectuais**: adaptabilidade, agressividade, entusiasmo e autoconfiança.
- ➢ **Traços sociais**: cooperação, habilidades interpessoais e habilidades administrativas.
- ➢ **Traços relacionados com a tarefa**: impulso de realização, persistência e iniciativa.

As teorias de traços apresentam alguns aspectos falhos, a saber:

- ➢ As teorias de traços não ponderam a importância relativa de cada uma das várias características e traços.
- ➢ As teorias de traços ignoram a influência e a reação dos subordinados nos resultados de liderança.
- ➢ Essas teorias não fazem qualquer distinção entre os traços válidos quanto ao alcance de diferentes tipos de objetivos a serem alcançados.
- ➢ As teorias de traços ignoram completamente a situação em que a liderança se efetiva.
- ➢ Dentro dessa abordagem simplista, um indivíduo dotado de traços de liderança é sempre líder durante todo o tempo.

Nessa teoria há falta de validação científica – Carlyle (1910) baseou muito do conceito em sua percepção sobre os homens na história. Na realidade, estudiosos classificam a Teoria do "grande homem", como uma das que introduziu a cultura de pensar traços e características como fundamentos dos bons líderes. A história de que um líder nasce assim foi refutada por muitos estudiosos que consideram que os líderes podem ser moldados durante sua vida.

# **II – Teorias sobre Estilos de Liderança**

São as teorias que estudam a liderança em termos de estilos de comportamento do líder em relação aos seus subordinados, isto é, maneiras pelas quais o líder orienta sua conduta.

As principais teorias procuram explicar a liderança através de estilos de comportamento, sem se preocupar com características de personalidade. São elas:

- ➢ **Estilo de liderança autoritária, liberal e democrática**: Na vida prática, o líder utiliza os três processos de liderança, de acordo com a situação, com as pessoas e com a tarefa a ser executada ou levada adiante. O líder tanto manda cumprir ordens, como consulta os subordinados antes de tomar uma decisão, como também sugere a algum subordinado realizar determinadas tarefas: ele utiliza a liderança autocrática, a democrática e a liberal.
- ➢ **Estilo de liderança 'centrada na tarefa' e 'centrada nos empregados'**: Liderança centrada na tarefa (*job centered*): trata-se de uma liderança

estreita e preocupada basicamente com a execução da tarefa e com os seus resultados.

Liderança centrada nos empregados (*employee-centered*): trata-se de uma liderança preocupada com os aspectos humanos dos problemas de seus subordinados, e que procura manter uma equipe de trabalho atuante, dentro da maior participação nas decisões.

- ➢ **Estilo de liderança com 'ênfase na produção' e 'ênfase nas pessoas':** Blake e Mouton (1987) criaram uma técnica de alteração comportamental denominada Grade Gerencial (*Managerial Grid*). Segundo esses autores, todo administrador está sempre voltado para dois assuntos: a produção (isto é, os resultados de seus esforços ou dos esforços de seus subordinados), e as pessoas (ou seja, os chefes, colegas e subordinados com quem trabalha).
- ➢ **Teoria 3D da Eficácia Gerencial:** Segundo a Teoria 3-D de Reddin (1968), existem três habilidades gerenciais básicas, a saber:

**Sensibilidade situacional**: é a habilidade de diagnosticar e sentir situações e quais forças atuam em cada situação.

**Flexibilidade de estilo**: é a habilidade de se adequar às forças que atuam em cada situação. É o que se chama vulgarmente de "jogo de cintura".

**Destreza de gerência situacional**: é a habilidade de gestão situacional, isto é, a capacidade de modificar uma situação que precisa ser modificada.

# **III – Teorias Situacionais (ou Contingenciais) de Liderança**

As teorias situacionais partem do princípio de que não existe um único estilo ou característica de liderança válida para toda e qualquer situação. A recíproca é que é verdadeira: cada tipo de situação requer um tipo de liderança diferente para se alcançar a eficácia dos subordinados. Sob este prisma, os ingredientes fundamentais na teoria contingencial de liderança são três: o líder, o grupo e a situação. E a variável situação assume a maior importância na determinação de quem será o líder e o que ele deverá desempenhar.

Dessa forma, de acordo com essa teoria da contingência, não existe um estilo único e melhor (*the best way*) de liderança válida para toda e qualquer situação. Pelo contrário, os estilos eficazes de liderança são situacionais: cada situação requer um diferente estilo de liderança.

# **Para Refletir!** Discuta a afirmação:

Segundo Kotter (1997, p. 96) um líder tem como principal atividade "a produção de mudança, com sua ação pautada sobre três dimensões fundamentais: estabelecer a direção estratégica da empresa, comunicar essas metas aos recursos humanos e motivá-los para que sejam cumpridas".

## **Filme – Vídeo -** Relações de Confiança na Liderança

<https://www.youtube.com/watch?v=qwJwZYw9HHI&feature=youtu.be>

# **3.3. Comunicação**

A comunicação tem aplicação em todas as funções administrativas, mas é particularmente importante na função de liderança, pois representa o intercâmbio de pensamento e de informações para proporcionar compreensão mútua e confiança, além de boas relações humanas. A comunicação envolve troca de fatos, ideias, opiniões ou emoções entre duas ou mais pessoas, e é também definida como interrelações por meio de palavras, letras e símbolos ou mensagens, e como um meio para o participante de uma organização partilhar significado e compreensão com outro. A Figura 3.2 ilustra o processo de comunicação.

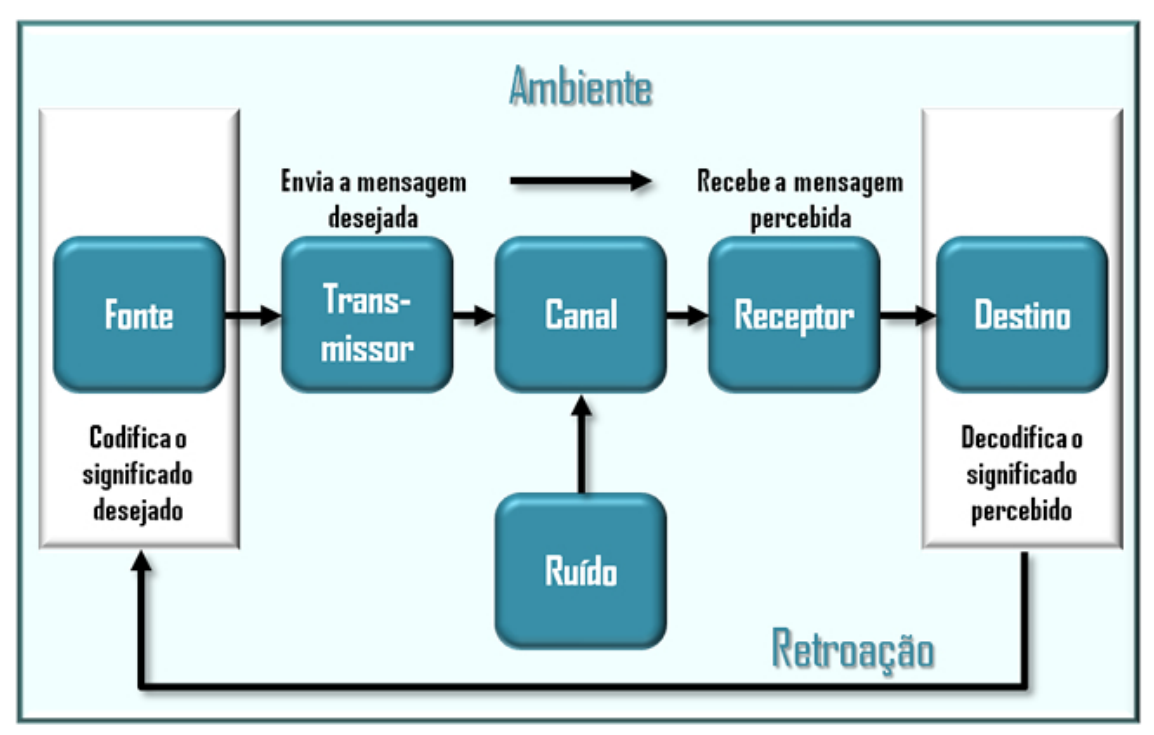

Figura 3.2 – O processo de comunicação

(Fonte: Chiavenato, 2004)

O processo de comunicação envolve, no mínimo, duas pessoas ou grupos: o remetente (fonte) e o destino (recebedor), isto é, o que envia a comunicação e o que a recebe. O conteúdo da comunicação é geralmente uma mensagem e o seu objetivo é a compreensão da parte de quem a recebe. A comunicação somente ocorre quando o destino (a pessoa que a recebe) a compreende ou interpreta. Se a mensagem não chega ao destino, a comunicação não se efetiva. Entre os participantes do processo de comunicação (fonte e destino), a mensagem passa por sete etapas, a saber:

- ➢ **Ideação**: o remetente (fonte) cria uma ideia ou escolhe algum fato para comunicar.
- ➢ **Codificação**: o remetente organiza sua ideia através de uma série de símbolos ou códigos pelos quais pretende comunicar a outras pessoas (destino).
- ➢ **Transmissão**: é a etapa em que a mensagem é transmitida ou remetida através de algum canal.
- ➢ **Canal**: é o espaço situado entre o transmissor e o receptor, que geralmente constituem dois pontos fisicamente distantes.
- ➢ **Recepção**: é a etapa na qual o receptor sintoniza a mensagem no canal e a capta para então decodificá-la.
- ➢ **Decodificação**: é a etapa através da qual o recebedor (destino) procura interpretar o significado dos símbolos ou códigos empregados para transmitir a mensagem.
- ➢ **Ação**: finalmente, o recebedor age ou responde de alguma forma à mensagem recebida.

O processo de comunicação é influenciado por elementos: a linguagem, a retroação, a percepção e o ruído.

**Linguagem**: é um sistema estruturado de sinais e de símbolos que são utilizados para transmitir uma mensagem significativa de uma pessoa para outra.

**Retroação**: é um elemento essencial para a fonte emissora de comunicação determinar a eficácia da comunicação.

**Percepção**: o conhecimento que a pessoa tem acerca de seu ambiente depende da percepção.

**Ruído**: o ruído consiste em interferências estranhas à mensagem, tornando a comunicação menos eficaz.

As barreiras à comunicação são restrições que ocorrem dentro ou entre as etapas do processo de comunicação. As barreiras podem ser:

- ➢ Barreiras técnicas: são as devidas a falhas mecânicas, obstruções físicas, disfunções tecnológicas, obstáculos concretos ou outras condições relacionadas com espaço ou distância.
- ➢ Barreiras semânticas: a semântica se refere ao estudo do significado em uma cultura em que é expresso através da linguagem.
- ➢ Barreiras humanas: estão relacionadas com as emoções pessoais, preconceitos, percepções, atitudes, etc.

# **3.3.1. Importância das Comunicações**

A importância das comunicações ou das informações para a empresa depende de quatro fatores cruciais:

➢ Grau de conflito ou de competição com o meio externo;

- ➢ Grau de dependência de apoio interno e de unidade interna;
- ➢ Grau em que as operações internas e o meio ambiente externo estão relacionados;
- ➢ Tamanho e estrutura da organização empresarial.

De acordo com Trewatha & Newport (1979), "a comunicação é um meio de obter ação dos outros e é definida como o processo de transmitir e entender informação. É um modo de desenvolver entendimentos entre pessoas através de um intercâmbio de fatos, opiniões, ideias, atitudes e emoções". A comunicação é essencial para influenciar indivíduos e grupos a seguirem certos padrões de comportamento, para coordenar eficazmente as atividades grupais, para implantar processos de liderança e para desempenhar todas as funções administrativas. Para que alcance eficácia, o administrador depende da habilidade de comunicar-se com as outras pessoas dentro da empresa.

Nessa perspectiva, uma empresa pode ser entendida como uma série de grandes redes de comunicação que se interpenetram e se cruzam, ligando as necessidades de comunicação de cada processo decisório às fontes de informação.

Portanto, pode-se afirmar que a comunicação repousa sobre o conceito de informação, significado e compreensão de uma pessoa para outra.

Uma informação é um conjunto de dados que possui um significado, isto é que quer dizer alguma coisa. Para que haja significado, a informação deve ter alguma referência com o sistema cognitivo da pessoa que a envia e da pessoa que a recebe. A compreensão se refere ao fato de o recebedor interpretar aquilo que recebeu de maneira como a fonte enviou.

# **3.3.2. Propósito das Comunicações**

Administrar é fazer com que as coisas sejam feitas através das pessoas. Para que as pessoas possam fazer as coisas de maneira eficiente e eficaz, é necessário comunicar constantemente a elas o que deve ser realizado, como, quando e quanto. Assim, os principais propósitos da comunicação são proporcionar informação e compreensão necessárias para que as pessoas possam realizar as suas tarefas, e proporcionar atitudes que levem à motivação, cooperação e satisfação.

# **3.3.3. Problemas Típicos das Comunicações**

Chiavenato (2006) sinaliza três problemas principais de transformação das comunicações: omissão, distorção e sobrecarga.

- ➢ **Omissão**: compreende "a supressão de aspectos das mensagens" e ocorre porque o recebedor pode não estar capacitado para captar o conteúdo inteiro da mensagem e somente recebe ou passa aquilo que pode captar.
- ➢ **Distorção**: se refere à alteração do sentido das mensagens em sua passagem pela organização.

➢ **Sobrecarga**: ocorre quando os canais conduzem um volume de informação maior do que sua capacidade.

Para Kunsch (2003, p. 74), "barreiras são os problemas que interferem na comunicação e a dificultam. São "ruídos" que prejudicam a eficácia comunicativa.". Já Dubrin (2003) defende que o "ruído é qualquer coisa que perturbe a comunicação, incluindo as atitudes e emoções do receptor. O ruído inclui o estresse do trabalho, o medo, a ambivalência e uma forte defesa por uma posição oposta. O ruído de uma máquina, a música ambiente e o bate-papo entre colegas e ao celular estão entre os muitos exemplos de ruído no local de trabalho" (DUBRIN, 2003, p. 206).

# **3.4. Gestão de conflitos na escola**

A escola é um espaço de socialização por excelência, que possibilita aos alunos o encontro com um universo além do ambiente familiar. Justamente pela variedade de estilos, culturas e valores, a escola também se caracteriza como um espaço de conflitos. Aprender a lidar com os conflitos escolares de forma positiva é essencial para o desenvolvimento de relacionamentos saudáveis e de um ambiente escolar sustentável.

O senso comum leva a perceber o conflito como sinônimo de problema, afinal ele incomoda e desestabiliza relacionamentos. Contudo, os conflitos em si não são bons ou ruins, apenas naturais da condição humana. Cada um percebe o mundo de uma forma única e, por isso, existem divergências quanto às ideias e opiniões. Quanto maior a diversidade, mais conflitos existirão – e isso é normal.

### **Mas como lidar com os conflitos escolares?**

# ➢ **Enxergue o conflito de outra forma**

Quando enxergamos o conflito como algo negativo, reagimos a ele com negação, fuga ou violência verbal, física ou psicológica. Nessa abordagem, o outro é visto como um adversário, que deve ser vencido. Há pouca cooperação e espaço para o diálogo.

Por outro lado, quando percebemos o conflito como algo positivo, reagimos a ele de forma construtiva. Por mais que incomodem, as divergências abrem portas para que mudanças aconteçam e relacionamentos sejam fortalecidos. Os conflitos funcionam como alavanca para aperfeiçoar a cooperação, o diálogo e o ambiente de convívio.

Manter uma boa relação entre professor e aluno é essencial para que os conflitos sejam vistos de outra maneira. O educador deve ser visto como um mediador e não como um inimigo. Além de ajudar a resolver as questões mais facilmente, um bom relacionamento pode contribuir ainda mais para o ambiente de estudo, garantindo maior desenvolvimento dos alunos.

# ➢ **Envolva os estudantes na criação de normas e na solução dos conflitos**

Quanto maior a identificação com uma causa, mais nos responsabilizamos e contribuímos para sua efetivação. Crianças e adolescentes têm necessidade de se sentir parte de algo. Sendo assim, para que um sistema de regras de convivência na escola seja efetivo, é preciso incluir os estudantes no processo de criação das normas.

Em uma próxima situação de conflitos, tente envolver a turma na criação de uma solução, e analise se o cumprimento do acordo foi mais efetivo.

# ➢ **Aprenda a prevenir, gerir e resolver conflitos**

Nem todas as divergências podem ser resolvidas, e entender isso é fundamental. Para os conflitos latentes, que estão na iminência de ocorrer, a melhor estratégia é a prevenção. Um exemplo são os trabalhos que envolvem a conscientização e ações estratégicas relacionadas à prevenção do *bullying* na escola.

Há conflitos, por sua vez, que não são solucionáveis, uma vez que é impossível extinguir os motivos que lhes causaram. Os conflitos decorrentes da diferença de gerações são um exemplo, uma vez que é impossível dissolver a diferença de idade. Sendo assim, é necessário desenvolver estratégias criativas para gerenciar tais divergências. Por exemplo, criar espaços de troca de experiências, para que educadores e alunos conheçam a realidade uns dos outros.

Por fim, há conflitos que podem ser resolvidos. Para estes é necessário envolver todas as partes relacionadas para que, através do diálogo, possam compreender a situação, construindo soluções em cooperação. Assim, os estudantes desenvolvem uma noção de responsabilidade e respeito ao lidar com suas relações sociais.

Fonte:<https://www.somospar.com.br/3-dicas-para-gestao-de-conflitos/>

# **3.5. Atividades**

### **Resolução de problema** sobre a gestão de conflitos na Coordenação

Um determinado professor lotado no Departamento de Formação Geral, mas que leciona no curso no qual você é Coordenador, tem sido alvo de reclamações generalizadas dos alunos de todas as turmas em que atua, tais como:

➢ O professor não tem conseguido ter um bom relacionamento com os alunos das turmas em que leciona, o quê tem causado muitos atritos durante as aulas;

- ➢ O professor não entrega as provas e avaliações para os alunos;
- ➢ O professor não planeja as aulas e, assim, os alunos nunca sabem como será a avaliação e nem a distribuição de pontos de cada bimestre;
- ➢ O professor tem lançado a frequência e as notas dos alunos no sistema acadêmico sempre com atraso;
- ➢ Em todas as turmas desse professor, o índice de alunos abaixo da média é superior a 50%.

**Os representantes das turmas já tentaram conversar com o professor, no entanto, ele não gostou das críticas e não reagiu de maneira muito positiva com as turmas. Em sua avaliação, como deveria ser a atuação do Coordenador do Curso para resolver esse problema?**

# **UNIDADE 4. CATÁLOGO NACIONAL DE CURSOS TÉCNICOS (CNCT)**

O Catálogo Nacional de Cursos Técnicos (CNCT) é um instrumento que disciplina a oferta de cursos de EPTNM, para orientar as instituições, estudantes e a sociedade em geral. É um referencial para subsidiar o planejamento dos cursos e correspondentes qualificações profissionais e especializações técnicas de nível médio. A versão que está válida no momento é do ano de 2016.

## **Fonte**:

http://portal.mec.gov.br/index.php?option=com\_docman&view=download&alias=4127 1-cnct-3-edicao-pdf&category\_slug=maio-2016-pdf&Itemid=30192

# **4.1. Processos de criação, implantação e reestruturação de Projetos Pedagógicos de Curso (PPCs)**

Com o objetivo de contribuir para a padronização dos projetos pedagógicos dos cursos de EPTNM do CEFET-MG, estabelecidos pela Lei de Diretrizes e Bases da Educação Nacional nº 9.394, de 20 de dezembro de 1996 e pelo Decreto nº 5.154, de 23 de julho de 2004, elaborou-se este conjunto de orientações relativas à formulação de cada item integrante do plano de Curso Técnico, definido no Artigo 20 da Resolução CNE/CEB nº 06, de 20 de setembro de 2012, e aqui denominado Projeto Pedagógico de Curso (PPC).

A Resolução CEPE-07/16 aprovou as Diretrizes Político-Pedagógicas para a EPTNM do CEFET-MG.

A Instrução Normativa DEPT-01/2016, de 02.06.2016, aprovou as Diretrizes Político-Pedagógicas para a EPTNM do CEFET-MG.

A Resolução CEPE-19/17 alterou a Resolução CEPE-07/16, de 9 de maio de 2016, que aprova as Diretrizes Político-Pedagógicas para a EPTNM do CEFET-MG.

## **4.2. Componentes Curriculares do PPC**

A seguir apresentam-se os modelos das matrizes curriculares da EPTNM do CEFET-MG:

➢ Na Figura 4.1 temos o Modelo de Matriz Curricular para os Cursos de EPTNM na forma Integrada (Matriz em três séries)

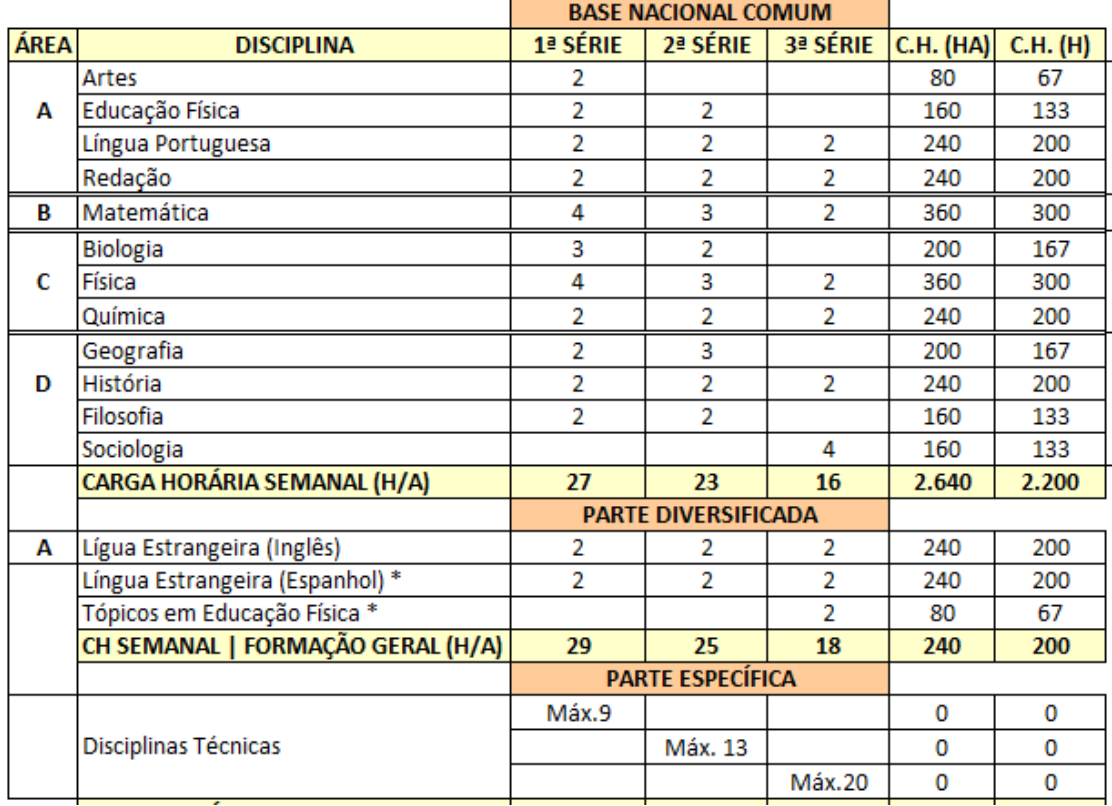

Figura 4.1: Matriz Curricular para os Cursos de EPTNM na forma Integrada

(Fonte: [http://www.dept.cefetmg.br/orientacoes-para-elaboracao-de-ppc/\)](http://www.dept.cefetmg.br/orientacoes-para-elaboracao-de-ppc/)

➢ Nas Figuras 4.2 e 4.3, temos o Modelo de Matriz Curricular para os Cursos de EPTNM na forma Concomitância Externa e Subsequente para cursos em duas séries e quatro séries, respectivamente.

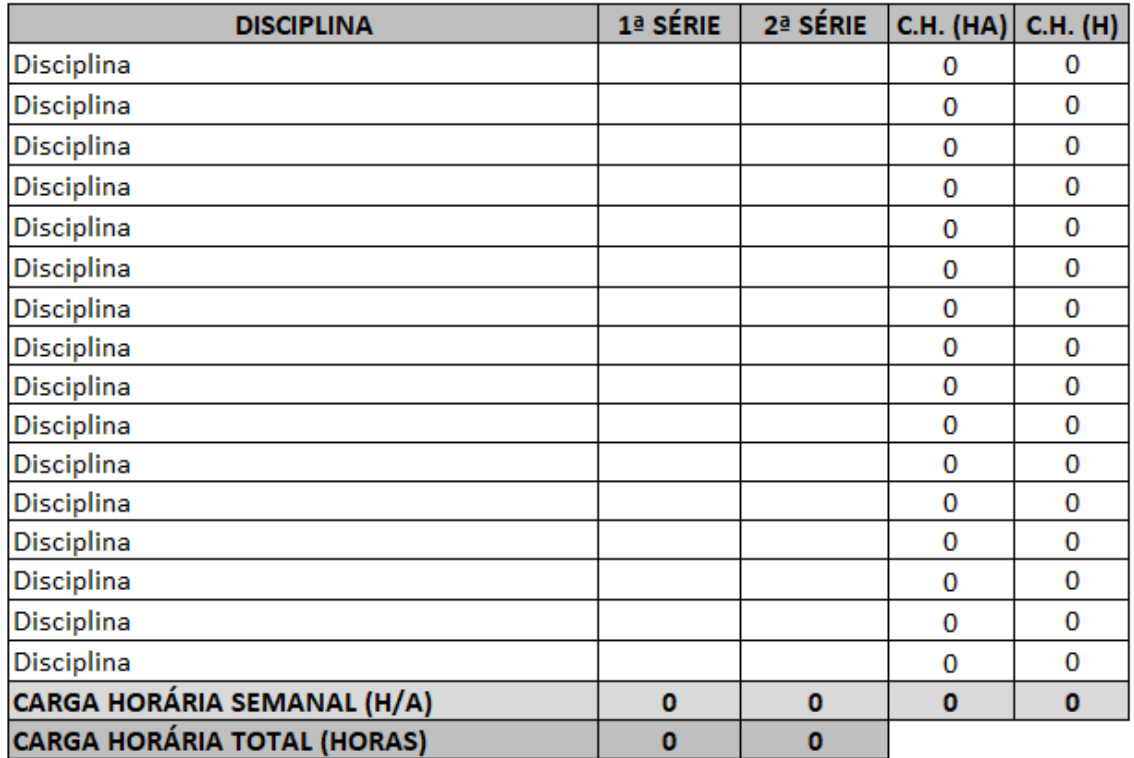

Figura 4.2: Matriz Curricular para cursos em duas séries (Fonte: [http://www.dept.cefetmg.br/orientacoes-para-elaboracao-de-ppc/\)](http://www.dept.cefetmg.br/orientacoes-para-elaboracao-de-ppc/)

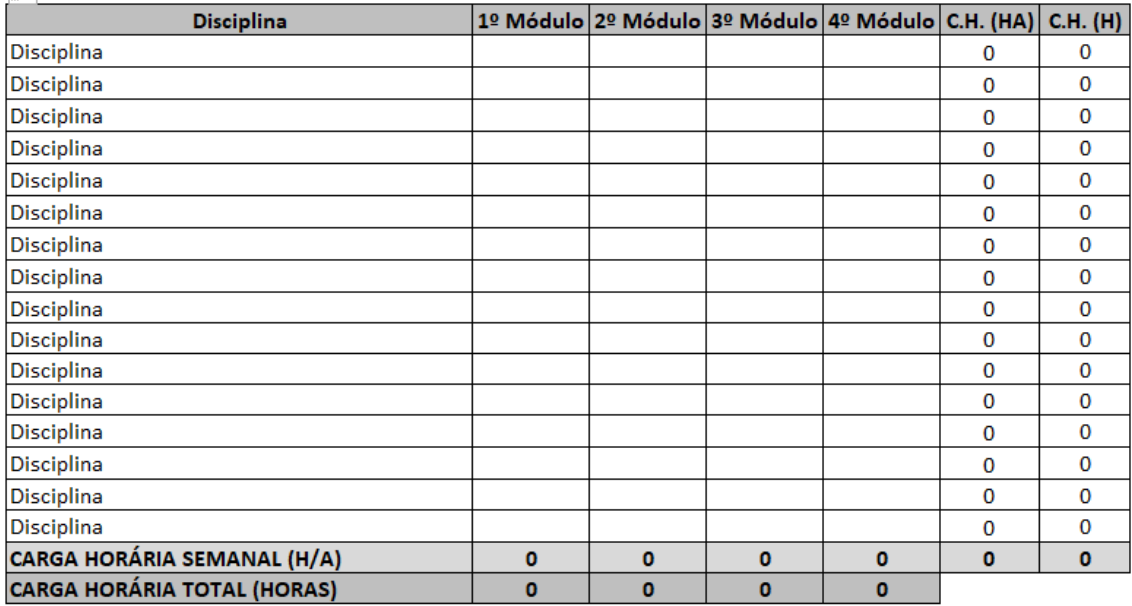

Figura 4.3: Matriz Curricular para cursos em quatro séries

(Fonte: [http://www.dept.cefetmg.br/orientacoes-para-elaboracao-de-ppc/\)](http://www.dept.cefetmg.br/orientacoes-para-elaboracao-de-ppc/)

## **4.3. Atividades**

**Estudo de caso**: O PPC modular do Curso Subsequente em Eletromecânica do Campus Divinópolis

### **UNIDADE 5. SISTEMAS INSTITUCIONAIS DO CEFET-MG**

Existem três sistemas principais no CEFET-MG: 1) o administrativo, que é o Sistema Integrado de Patrimônio, Administração e Contratos (SIPAC); 2) o que integra os assuntos de gestão de pessoas é o Sistema Integrado de Gestão de Recursos Humanos (SIGRH); 3) o acadêmico, que é o Sistema Integrado de Gestão de Atividades Acadêmicas (SIGAA).

## **5.1. SIGAA - Obtenção de relatórios**

Na tela Módulos do SIGAA, clicar em Técnico Integrado.

## **Aba Coordenação:**

- ➢ Consultas gerais
	- o Aluno
	- o Turma
	- o [Curso](https://sig.cefetmg.br/sigaa/ensino/tecnico_integrado/menu.jsf)
	- o [Componente Curricular](https://sig.cefetmg.br/sigaa/ensino/tecnico_integrado/menu.jsf)
	- o [Estrutura Curricular](https://sig.cefetmg.br/sigaa/ensino/tecnico_integrado/menu.jsf)
- ➢ Aluno
	- o [Emitir Atestado de Matrícula](https://sig.cefetmg.br/sigaa/ensino/tecnico_integrado/menu.jsf)
	- o [Emitir Histórico](https://sig.cefetmg.br/sigaa/ensino/tecnico_integrado/menu.jsf)
	- o [Emitir Boletim](https://sig.cefetmg.br/sigaa/ensino/tecnico_integrado/menu.jsf)
	- o [Comunicados aos Discentes e Familiares](https://sig.cefetmg.br/sigaa/ensino/comunicado_importante/lista.jsf)

### **Aba Relatórios da Coordenação:**

- ➢ Listas
	- o [Lista de Alunos Ativos e Matriculados](https://sig.cefetmg.br/sigaa/ensino/tecnico_integrado/menu.jsf)
	- o [Lista de Alunos com Movimentação de Cancelamento](https://sig.cefetmg.br/sigaa/ensino/tecnico_integrado/menu.jsf)
	- o [Lista de Alunos Ingressantes](https://sig.cefetmg.br/sigaa/ensino/tecnico_integrado/menu.jsf)
	- o [Lista de Alunos Não Matriculados \(Relatório de Abandono\)](https://sig.cefetmg.br/sigaa/ensino/tecnico_integrado/menu.jsf)
	- o [Lista de Alunos Aprovados em Dependência](https://sig.cefetmg.br/sigaa/ensino/tecnico_integrado/menu.jsf)
	- o [Lista de Alunos por Turma](https://sig.cefetmg.br/sigaa/ensino/tecnico_integrado/menu.jsf)
	- o [Lista de Avaliações Agendadas](https://sig.cefetmg.br/sigaa/ensino/tecnico_integrado/menu.jsf)
	- o [Relatório de Dados dos Discentes](https://sig.cefetmg.br/sigaa/ensino/tecnico_integrado/menu.jsf)
	- o [Relatório de Faltas dos Discentes](https://sig.cefetmg.br/sigaa/ensino/tecnico_integrado/menu.jsf)
	- o [Relatórios de Alunos por Curso por Turma](https://sig.cefetmg.br/sigaa/ensino/tecnico_integrado/menu.jsf)
- o [Relatório de Turmas sem Nota por Bimestre](https://sig.cefetmg.br/sigaa/ensino/tecnico_integrado/menu.jsf)
- o [Mapa de Turma](https://sig.cefetmg.br/sigaa/ensino/tecnico_integrado/menu.jsf)
- o [Lista de Alunos Que Não Confirmaram Vínculo](https://sig.cefetmg.br/sigaa/ensino/tecnico_integrado/menu.jsf)
- ➢ Consultas
	- o [Consulta Geral de Discentes](https://sig.cefetmg.br/sigaa/ensino/tecnico_integrado/menu.jsf)
	- o [Consulta Geral de Turmas](https://sig.cefetmg.br/sigaa/ensino/tecnico_integrado/menu.jsf)
	- o [Dados dos Responsáveis por Turma](https://sig.cefetmg.br/sigaa/ensino/tecnico_integrado/menu.jsf)

### **5.2. Manual SIGAA**

Este manual foi baseado nos acessos de coordenador de curso do campus Divinópolis.

Nele serão exibidas as funções essenciais para a rotina da coordenação de curso.

➢ Acesse o SIGAA como coordenador e selecione o módulo Técnico Integrado circulado na Figura 5.1.

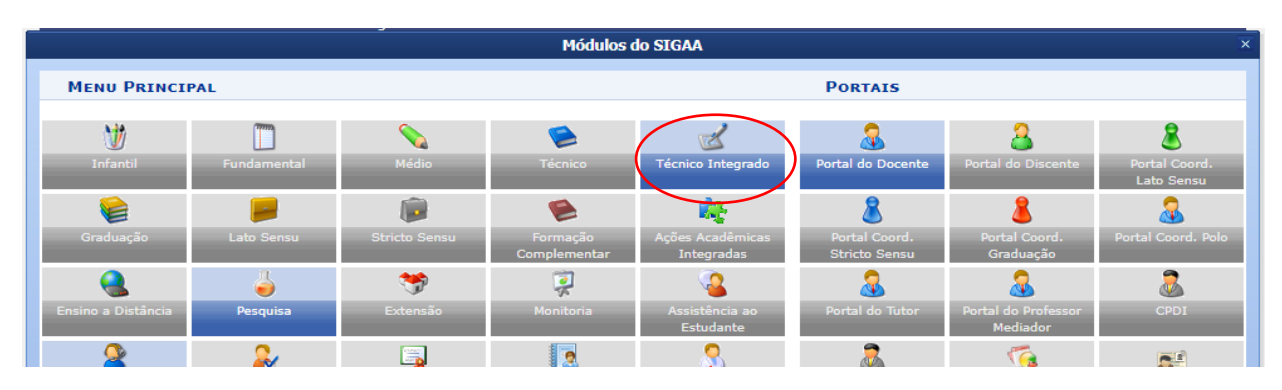

Figura 5.1: Tela Módulos do SIGAA

➢ A tela a ser visualizada é mostrada na Figura 5.2.

# **5.2.1. Consultar a situação do aluno, em quais disciplinas está matriculado**

➢ Na Figura 5.2, selecione o curso desejado no campo circulado.

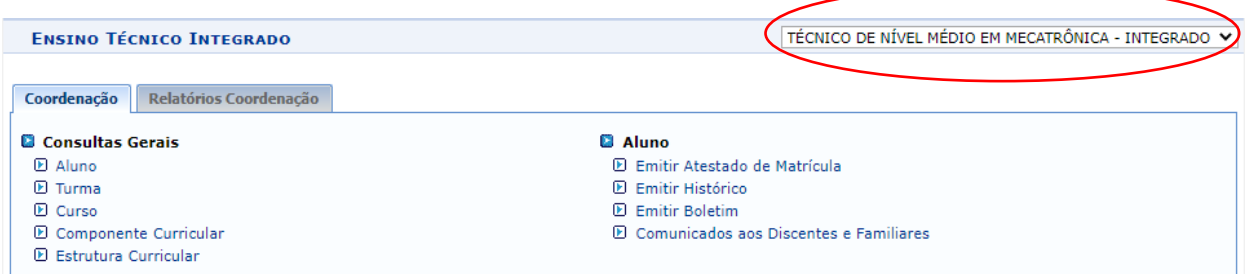

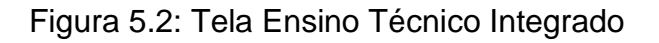

**\*IMPORTANTE:** O SIGAA entende como **TURMA** alunos de um mesmo ano de entrada ou alunos de uma mesma disciplina/diário. Em termos práticos, isso afeta onde aparecem os alunos reprovados nas consultas. Para não confundir, será usada a expressão "**alunos da mesma SALA**", pois para o coordenador de curso é importante separar por espaço físico, o que seria equivalente a separar por disciplina/diário.

➢ De acordo com sua necessidade, clique em qualquer uma das opções circuladas na Figura 5.3 e será apresentada a tela mostrada na Figura 5.4.

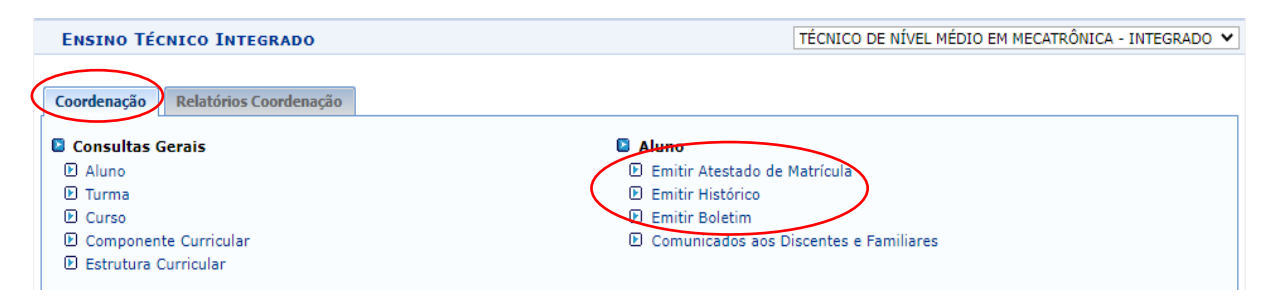

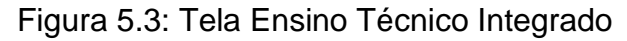

➢ Para busca de discente, Figura 5.4, especifique o aluno pelo seu CPF ou número de matrícula, ou basta buscar pelo primeiro nome que todas as correspondências retornarão. Clique na seta verde para selecionar aluno:

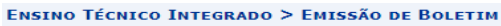

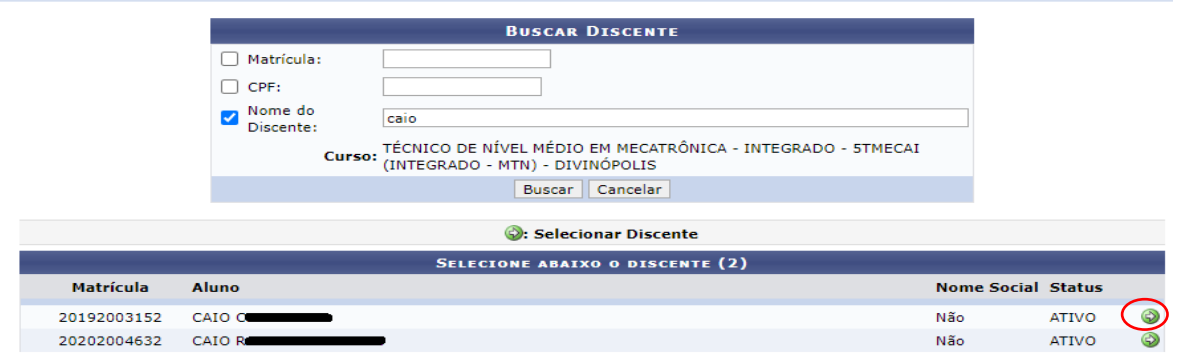

Figura 5.4: Tela Buscar Discente

A seguir, mostramos exemplos do retorno de cada uma das opções apresentadas na Figura 5.3.

### **5.2.2. Emitir boletim, histórico ou atestado de matrícula**

### ➢ **Emitir Boletim**

Na Figura 5.5, temos um boletim escolar.

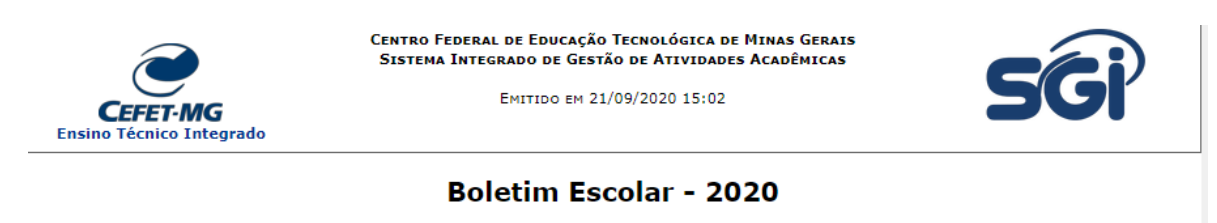

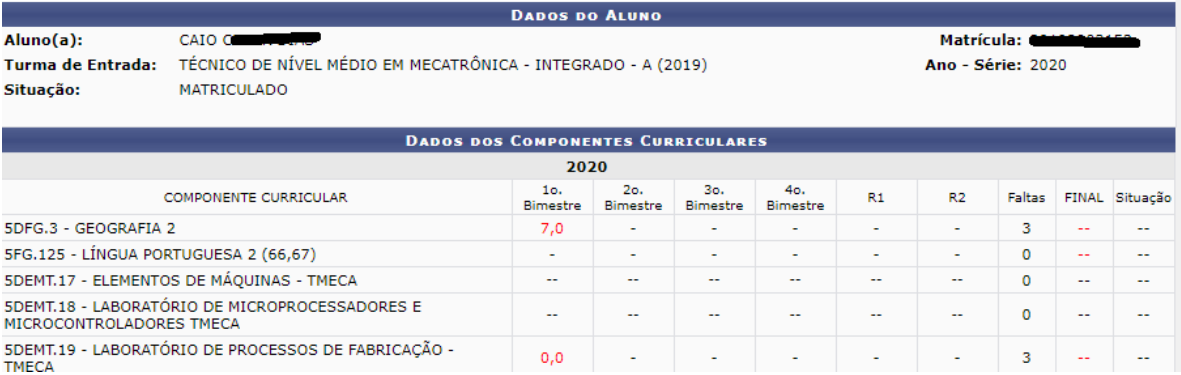

Figura 5.5: Tela Boletim Escolar

## ➢ **Emitir Atestado de Matrícula**

Na Figura 5.6, temos um Atestado de Matrícula, onde além da situação do aluno, pode-se visualizar o horário das aulas.

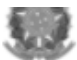

#### Ministério da Educação Secretaria de Educação Profissional e Tecnológica CEFET-MG Centro Federal de Educação Tecnológica de Minas Gerais Campus V - Rua Álvares de Azevedo, 400, Bela Vista, CEP 35.503-822, DIVINÓPOLIS - MG 17.220.203/001-96

#### **ATESTADO DE MATRÍCULA**

Atestamos, para os devidos fins, que, CAIO Commissiones, inscrito(a) no Registro Geral sob o nº: PC/MG, é aluno(a), desta Instituição de Ensino, regularmente matriculado(a) no(a)<sup>a</sup> série do curso TÉCNICO DE NÍVEL MÉDIO EM MECATRÔNICA - INTEGRADO na modalidade Presencial de Nível<br>TÉCNICO INTEGRADO, número de matrícula **Possecueuse** Segue as disciplinas matriculadas na sé **CON** Segue as disciplinas matriculadas na série, em 2020, bem como informações sobre os horários de aula.

#### **TURMAS MATRICULADAS: 17**

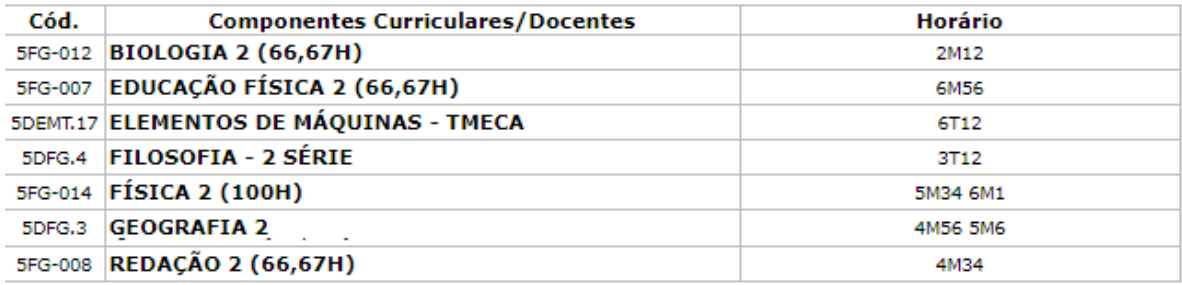

#### **TABELA DE HORÁRIOS:**

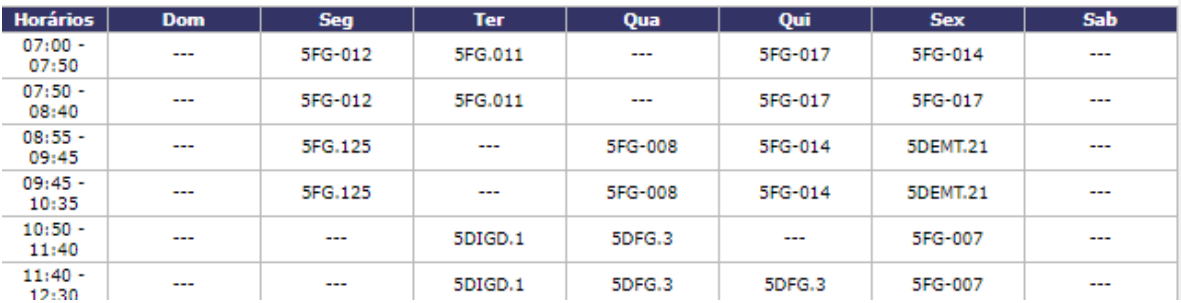

Figura 5.6: Tela Atestado de Matrícula

### ➢ **Emitir Histórico**

Esta opção retornará um arquivo em pdf para download.

### **5.2.3. Enviar comunicado a TODOS os discentes e familiares de um curso**

➢ Clique nos campos circulados na Figura 5.7 a seguir, e a tela da Figura 5.8 será apresentada.

## **>> Coordenação >> Aluno >> Comunicados aos Discentes e Familiares**

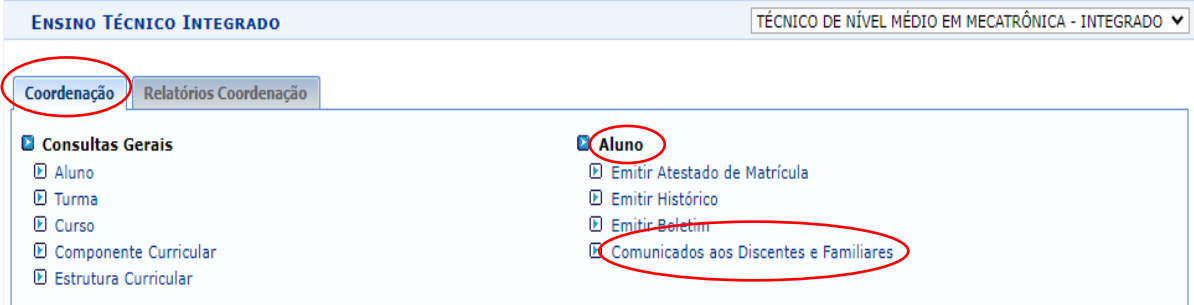

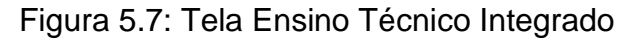

➢ Na tela da Figura 5.8, clique no campo circulado "Cadastrar", e a tela para edição do comunicado será apresentada, como se pode ver na Figura 5.9.

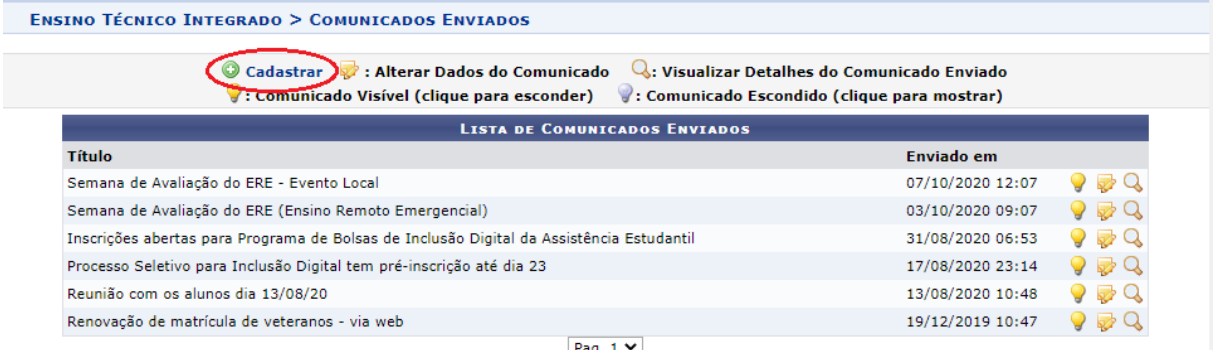

### Figura 5.8: Tela Comunicados Enviados

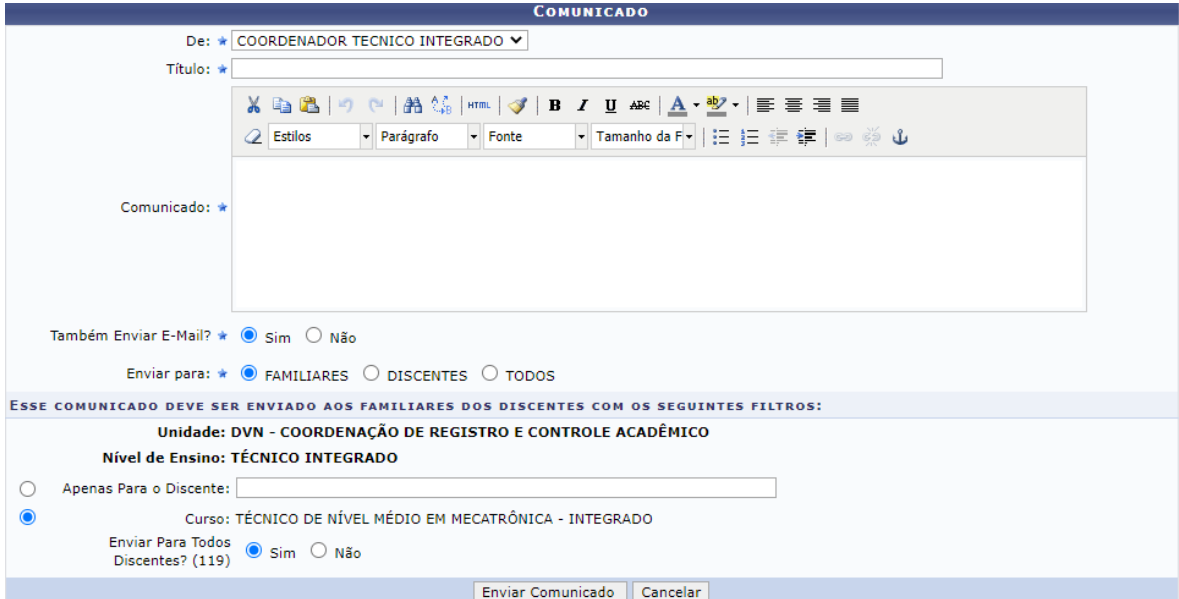

Figura 5.9: Tela Comunicado

### **5.2.4. Consultar dados pessoais do aluno e/ou seu responsável**

➢ **Caminho 1**: clique nos campos circulados na Figura 5.10 a seguir, e a tela da Figura 5.12 será apresentada.

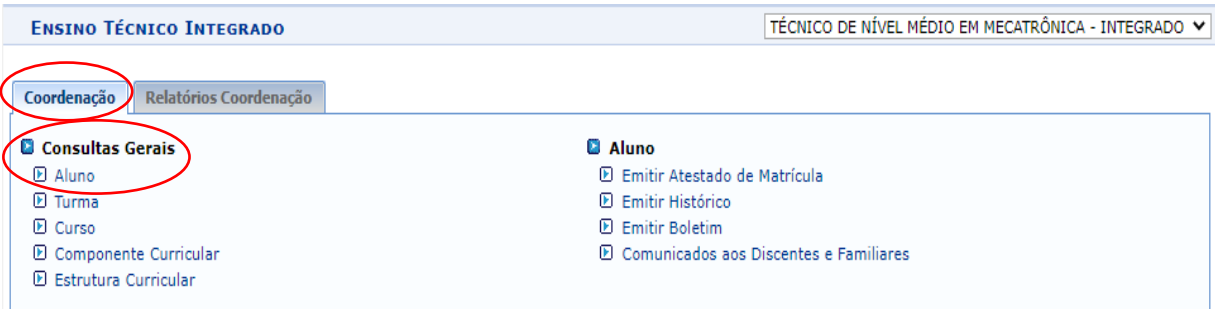

### **>> Coordenação >> Consultas Gerais >> Aluno**

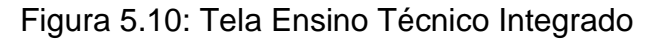

➢ **Caminho 2**: clique nos campos circulados na Figura 5.11 a seguir e a tela da Figura 5.12 será apresentada.

# **>> Relatórios Coordenação >> Consultas >> Consulta Geral de Discentes**

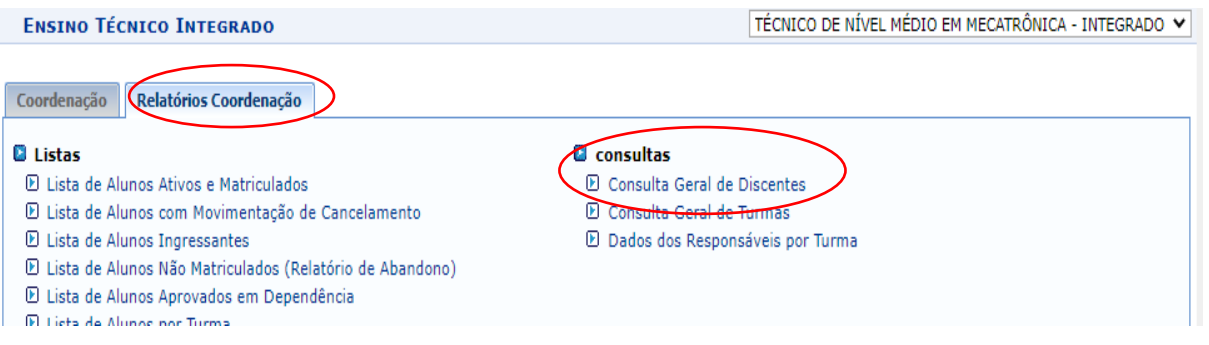

Figura 5.11: Tela Ensino Técnico Integrado

Na Figura 5.12 você pode especificar um aluno pela matrícula, CPF ou nome completo. Ou fazer uma busca pelo primeiro nome que retornará todas as correspondências como se pode visualizar na Figura 5.13. Os campos circulados e enumerados de 1 a 3 na Figura 5.13 podem ser usados para refinar sua busca da sequinte forma:

- 1 Você pode refinar sua busca selecionando uma turma de entrada;
- 2 Ver dados Pessoais;
- 3 Ver Histórico (download de arquivo em pdf).

#### ENSTNO TÉCNICO INTEGRADO > RUSCA DE DISCENTES

Para utilizar a busca avançada, escolha um ou mais critérios entre os listados abaixo e clique no botão "Buscar". Se o nível de ensino for selecionado, mais<br>critérios de busca aparecerão para o nível escolhido. Para gerar relatório"

|                                                                                         |                                     | <b>OPÇÕES DE BUSCA</b>                                                                                         |  |  |  |  |  |
|-----------------------------------------------------------------------------------------|-------------------------------------|----------------------------------------------------------------------------------------------------|--|--|--|--|--|
|                                                                                         | Matrícula:                          |                                                                                                    |  |  |  |  |  |
| CPF:                                                                                    |                                     |                                                                                                    |  |  |  |  |  |
| ✓                                                                                       | Nome:                               | joao                                                                                                    |  |  |  |  |  |
| Idade:                                                                                  |                                     | até<br>de<br>anos                                                                                              |  |  |  |  |  |
| Sexo:                                                                                   |                                     | ٧<br>Ambos                                                                                                    |  |  |  |  |  |
| Tipo:                                                                                   |                                     | Selecione uma opção ∨                                                                                          |  |  |  |  |  |
|                                                                                         | <b>Nível de Ensino:</b><br>Status:  | <b>TÉCNICO INTEGRADO</b><br><b>ATIVO</b><br>CADASTRADO<br>CANCELADO<br>CONCLUÍDO<br>EXCLUÍDO<br><b>FORMADO</b> |  |  |  |  |  |
|                                                                                         | <b>TÉCNICO INTEGRADO</b><br>Escola: | CENTRO FEDERAL DE EDUCAÇÃO TECNOLÓGICA DE MINAS GERAIS                                                         |  |  |  |  |  |
| TÉCNICO DE NÍVEL MÉDIO EM MECATRÔNICA - INTEGRADO - 511<br><b>IFCAL</b> (IN V<br>Curso: |                                     |                                                                                                    |  |  |  |  |  |
|                                                                                         | Turma de Entrada:                   | Selecione uma opção                                                                                            |  |  |  |  |  |
|                                                                                         |                                     | Selecione uma opção                                                                                            |  |  |  |  |  |
|                                                                                         |                                     | TÉCNICO DE NÍVEL MÉDIO EM MECATRÔNICA - INTEGRADO - 5TMECAI - 5TMECAI.1 (2017)                                 |  |  |  |  |  |
|                                                                                         |                                     |                                                                                                    |  |  |  |  |  |
|                                                                                         |                                     | TÉCNICO DE NÍVEL MÉDIO EM MECATRÔNICA - INTEGRADO - 5TMECAI - 5TMECAI.1 (2016)                                 |  |  |  |  |  |
|                                                                                         | <b>Nome</b>                         | tatus<br>TÉCNICO DE NÍVEL MÉDIO EM MECATRÔNICA - INTEGRADO - STMECAI - A (2019)                                |  |  |  |  |  |
|                                                                                         | Joao I                              | <b>TIVO</b>                                                                                                    |  |  |  |  |  |
|                                                                                         | JOÃO O                              | TÉCNICO DE NÍVEL MÉDIO EM MECATRÔNICA - INTEGRADO - 5TMECAI - A (2020)<br><b>TIVO</b>                          |  |  |  |  |  |
| 04                                                                                      | JOÃO I                              | TÉCNICO DE NÍVEL MÉDIO EM MECATRÔNICA - INTEGRADO<br>Não<br><b>ATIVO</b>                                       |  |  |  |  |  |
| <b>Matrícula</b><br>218                                                                 | João P                              | TÉCNICO DE NÍVEL MÉDIO EM MECATRÔNICA - INTEGRADO<br>Não<br><b>ATIVO</b>                                       |  |  |  |  |  |
| 690                                                                                     | JOÃO P<br>NTOS OLIVEIRA             | TÉCNICO DE NÍVEL MÉDIO EM MECATRÔNICA - INTEGRADO<br>Não<br>CANCELADO                                          |  |  |  |  |  |
|                                                                                         | João P<br>de Souza                  | TÉCNICO DE NÍVEL MÉDIO EM MECATRÔNICA - INTEGRADO<br>Não<br><b>ATIVO</b>                                       |  |  |  |  |  |

Figura 5.12: Tela Busca de Discentes

### **5.2.5. Obter lista de alunos de uma TURMA de entrada**

Esta opção é o caminho mais rápido, porém considera-se o ano de entrada, sendo assim, não apresentará os alunos reprovados em suas respectivas **SALAS/SÉRIES** corretamente.

- ➢ Siga qualquer um dos caminhos apresentados na Seção 5.2.4, e na Figura 5.12 selecionar apenas a turma de entrada e clicar em Buscar que a listagem dos alunos será apresentada abaixo na tela como mostrado na Figura 5.13.
- ➢ Para gerar uma planilha para download, basta marcar o campo Gerar CSV circulado na Figura 5.13 e clicar novamente em Buscar.

#### **ENSINO TÉCNICO INTEGRADO > BUSCA DE DISCENTES**

Para utilizar a busca avançada, escolha um ou mais critérios entre os listados abaixo e clique no botão "Buscar". Se o nível de ensino for selecionado, mais<br>critérios de busca aparecerão para o nível escolhido. Para gerar

|                                                                                                    |                                                                                                    | <b>OPÇÕES DE BUSCA</b>                                             |                           |                               |         |  |
|----------------------------------------------------------------------------------------------------|----------------------------------------------------------------------------------------------------|--------------------------------------------------------------------|---------------------------|-------------------------------|---------|--|
| Matrícula:                                                                                                 |                                                                                                    |                                                                    |                           |                               |         |  |
| CPF:                                                                                                    |                                                                                                    |                                                                    |                           |                               |         |  |
| Nome:                                                                                                    |                                                                                                    |                                                                    |                           |                               |         |  |
| Idade:                                                                                                    | de<br>até                                                                                                    | anos                                                               |                           |                               |         |  |
| Sexo:                                                                                                    | Ambos<br>$\check{ }$                                                                                           |                                                                    |                           |                               |         |  |
| Tipo:<br>□                                                                                                 | Selecione uma opção ↓                                                                                          |                                                                    |                           |                               |         |  |
| <b>Nível de Ensino:</b>                                                                                    | <b>TÉCNICO INTEGRADO</b>                                                                                       |                                                                    |                           |                               |         |  |
| Status:<br>□                                                                                               | <b>ATIVO</b><br>CADASTRADO<br>CANCELADO<br>CONCLUÍDO<br><b>EXCLUÍDO</b><br><b>FORMADO</b><br>PENDENTE CADASTRO | $\sim$                                                             |                           |                               |         |  |
| Gerar CSV <sup>2</sup><br><b>TÉCNICO INTEGRADO</b><br>Escola:                                              |                                                                                                    | CENTRO FEDERAL DE EDUCACÃO TECNOLÓGICA DE MINAS GERAIS             |                           |                               |         |  |
| Curso:                                                                                                    |                                                                                                    | TÉCNICO DE NÍVEL MÉDIO EM MECATRÔNICA - INTEGRADO - STMECAI (IN VI |                           |                               |         |  |
| TÉCNICO DE NÍVEL MÉDIO EM MECATRÔNICA - INTEGRADO - STMECAI - A (2020)<br>Turma de Entrada:<br>$\check{ }$ |                                                                                                    |                                                                    |                           |                               |         |  |
| Buscar Cancelar                                                                                            |                                                                                                    |                                                                    |                           |                               |         |  |
|                                                                                                    |                                                                                                    |                                                                    |                           |                               |         |  |
|                                                                                                    |                                                                                                    | $Q$ - $Var$ Histórica                                              |                           |                               |         |  |
|                                                                                                    |                                                                                                    | <b>DISCENTES ENCONTRADOS: 36</b>                                   |                           |                               |         |  |
| Matrícula<br><b>Nome</b>                                                                                   | JÚNIOR                                                                                                    | Curso<br>TÉCNICO DE NÍVEL MÉDIO EM MECATRÔNICA - INTEGRADO         | <b>Nome Social</b><br>Não | <b>Status</b><br><b>ATIVO</b> |         |  |
|                                                                                                    |                                                                                                    | TÉCNICO DE NÍVEL MÉDIO EM MECATRÔNICA - INTEGRADO                  |                           |                               | $= 18$  |  |
| COSTA                                                                                                    |                                                                                                    |                                                                    | Não.                      | <b>ATIVO</b>                  |         |  |
| <b>ALVES</b>                                                                                               |                                                                                                    | TÉCNICO DE NÍVEL MÉDIO EM MECATRÔNICA - INTEGRADO                  | Não                       | <b>ATIVO</b>                  |         |  |
|                                                                                                    | <b>IMBRA</b>                                                                                                   | TÉCNICO DE NÍVEL MÉDIO EM MECATRÔNICA - INTEGRADO                  | Não                       | <b>ATIVO</b>                  | $= 18$  |  |
|                                                                                                    |                                                                                                    | TÉCNICO DE NÍVEL MÉDIO EM MECATRÔNICA - INTEGRADO                  | <b>Não</b>                | <b>ATIVO</b>                  |         |  |
|                                                                                                    |                                                                                                    | TÉCNICO DE NÍVEL MÉDIO EM MECATRÔNICA - INTEGRADO                  | Não.                      | <b>ATIVO</b>                  | $= 100$ |  |
|                                                                                                    |                                                                                                    | TÉCNICO DE NÍVEL MÉDIO EM MECATRÔNICA - INTEGRADO                  | <b>Não</b>                | <b>ATIVO</b>                  | ==      |  |

Figura 5.13: Tela Busca de Discentes

### **5.2.6. Obter lista de alunos de uma SALA**

➢ **Caminho 1**: clique nos campos circulados na Figura 5.14 a seguir, e a tela da Figura 5.16 será apresentada.

### **>> Coordenação >> Consultas Gerais >> Turma**

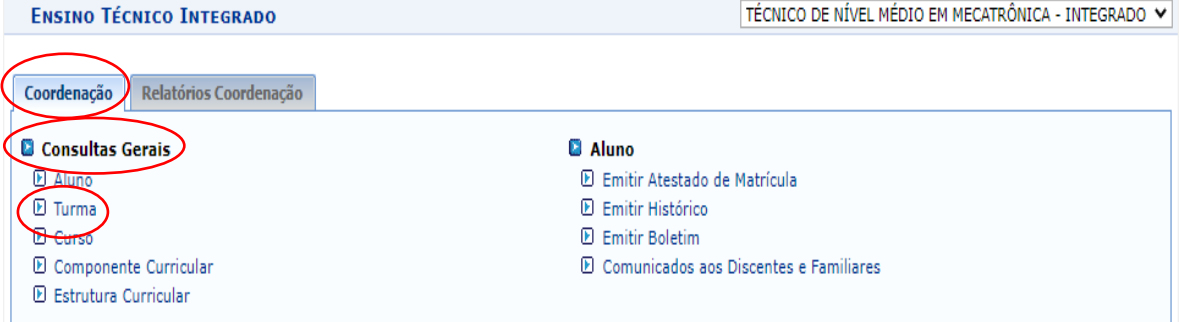

Figura 5.14: Tela Ensino Técnico Integrado

➢ **Caminho 2**: clique nos campos circulados na Figura 5.15 a seguir, e a tela da Figura 5.16 será apresentada.

**>> Relatórios Coordenação >> Consultas >> Consulta Geral de Turmas**

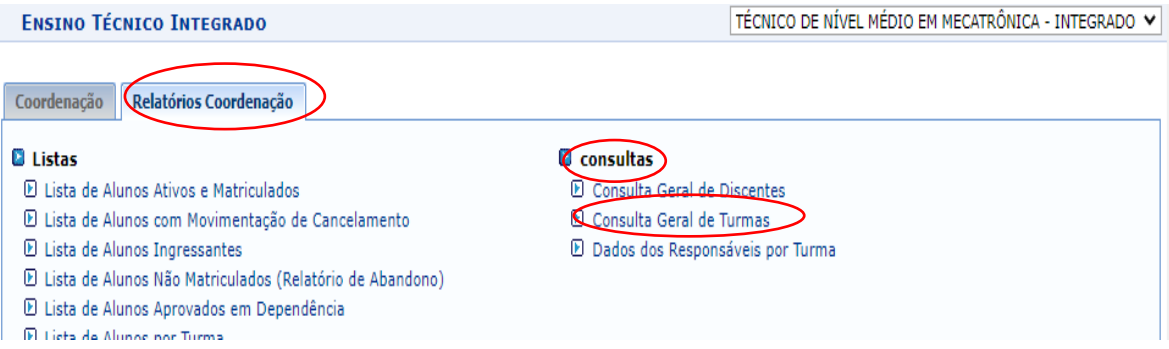

Figura 5.15: Tela Ensino Técnico Integrado

- ➢ Na Figura 5.16, têm-se os campos importantes enumerados de 1 a 5, cuja descrição é apresentada a seguir:
	- 1 Independente do curso, deixe sempre o nível INTEGRADO selecionado;

2 - Selecione a Coordenação de Registro Acadêmico (CRA) de sua unidade. Obs.: para curso semestral selecione a CRA Semestral de sua unidade;

3 - Selecione o ano de oferta da disciplina;

4 - Selecione o curso;

5 - Selecione a sala. De acordo com o ano de entrada, determine se corresponde a 1ª, 2ª, 3ª séries/módulos;

Clique em Buscar, e abaixo da Figura 5.16, será apresentada a lista da Figura 5.17.

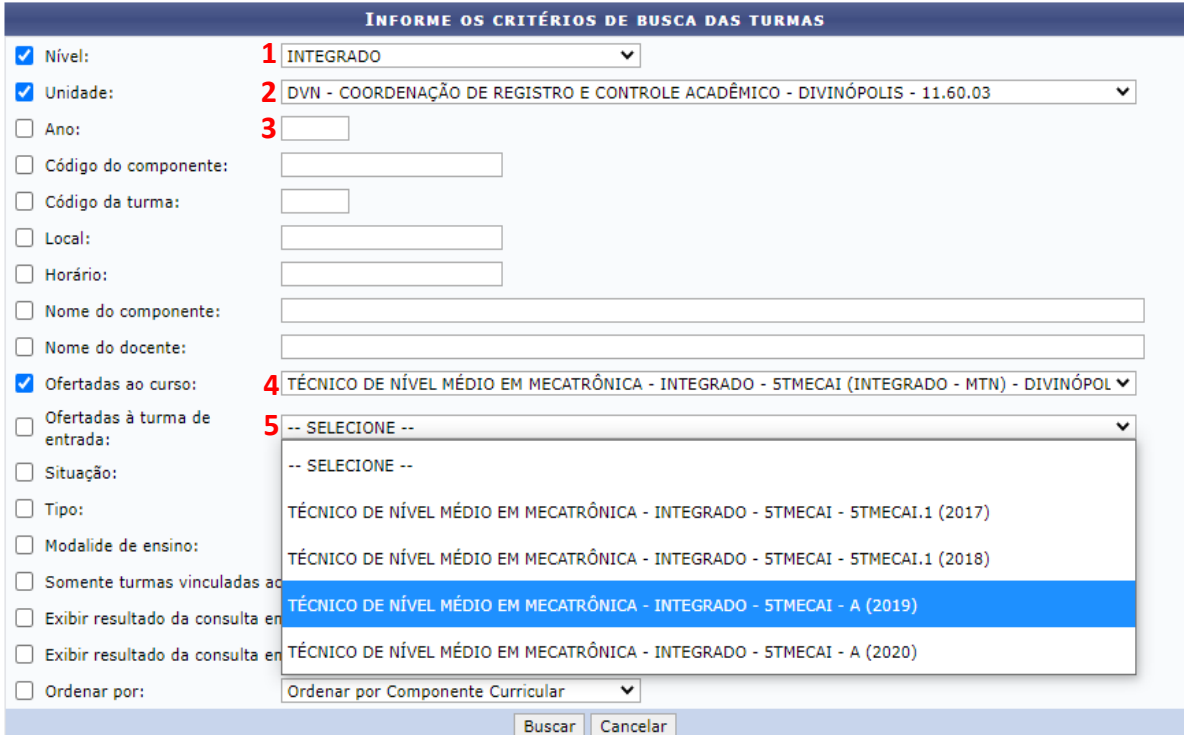

### Figura 5.16: Tela Critérios de Busca

➢ Na Figura 5.17, podemos visualizar a lista de todas as DISCIPLINAS/TURMAS/DIÁRIOS de uma SALA/TURMA específica. Nesta mesma figura, estão circulados e enumerados de 1 a 3 campos importantes, cuja descrição é apresentada a seguir.

1 - Pela quantidade de alunos, selecione uma disciplina/diário que tenha todos os alunos matriculados, isto é, diferente do campo mostrado em 2.

2 - Disciplina/diário que tem subdivisão da sala em grupos (G1 e G2);

3 - Clique e será aberto, abaixo da disciplina, o Menu da Turma como mostrado na Figura 5.18.

| <b>TURMAS ENCONTRADAS (28)</b> |          |                                                                                |                |            |                     |                                                                           |         |                      |
|--------------------------------|----------|--------------------------------------------------------------------------------|----------------|------------|---------------------|---------------------------------------------------------------------------|---------|----------------------|
| Ano                            |          | Docente(s)                                                                     | <b>Tipo</b>    |            | Modalidade Situação | Horário                                                                   | Local   | Mat./Cap.            |
|                                |          | 5FG.122 - ARTES (66,67H) (TÉCNICO INTEGRADO)                                   |                |            |                     |                                                                           |         |                      |
| 2020                           | Turma 01 | VICTER (67h)                                                                   | <b>REGULAR</b> | Presencial | <b>ABERTA</b>       | 2M12                                                                      | 622     | 44/50<br>圛<br>alunos |
|                                |          | 5FG-011 - BIOLOGIA 1 (TÉCNICO INTEGRADO)                                       |                |            |                     |                                                                           |         |                      |
| 2020                           | Turma 01 | TINOO DE EINIR PEREIRA (100h)                                                  | <b>REGULAR</b> | Presencial | <b>ABERTA</b>       | 4M5 2T12                                                                  | 622     |                      |
|                                |          | <b>SDEMT.13 - CIRCUITOS ELÉTRICOS (TÉCNICO INTEGRADO)</b>                      |                |            |                     |                                                                           |         |                      |
| 2020                           | Turma 01 | <b>MARKET MANUFACTER ASSESSED AT A START OF A START OF PRESCRIPTION</b><br>MA. |                | Presencial | <b>ABERTA</b>       | <b>5T34</b>                                                               | 622     | 44/50<br>E<br>alunos |
|                                |          | 5FG.002 - EDUCACÃO FÍSICA 1 (TÉCNICO INTEGRADO)                                |                |            |                     |                                                                           |         |                      |
| 2020                           | Turma 01 | <b>IFO</b><br><b>ATINS</b><br><b>COELH</b><br><u>mamamo</u> (20h)<br>SF.       | <b>REGULAR</b> | Presencial | <b>ABERTA</b>       | 4M12                                                                      | GINÁSIO |                      |
| 2020                           | Turma 02 | LEO<br>πNS<br>co<br>Δ<br>INO (20h)<br><b>SILV</b>                              | <b>REGULAR</b> | Presencial | <b>ABERTA</b>       | 3T34 (12/08/2020 -<br>15/12/2020), 3T34<br>$(31/12/2020 -$<br>31/03/2021) | ginasio | 22/25<br>alunos      |

Figura 5.17: Tela Turmas Encontradas

➢ Na Figura 5.18, têm-se os campos mais importantes circulados e enumerados de 1 a 5, os quais serão detalhados posteriormente. Neste tópico, como o objetivo é obter uma lista dos alunos de uma SALA, clicamos no campo 2 "**Listar Alunos"** e a tela apresentada na Figura 5.19 será apresentada.

| <b>TURMAS ENCONTRADAS (28)</b> |          |                                                           |                |                          |               |                                                                           |         |                      |
|--------------------------------|----------|-----------------------------------------------------------|----------------|--------------------------|---------------|---------------------------------------------------------------------------|---------|----------------------|
| Ano                            |          | Docente(s)                                                | <b>Tipo</b>    | Modalidade Situação      |               | Horário                                                                   | Local   | Mat./Cap.            |
|                                |          | 5FG.122 - ARTES (66,67H) (TÉCNICO INTEGRADO)              |                |                          |               |                                                                           |         |                      |
| 2020                           | Turma 01 | MCTFD (67h)                                               | <b>REGULAR</b> | Presencial               | <b>ABERTA</b> | 2M12                                                                      | 622     | 44/50<br>alunos      |
|                                |          | 5FG-011 - BIOLOGIA 1 (TÉCNICO INTEGRADO)                  |                |                          |               |                                                                           |         |                      |
| 2020                           | Turma 01 | TINGO DE EIMA FEREIRA (100h)                              | <b>REGULAR</b> | Presencial               | <b>ABERTA</b> | 4M5 2T12                                                                  | 622     | 44/50<br>E<br>alunos |
|                                |          | 2<br>Cadastrar Notícia                                    | Listar Alunos  |                          |               | Listar Alunos para Impressão                                              |         |                      |
|                                |          | 3<br>Visualizar turma                                     |                | Visualizar Turma Virtual | 5             | <b>Enviar E-mail</b>                                                      |         |                      |
|                                |          | Ver agenda da turma                                       |                |                          |               |                                                                           |         |                      |
|                                |          |                                                           |                |                          |               |                                                                           |         |                      |
|                                |          | <b>SDEMT.13 - CIRCUITOS ELÉTRICOS (TÉCNICO INTEGRADO)</b> |                |                          |               |                                                                           |         |                      |
| 2020                           | Turma 01 | (67h)<br>M.                                               | <b>REGULAR</b> | Presencial               | <b>ABERTA</b> | 5T34                                                                      | 622     | 44/50<br>F<br>alunos |
|                                |          | 5FG.002 - EDUCAÇÃO FÍSICA 1 (TÉCNICO INTEGRADO)           |                |                          |               |                                                                           |         |                      |
| 2020                           | Turma 01 | ю<br>(47h)<br>th)                                         | <b>REGULAR</b> | Presencial               | <b>ABERTA</b> | 4M12                                                                      | GINÁSIO | 22/25<br>alunos      |
| 2020                           | Turma 02 | H <sub>0</sub><br>$(47h)$ e A                             | <b>REGULAR</b> | Presencial               | <b>ABERTA</b> | 3T34 (12/08/2020 -<br>15/12/2020), 3T34<br>$(31/12/2020 -$<br>31/03/2021) | ginasio | 22/25<br>alunos      |

Figura 5.18: Tela Menu da Turma

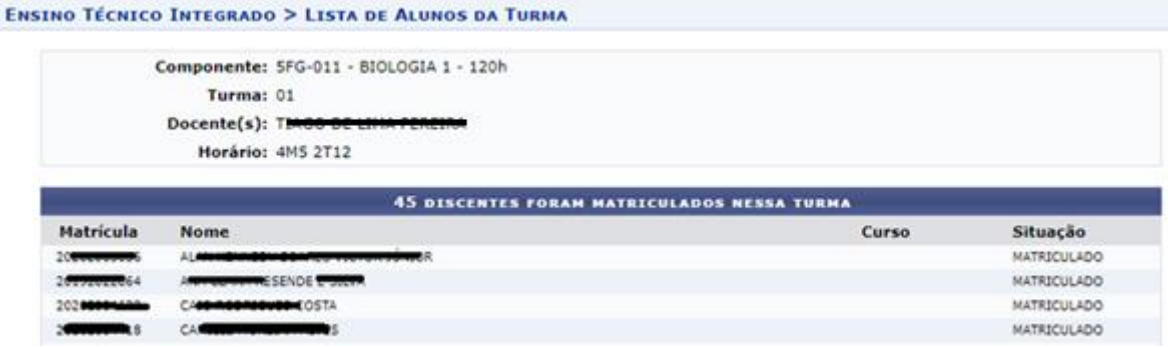

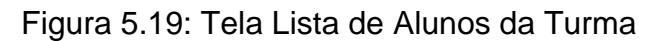

➢ **Caminho 3:** clique nos campos circulados na Figura 5.20 a seguir e a tela da Figura 5.21 será apresentada.

**>> Relatórios Coordenação >> Listas >> Lista de Alunos por Turma:**

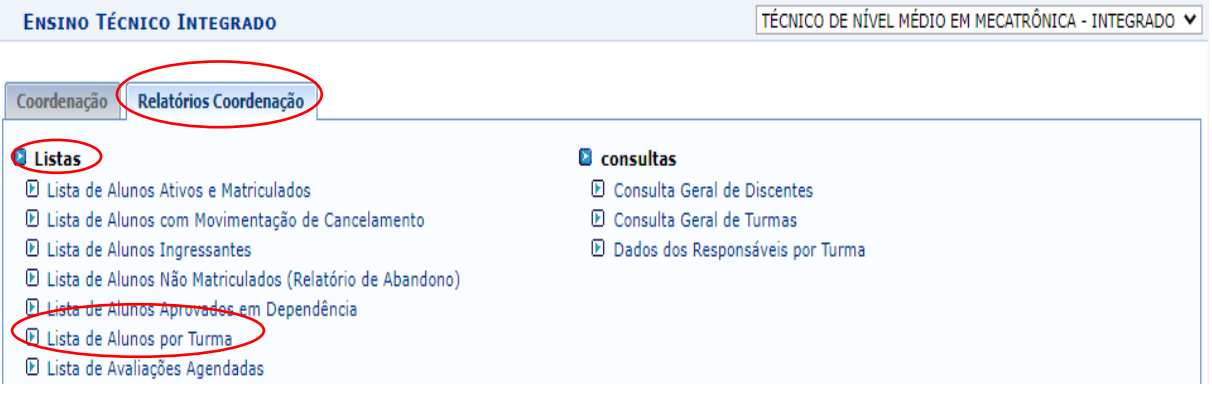

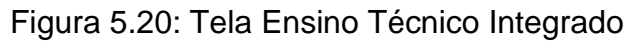

➢ Na Figura 5.21, selecionar o curso, o ano e a turma.

Para selecionar uma turma específica, é necessário identificar uma disciplina que não seja subdividida e que seja da SALA de seu interesse. A tela com a Listagem de Alunos Por Turma será apresentada como na Figura 5.22.

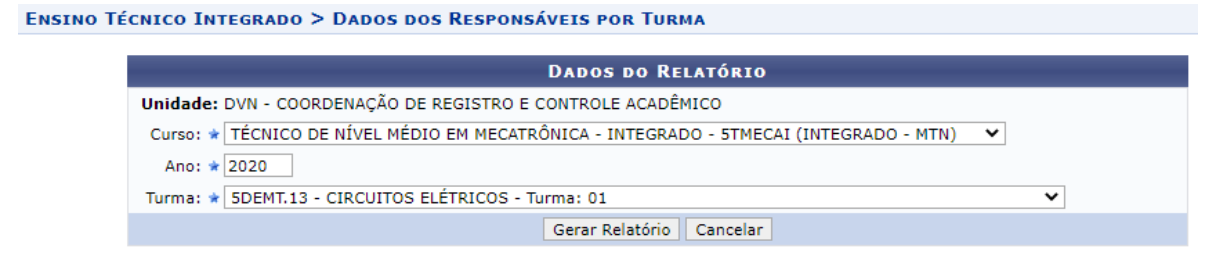

Figura 5.21: Tela Dados do Relatório

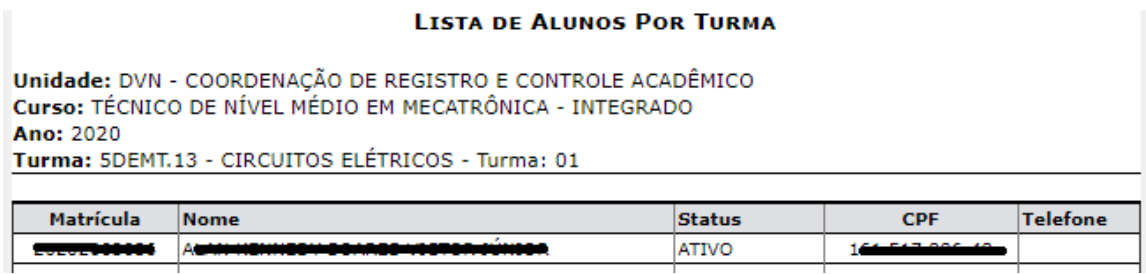

Figura 5.22: Tela Listagem de Alunos Por Turma

# **5.2.7. Enviar notícia para uma SALA**

➢ Siga os passos da Seção 5.2.6 até chegar ao Menu da Turma da Figura 5.18 em destaque na Figura 5.23, onde se deve clicar no item **Cadastrar Notícia** de número 1 e a tela de edição da notícia será apresentada como mostrada na Figura 5.24.

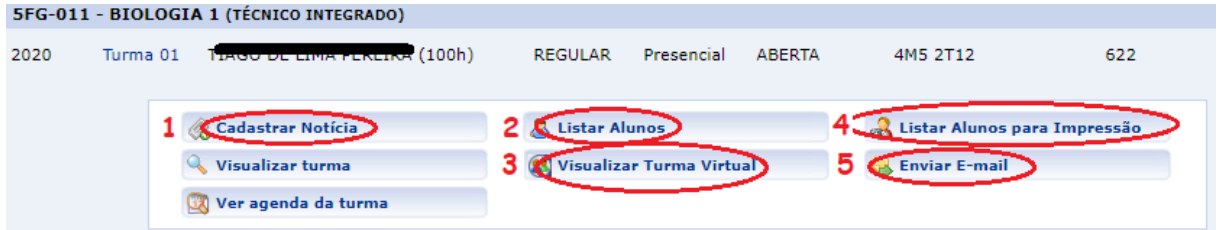

Figura 5.23: Tela Menu da Turma

| <b>ENSINO TÉCNICO INTEGRADO &gt; ENVIO DE COMUNICADOS IMPORTANTES</b>                                                              |  |  |  |  |
|----------------------------------------------------------------------------------------------------|--|--|--|--|
|                                                                                                    |  |  |  |  |
| <b>COMUNICADO</b>                                                                                                    |  |  |  |  |
| De: ★ COORDENADOR TECNICO INTEGRADO ◆                                                                                              |  |  |  |  |
| Título: *                                                                                                    |  |  |  |  |
| ▓₲▩▏ッः (*│Ѧᇲ▏┉┈│◁ノÞГॻ⋇│ <u>⋏</u> ∽塑∽│≣⋷⋷<br>▼ Tamanho da F ▼   挂 主車 建  <br>$\blacktriangleright$ Fonte<br>C Estilos<br>- Parágrafo |  |  |  |  |
| Comunicado: *                                                                                                    |  |  |  |  |
| Também Enviar E-Mail? * $\bullet$ Sim $\circ$ Não                                                                                  |  |  |  |  |
| Enviar para: $\star$ $\bullet$ FAMILIARES $\circ$ DISCENTES $\circ$ TODOS                                                          |  |  |  |  |
| ESSE COMUNICADO DEVE SER ENVIADO AOS FAMILIARES DOS DISCENTES COM OS SEGUINTES FILTROS:                                            |  |  |  |  |
| <b>Unidade: DVN - CRCADV SEMESTRAL</b>                                                                                             |  |  |  |  |
| Nível de Ensino: TÉCNICO INTEGRADO                                                                                                 |  |  |  |  |
| Apenas Para o Discente:                                                                                                    |  |  |  |  |
| Curso: TÉCNICO EM ELETROMECÂNICA (SUBSEQUENTE SEMESTRAL)                                                                           |  |  |  |  |
| Enviar Comunicado<br>Cancelar                                                                                                    |  |  |  |  |

Figura 5.24: Comunicado

### **5.2.8. Enviar e-mail para uma SALA**

➢ Siga os passos da Seção 5.2.6 até chegar ao Menu da Turma da Figura 5.18 em destaque na Figura 5.25, onde se deve clicar no item **Enviar E-mail** de número 5, e a tela de edição de e-mail será apresentada, como mostrado na Figura 5.26.

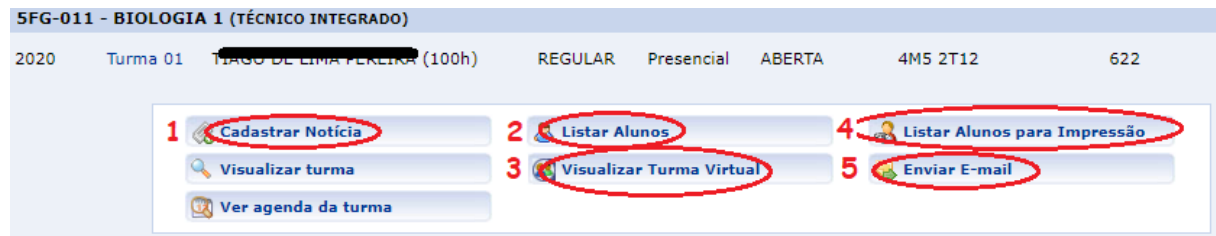

Figura 5.25: Tela Menu da Turma

**ENSINO TÉCNICO INTEGRADO > ENVIO DE E-MAIL PARA UMA TURMA** Caro Usuário. Nesta tela é possível enviar e-mails para os integrantes da turma virtual. **FORMULÁRIO DE ENVIO DE E-MAIL** Turma: 2020 - EDUCAÇÃO FÍSICA 2 (66,67H) - Turma 02 Título: \* X �� & | AA  $\mathbb{S}_0$  | B / U | AR | 三 三 三 三 三 圣 Tamanho da F  $\cdot$  | 12) (14 |  $\underline{A}$   $\cdot$   $\underline{W}$   $\cdot$   $\otimes$  |  $x$ <sub>2</sub>  $x$ <sup>2</sup>  $\Omega$ Fonte Texto:  $*$ Enviar E-mail << Voltar Cancelar

Figura 5.26: Tela Envio de E-mail

### **5.2.9. Consultar dados pessoais de uma SALA**

➢ **Caminho 1:** Siga os passos da Seção 5.2.6 até chegar ao Menu da Turma da Figura 5.18 em destaque na Figura 5.27, onde se deve clicar no item **Listar Alunos para Impressão** de número 4, e a Listagem com os dados será apresentada como mostrada na Figura 5.28. Obs.: **esta listagem não contém telefone do responsável.**

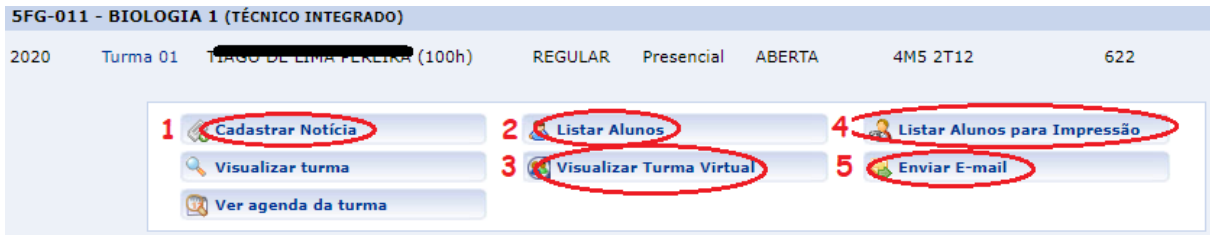

Figura 5.27: Tela Menu da Turma

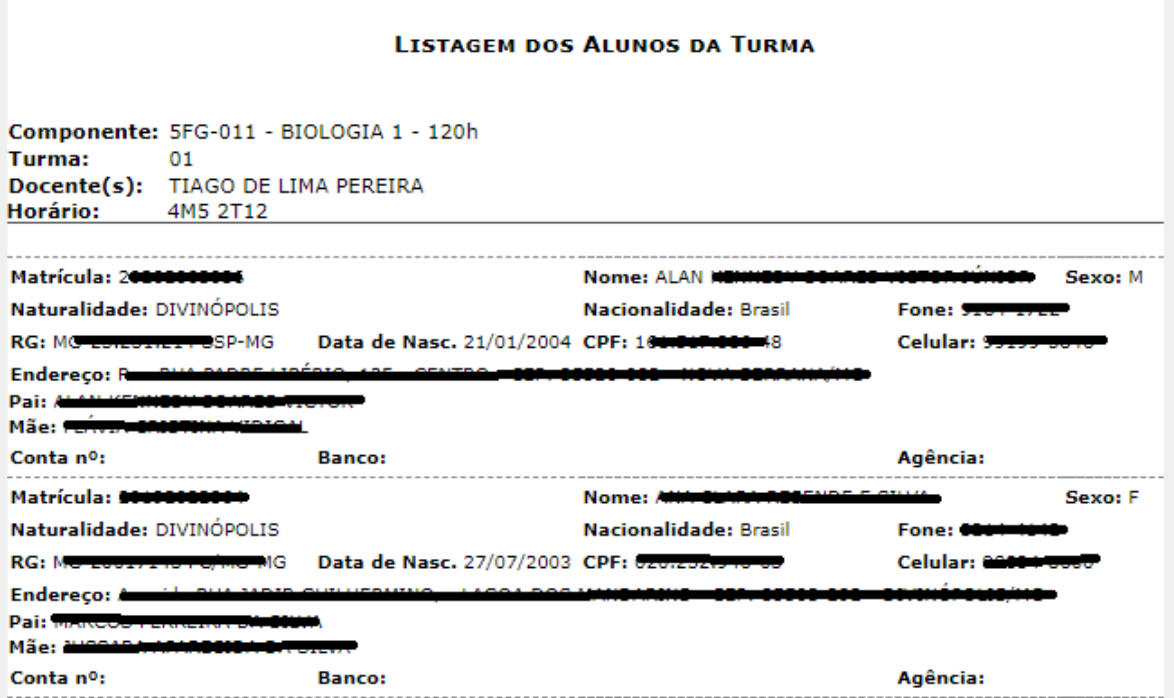

Figura 5.28: Tela Listagem dos Alunos da Turma

### **5.2.10. Visualizar o diário de uma disciplina**

➢ Siga os passos da Seção 5.2.6 até chegar ao Menu da Turma da Figura 5.18 em destaque na Figura 5.29, onde se deve clicar no item **Visualizar Turma Virtual** de número 3 e será encaminhado para a página do diário/turma

selecionado, como apresentado na Figura 5.30. Nesta página, é possível acompanhar o lançamento de notas, frequência e conteúdo programado.

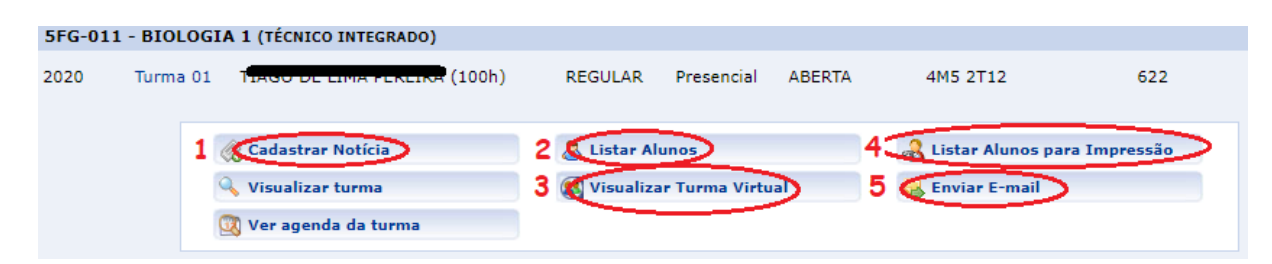

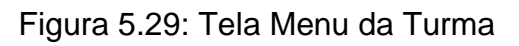

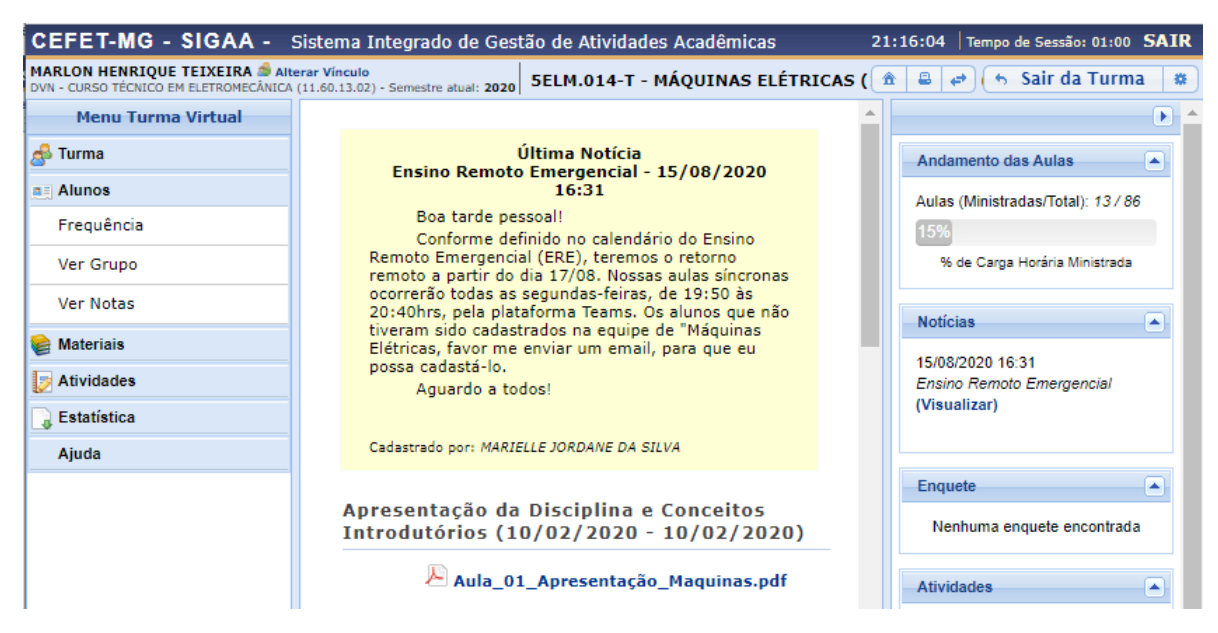

Figura 5.30: Tela Menu da Turma Virtual

# **5.2.11. Consultar dados de contato dos responsáveis de uma SALA**

➢ Clique nos campos circulados na Figura 5.31 na sequência abaixo e a tela da Figura 5.32 será apresentada.

**>> Relatórios Coordenação >> Consultas >> Dados dos Responsáveis por Turma**

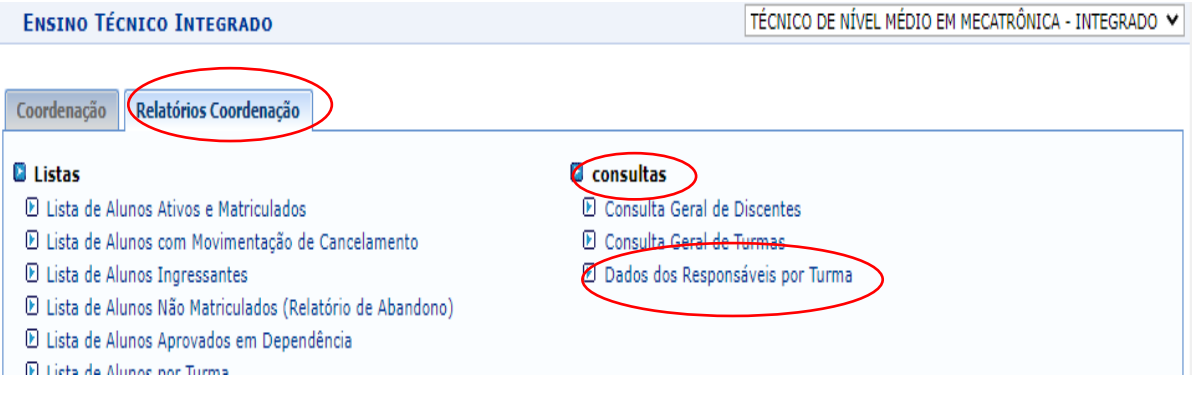

Figura 5.31: Tela Ensino Técnico Integrado

Na Figura 5.32 selecionar o curso, o ano e a turma.

Para selecionar uma turma específica, é necessário identificar uma disciplina que não seja subdividida e que seja da SALA de seu interesse. A tela com os dados dos responsáveis será apresentada como na Figura 5.33.

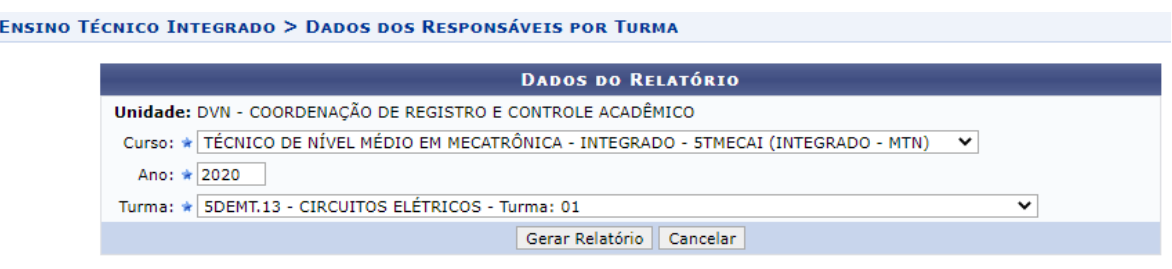

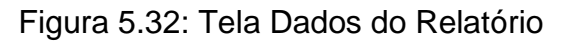

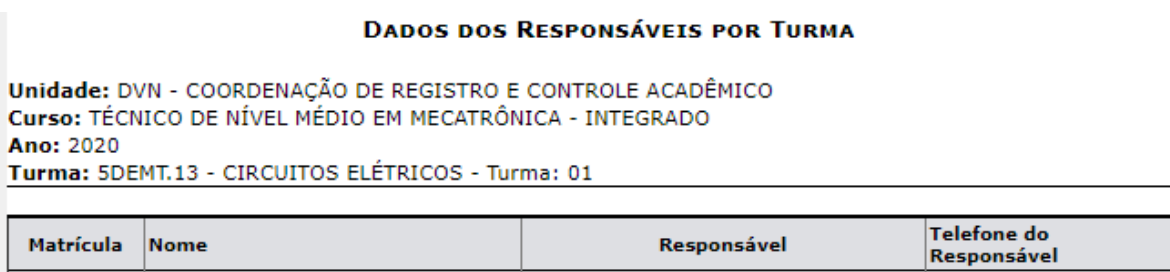

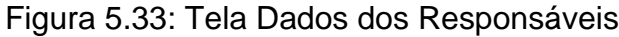

# **5.2.12. Consultar dados pessoais de uma TURMA de entrada**

MILL

➢ Clique nos campos circulados na Figura 5.34 a seguir, e a tela da Figura 5.35 será apresentada.

**>> Relatórios Coordenação >> Listas >> Relatório de Dados dos Discentes**

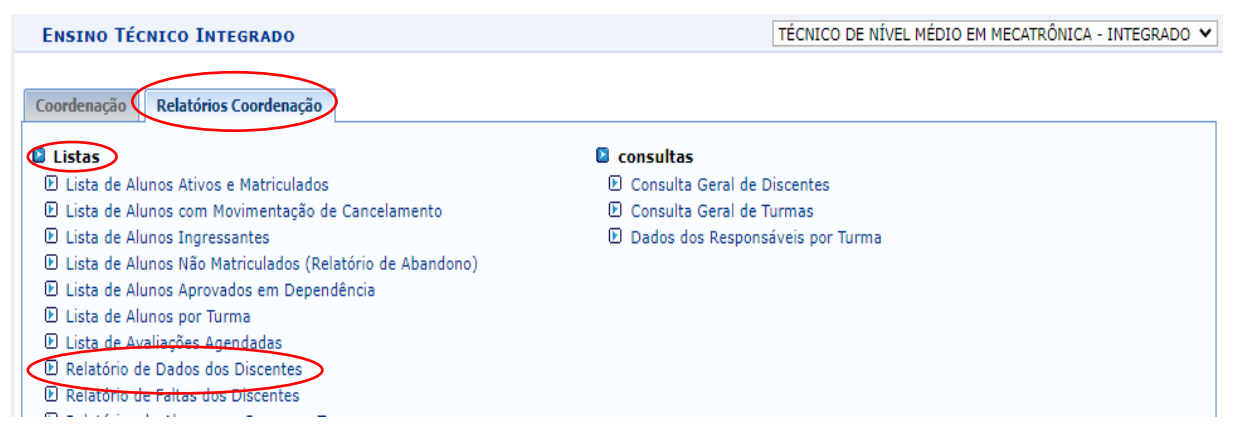

Figura 5.34: Tela Ensino Técnico Integrado

Na Figura 5.35, selecione o curso, a turma de entrada e o ano, que a tela com o relatório de dados será apresentado, como na Figura 5.36.

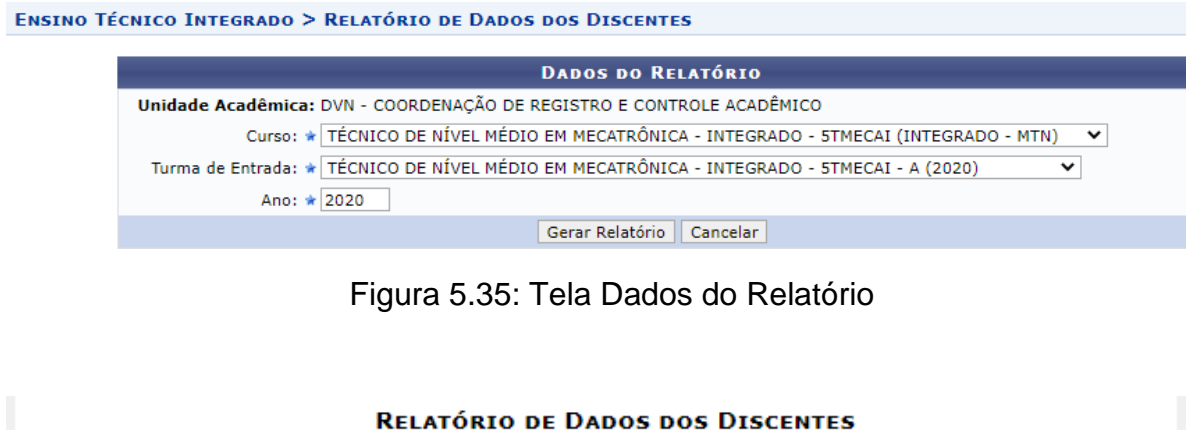

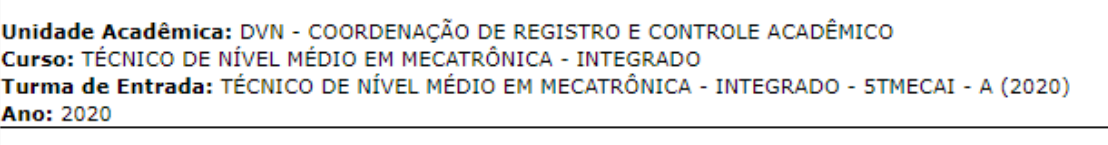

| <b>Matrícula</b>                                            | <b>Nome</b>                                 | CPF         | Telefone   Email |  |
|-------------------------------------------------------------|---------------------------------------------|-------------|------------------|--|
| --------<br><b><i><u><u> AUSTRALIAN AND ANN</u></u></i></b> | <br><b>LAN KENNEDIMBENADE VICTOR JOHNSK</b> | 171.517.007 | 37               |  |

Figura 5.36: Tela Relatório de Dados dos Discentes

# **5.2.13. Consultar a média de notas da SALA por bimestre**

➢ Clique nos campos circulados na Figura 5.37 a seguir, e a tela da Figura 5.38 será apresentada.

## **>> Relatórios Coordenação >> Listas >> Mapa de Turma**

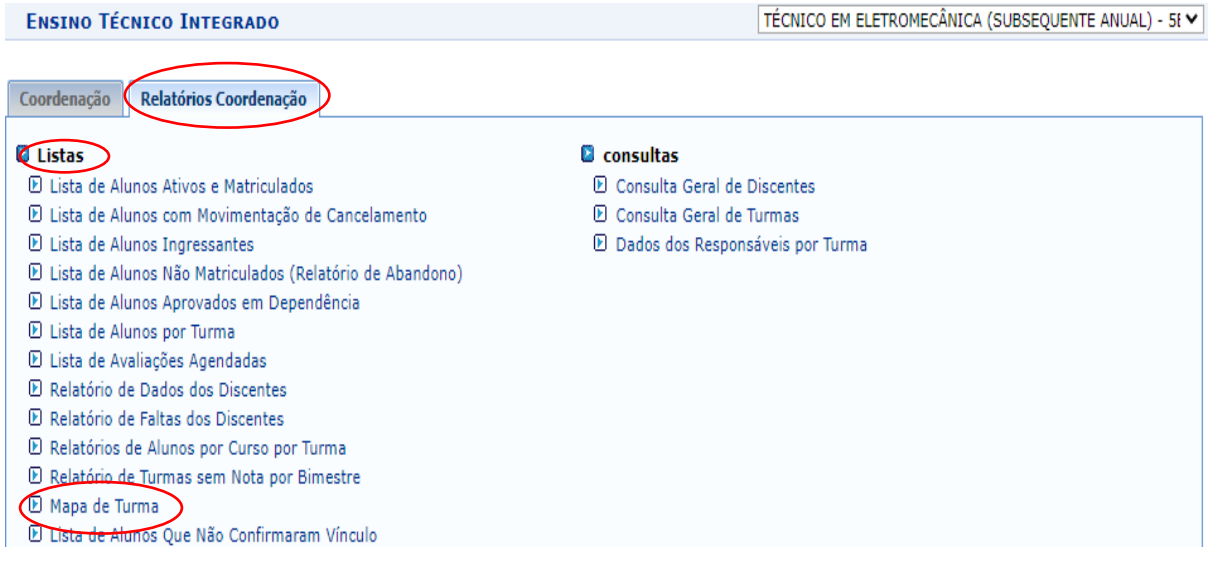

Figura 5.37: Tela Ensino Técnico Integrado

Na Figura 5.38 selecione o curso, a turma de entrada, o período letivo, o ano/período de oferta e selecione o formato do arquivo para download do relatório (arquivo pdf ou Excel). O Mapa de Turma no formato pdf é apresentado na Figura 5.39.

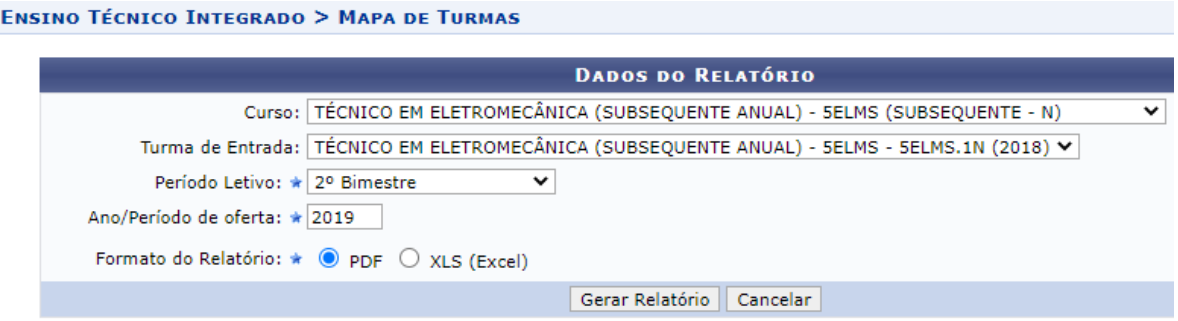

Figura 5.38: Tela Dados do Relatório

#### SECRETARIA DE REGISTRO E CONTROLE ACADÊMICO **MAPA DE TURMA**

Turma: TÉCNICO EM ELETROMECÂNICA (SUBSEQUENTE ANUAL) - 5ELMS - 5ELMS.1N (2018) 2° Bimestre Etapa: Curso: TÉCNICO EM ELETROMECÂNICA (SUBSEQUENTE ANUAL) - 5ELMS (SUBSEQUENTE - N) Estrutura: 8721 - 2013.1

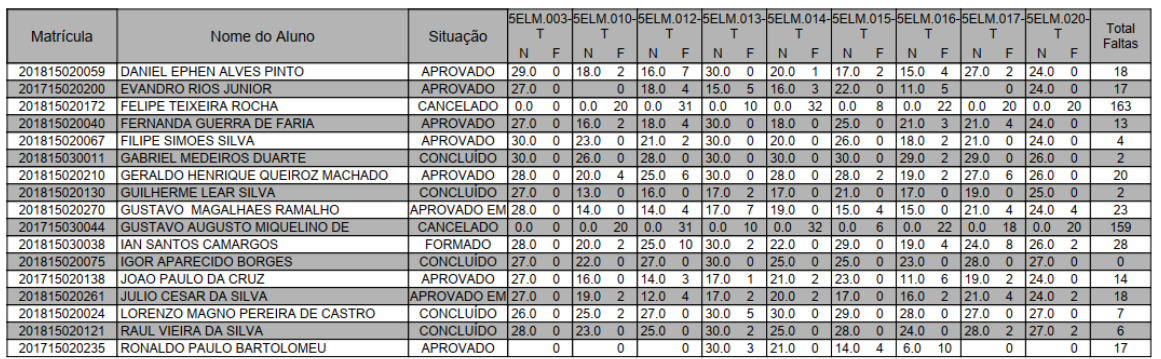

**LEGENDA** 

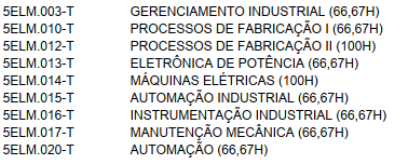

### Figura 5.39: Mapa de Turma

## **5.2.14. Consultar diários sem lançamento de notas**

➢ Clique nos campos circulados na Figura 5.40 a seguir, e a tela da Figura 5.41 será apresentada.

**>> Relatórios Coordenação >> Listas >> Relatório de Turmas sem Nota por Bimestre**

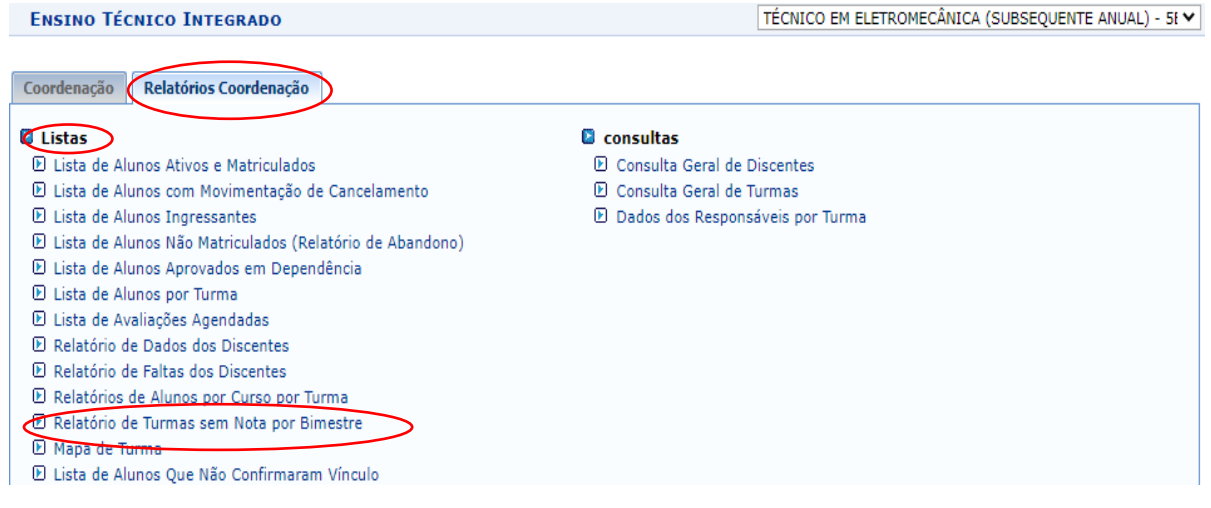

Figura 5.40: Tela Ensino Técnico Integrado

Na Figura 5.41, selecione a Unidade Acadêmica de seu campi: Coordenação de Registro Acadêmico – CRA para cursos anuais e CRA SEMESTRAL para cursos semestrais. Selecione o período letivo e o ano/período que a Lista de Turmas Sem Lançamento de Notas por Bimestre será apresentada, como na Figura 5.42.

Como esta lista é gerada por Unidade Acadêmica, serão listados os diários pendentes de lançamento de notas de todos os cursos de EPTNM do campus. Desta forma, as disciplinas de seu curso deverão ser identificadas pelo nome do docente, ou pelo nome do componente curricular (nome da disciplina) ou pelo código do componente.

#### **ENSINO TÉCNICO INTEGRADO > LISTA DE TURMAS SEM NOTAS POR BIMESTRE**

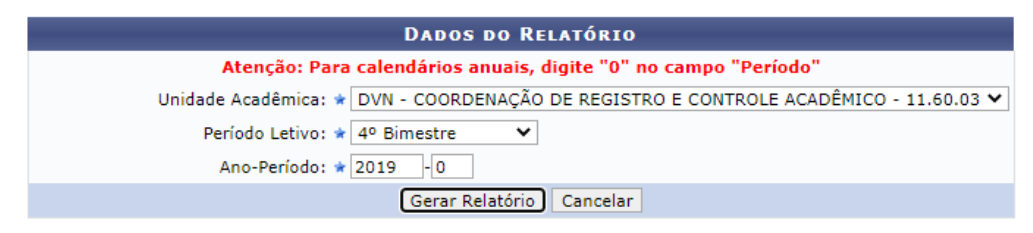

Figura 5.41: Tela Dados do Relatório

#### LISTA DE TURMAS SEM LANÇAMENTO DE NOTAS POR BIMESTRE

**Unidade:** DVN - COORDENAÇÃO DE REGISTRO E CONTROLE ACADÊMICO Nível de Ensino: TÉCNICO INTEGRADO Período Letivo: 1º Bimestre - 2020

TÉCNICO DE NÍVEL MÉDIO EM INFORMÁTICA

|    | Turma Componente Curricular                 | Código do<br>Componente | Docentes                                  |
|----|---------------------------------------------|-------------------------|-------------------------------------------|
| 03 | LÍNGUA PORTUGUESA - 1ª SÉRIE                | 5DFG.1                  | ALBA VALERIA APARECIDA DURAES             |
| 03 | REDAÇÃO 2 (66,67H)                          | 5FG-008                 | ALBA VALERIA APARECIDA DURAES             |
| 01 | FUNDAMENTOS DE INFORMÁTICA (66,67H)         | 5PGTI.003               | <b>ALBERTO PENA LARA</b>                  |
| 02 | FUNDAMENTOS DE INFORMÁTICA (66,67H)         | 5PGTI.003               | ALBERTO PENA LARA                         |
| 02 | REDES DE COMPUTADORES (133,33H)             | 5TI.015                 | ALISSON MARQUES DA SILVA                  |
| 01 | PROJETO INTERDISCIPLINAR                    | 5DIGD.8                 | ANDRE LUIZ MARAVILHA SILVA                |
| 01 | EMPREENDEDORISMO (66,67H)                   | 5VEST.083               | ANTONIO GUIMARAES CAMPOS                  |
| 01 | PROJETOS DE SISTEMAS MECATRÔNICOS - TMECA   | 5DEMT.25                | ALAN MENDES MAROTTA                       |
| 02 | REDAÇÃO 2 (66,67H)                          | 5FG-008                 | ALBA VALERIA APARECIDA DURAES             |
| 02 | LÍNGUA PORTUGUESA - 1ª SÉRIE                | 5DFG.1                  | ALBA VALERIA APARECIDA DURAES             |
| 01 | LABORATÓRIO DE AUTOMAÇÃO INDUSTRIAL - TMECA | 5DEMT.30                | AMANDA FERNANDES VILACA<br><b>MARTINS</b> |

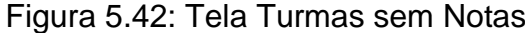

# **REFERÊNCIAS BIBLIOGRÁFICAS**

ARAÚJO, L. C. G. **Gestão de pessoas**. São Paulo: Atlas, 2006.

BAVELAS, A. **Liderança**: o Homem e a Função. Rio de Janeiro: Fundação Getúlio Vargas, 1977.

BENNIS, W. **Líderes**: estratégias para assumir a verdadeira liderança. São Paulo: Harbra, 2001.

BLAKE, R.R.; MOUTON, J.S. **O novo grid gerencial.** (The new manegerial grid). 4.ed. São Paulo: Pioneira, 1987.

BRASIL. Catálogo Nacional De Cursos Técnicos. Edição 2016. Disponível em: [<http://portal.mec.gov.br/index.php?option=com\\_docman&view=download&alias=77](http://portal.mec.gov.br/index.php?option=com_docman&view=download&alias=77451-cnct-3a-edicao-pdf-1&category_slug=novembro-2017-pdf&Itemid=30192) [451-cnct-3a-edicao-pdf-1&category\\_slug=novembro-2017-pdf&Itemid=30192>](http://portal.mec.gov.br/index.php?option=com_docman&view=download&alias=77451-cnct-3a-edicao-pdf-1&category_slug=novembro-2017-pdf&Itemid=30192).

Acesso em: 10 out. 2020.

BRASIL. Parecer CNE/CEB nº 16/99, de 05 de outubro de 1999. Disponível em:< [http://portal.mec.gov.br/cne/arquivos/pdf/1999/pceb016\\_99.pdf>](http://portal.mec.gov.br/cne/arquivos/pdf/1999/pceb016_99.pdf). Acesso em: 10 out. 2020.

BRASIL. CENTRO FEDERAL DE EDUCAÇÃO TECNOLÓGICA DE MINAS GERAIS (CEFET-MG). RESOLUÇÃO CEPE-01/14, de 24 de janeiro de 2014. Aprova as Normas Acadêmicas dos Cursos de EPTNM. Disponível em: [<http://www.cepe.cefetmg.br/galerias/Arquivos\\_CEPE/Resolucoes\\_CEPE/Resolucoe](http://www.cepe.cefetmg.br/galerias/Arquivos_CEPE/Resolucoes_CEPE/Resolucoes_CEPE_2014/RES_CEPE_01_14.htm) [s\\_CEPE\\_2014/RES\\_CEPE\\_01\\_14.htm>](http://www.cepe.cefetmg.br/galerias/Arquivos_CEPE/Resolucoes_CEPE/Resolucoes_CEPE_2014/RES_CEPE_01_14.htm). Acesso em: 02 set. 2020.

BRASIL. CENTRO FEDERAL DE EDUCAÇÃO TECNOLÓGICA DE MINAS GERAIS (CEFET-MG). RESOLUÇÃO CEPE-39/09, de 22 de outubro de 2009. Aprova o Regulamento dos Colegiados de Cursos de EPTNM. Disponível em: < [http://www.cepe.cefetmg.br/galerias/Arquivos\\_CEPE/Resolucoes\\_CEPE/Resolucoes](http://www.cepe.cefetmg.br/galerias/Arquivos_CEPE/Resolucoes_CEPE/Resolucoes_CEPE_2009/RES_CEPE_39_09.htm) [\\_CEPE\\_2009/RES\\_CEPE\\_39\\_09.htm>](http://www.cepe.cefetmg.br/galerias/Arquivos_CEPE/Resolucoes_CEPE/Resolucoes_CEPE_2009/RES_CEPE_39_09.htm). Acesso em: 02 set. 2020.

BRASIL. CENTRO FEDERAL DE EDUCAÇÃO TECNOLÓGICA DE MINAS GERAIS (CEFET-MG). RESOLUÇÃO CEPT-02/18, de 23 de fevereiro de 2018. Regulamento das Atividades de Monitoria dos Cursos Técnicos. Disponível em:[<http://www.dept.cefetmg.br/wp-content/uploads/sites/80/2017/09/Res-CEPT-](http://www.dept.cefetmg.br/wp-content/uploads/sites/80/2017/09/Res-CEPT-02_18-Altera-o-Regulamento-das-Atividades-de-Monitoria-para-os-Cursos-T%C3%A9cnicos-do-CEFET-MG.pdf)[02\\_18-Altera-o-Regulamento-das-Atividades-de-Monitoria-para-os-Cursos-](http://www.dept.cefetmg.br/wp-content/uploads/sites/80/2017/09/Res-CEPT-02_18-Altera-o-Regulamento-das-Atividades-de-Monitoria-para-os-Cursos-T%C3%A9cnicos-do-CEFET-MG.pdf)[T%C3%A9cnicos-do-CEFET-MG.pdf>](http://www.dept.cefetmg.br/wp-content/uploads/sites/80/2017/09/Res-CEPT-02_18-Altera-o-Regulamento-das-Atividades-de-Monitoria-para-os-Cursos-T%C3%A9cnicos-do-CEFET-MG.pdf). Acesso em: 15 set. 2020.

BRASIL. CENTRO FEDERAL DE EDUCAÇÃO TECNOLÓGICA DE MINAS GERAIS (CEFET-MG). RESOLUÇÃO CEPT-15/19, de 31 de outubro de 2019. Altera o Regulamento de Estágio Supervisionado dos Cursos da Educação Profissional e Tecnológica do CEFET-MG, aprovado pela Resolução CEPT-18/16, de 08 de julho de 2016. Disponível em:[<http://www.dept.cefetmg.br/wp-](http://www.dept.cefetmg.br/wp-content/uploads/sites/80/2019/03/Res-CEPT-15_19-Altera-o-regulamento-de-Est%C3%A1gio-Supervisionado.pdf)

[content/uploads/sites/80/2019/03/Res-CEPT-15\\_19-Altera-o-regulamento-de-](http://www.dept.cefetmg.br/wp-content/uploads/sites/80/2019/03/Res-CEPT-15_19-Altera-o-regulamento-de-Est%C3%A1gio-Supervisionado.pdf)[Est%C3%A1gio-Supervisionado.pdf>](http://www.dept.cefetmg.br/wp-content/uploads/sites/80/2019/03/Res-CEPT-15_19-Altera-o-regulamento-de-Est%C3%A1gio-Supervisionado.pdf). Acesso em: 15 set. 2020.

CARLYLE, Thomas. The Great Man Theory, Londres: Chapman and Hall, 1910.

CARNEGIE, Dale. **Como Fazer Amigos e Influenciar Pessoas**. 53. ed. São Paulo: Companhia Editora Nacional, 2016.

CHIAVENATO, I. **Administração de Empresa**: uma abordagem contingencial. São Paulo: Mcgraw-Hill, 1994.

CHIAVENATO, I. **Administração nos novos tempos.** Rio de Janeiro: Elsevier, 2004.

CHIAVENATO, I. **Administração de recursos humanos**: fundamentos básicos. 6 ed. São Paulo: Atlas, 2006.

DUBRIN, Andrew J. **Fundamentos do Comportamento Organizacional.** São Paulo: Pioneira Thomson Learning, 2003.

FABOSSI, Marco. **Coração de líder**: A essência do líder-coach, 3 ed. Viçosa: Aprenda Fácil, 2012.

KNICKERBOCKER, I. Liderança: uma conceituação e algumas implicações. **Revista de Administração de Empresas**. São Paulo: EAESP, vol. 1, n. 02, 1961.

KOTTER, John P. Administração de Marketing. Análise, Planejamento, Implementação e Controle. São Paulo: Atlas, 1997.

KUNSCH, Margarida Maria Krohling. **Planejamento de relações públicas na comunicação integrada**. São Paulo: Summus, 2003.

REDDIN. W. J. **Managerial effectiveness.** Chapiro Internacional do Brasil: McGraw-Hill, 1968.

TREWATHA, R.L.; NEWPORT, M.G. **Administração**: funções e comportamento. São Paulo: Saraiva, 1979.
### **ANEXO**

# **ANEXO 1 – Esboço do livro: Como Fazer Amigos e Influenciar Pessoas**

#### **Técnicas Fundamentais em Lidar com as Pessoas**

- 1. Não critique, não condene, não se queixe.
- 2. Dê apreciação honesta e sincera.
- 3. Desperte na outra pessoa um desejo ardente.

### **Seis Formas de Fazer com que Gostem de Si**

- 1. Torne-se genuinamente interessado em outras pessoas.
- 2. Sorria.
- 3. Lembre-se que o nome de uma pessoa é, para essa pessoa, o som mais doce e importante em qualquer língua.
- 4. Seja um bom ouvinte. Encoraje os outros a falarem deles próprios.
- 5. Fale sobre assuntos de interesse da outra pessoa.
- 6. Faça a outra pessoa sentir-se importante − e faça-o sinceramente.

### **Doze Formas de Atrair Pessoas à Sua Forma de Pensar**

- 1. A única forma de receber o melhor de um argumento é evitá-lo.
- 2. Mostre respeito pelas opiniões da outra pessoa. Nunca diga "Está Incorreto."
- 3. Se está incorreto, admita-o rapidamente e com empatia.
- 4. Comece de uma forma amigável.
- 5. Inicie com perguntas a que a outra pessoa irá responder sim.
- 6. Deixe a outra pessoa fazer uma grande parte do falar.
- 7. Deixe a outra pessoa sentir que a ideia é dele ou dela.
- 8. Tente honestamente ver as coisas do ponto de vista da outra pessoa.
- 9. Seja compreensivo com as ideias e desejos da outra pessoa.
- 10.Apele aos motivos mais nobres.
- 11.Dramatize as suas ideias.
- 12.Coloque um desafio.

# **Seja um Líder: Como Mudar Pessoas Sem Causar Ofensa ou Ressentimento**

- 1. Comece com louvor e apreciação honesta.
- 2. Chame atenção aos erros das pessoas indiretamente.
- 3. Fale dos seus próprios erros antes de criticar a outra pessoa.
- 4. Faça perguntas em vez de dar ordens diretas.
- 5. Permita à outra pessoa manter-se bem vista.
- 6. Dê louvor a todas as melhorias.
- 7. Dê à pessoa uma boa reputação para assegurar.
- 8. Use encorajamento. Faça a falha parecer fácil de corrigir.
- 9. Faça a outra pessoa feliz em fazer aquilo que está a sugerir.

**Fonte**: [https://pt.wikipedia.org/wiki/Como\\_Fazer\\_Amigos\\_e\\_Influenciar\\_Pessoas](https://pt.wikipedia.org/wiki/Como_Fazer_Amigos_e_Influenciar_Pessoas)